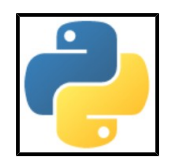

## Bob CORDEAU &

## Laurent POINTAL

# Une introduction à Python 3

**version 1.61b**

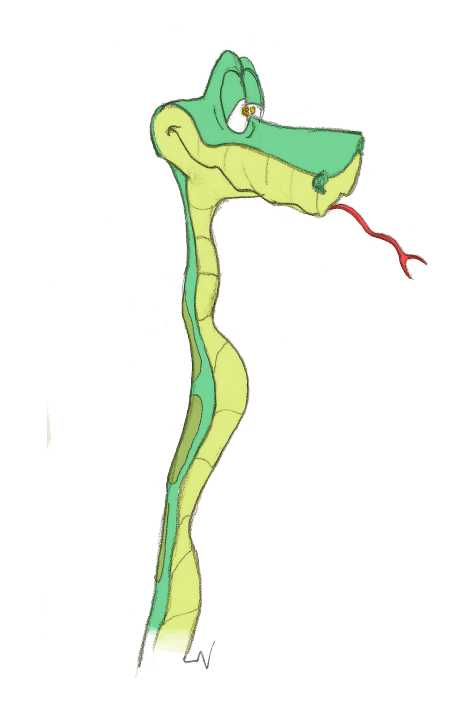

Bob CORDEAU

Laurent POINTAL

## UNE INTRODUCTION à PYTHON 3 version 1.61b

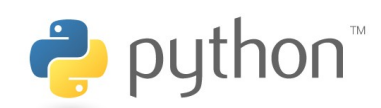

En se partageant le savoir ne se divise pas, il se multiplie.

## **Remerciements**

Merci à Tarek ZIADÉ pour les emprunts à ses publications, en particulier nous remercions les éditions **Eyrolles** pour leur aimable autorisation de publier le dialogue de la page [90](#page-98-0) et les éditions **Dunod** pour leur aimable autorisation de publier les exemples des pages [83,](#page-92-0) [84](#page-93-0) et [87.](#page-96-0)

Grand merci à Hélène CORDEAU pour ses illustrations; les aventures de *Steeven* le Python enchantent les têtes de paragraphe.

Merci à Cécile TREVIAN pour son aide à la traduction du *Zen de Python*.

Merci à Stéphane GIMENEZ pour sa relecture « en profondeur » et à Jean-Pierre GUIT-, typographe émérite, pour ses corrections pointues.

Une pensée spéciale pour Stéphane BARTHOD : son enseignement didactique auprès des étudiants et son engagement envers ses collègues ne seront pas oubliés.

Enfin il faudrait saluer tous les auteurs butinés sur Internet…

## **Table des matières**

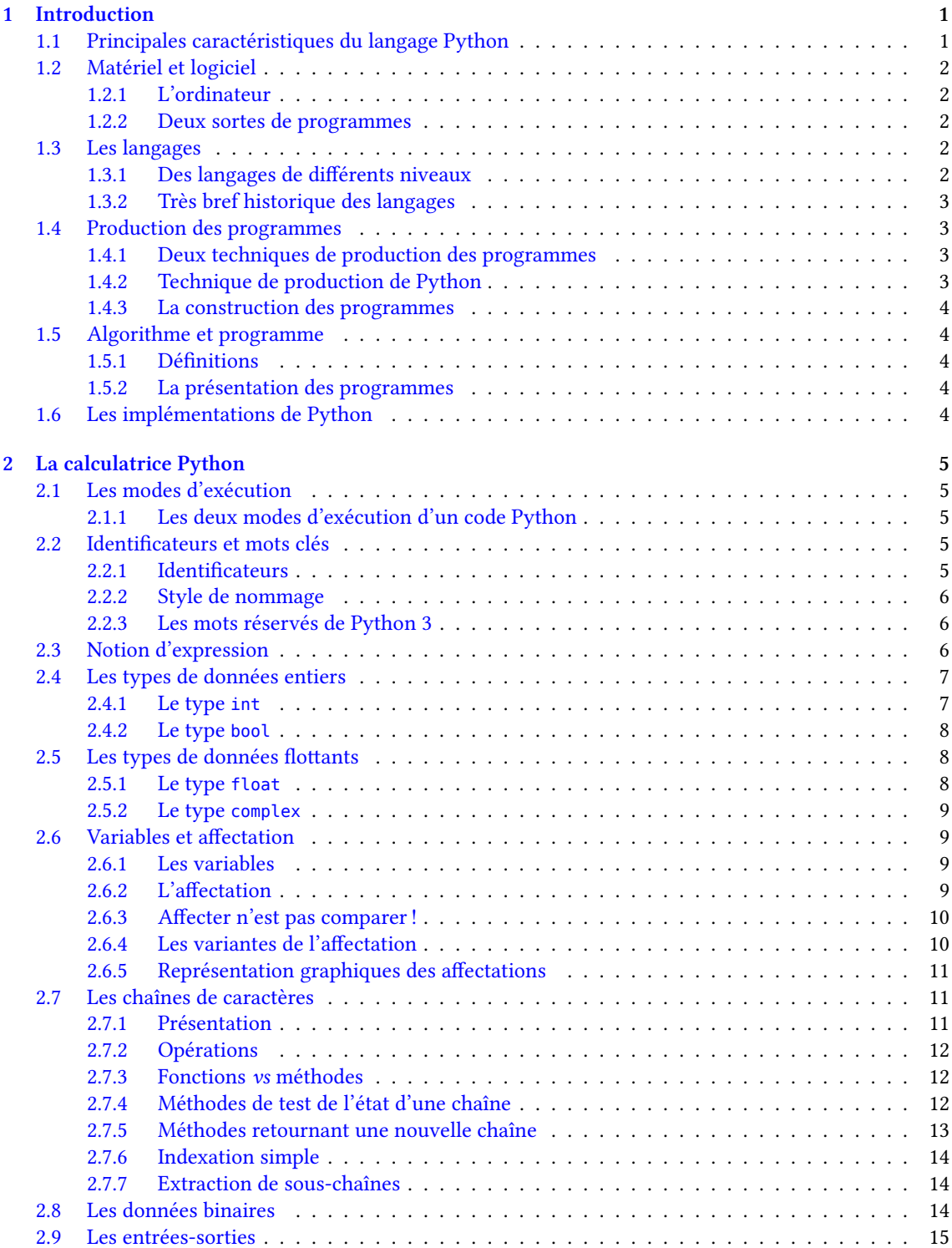

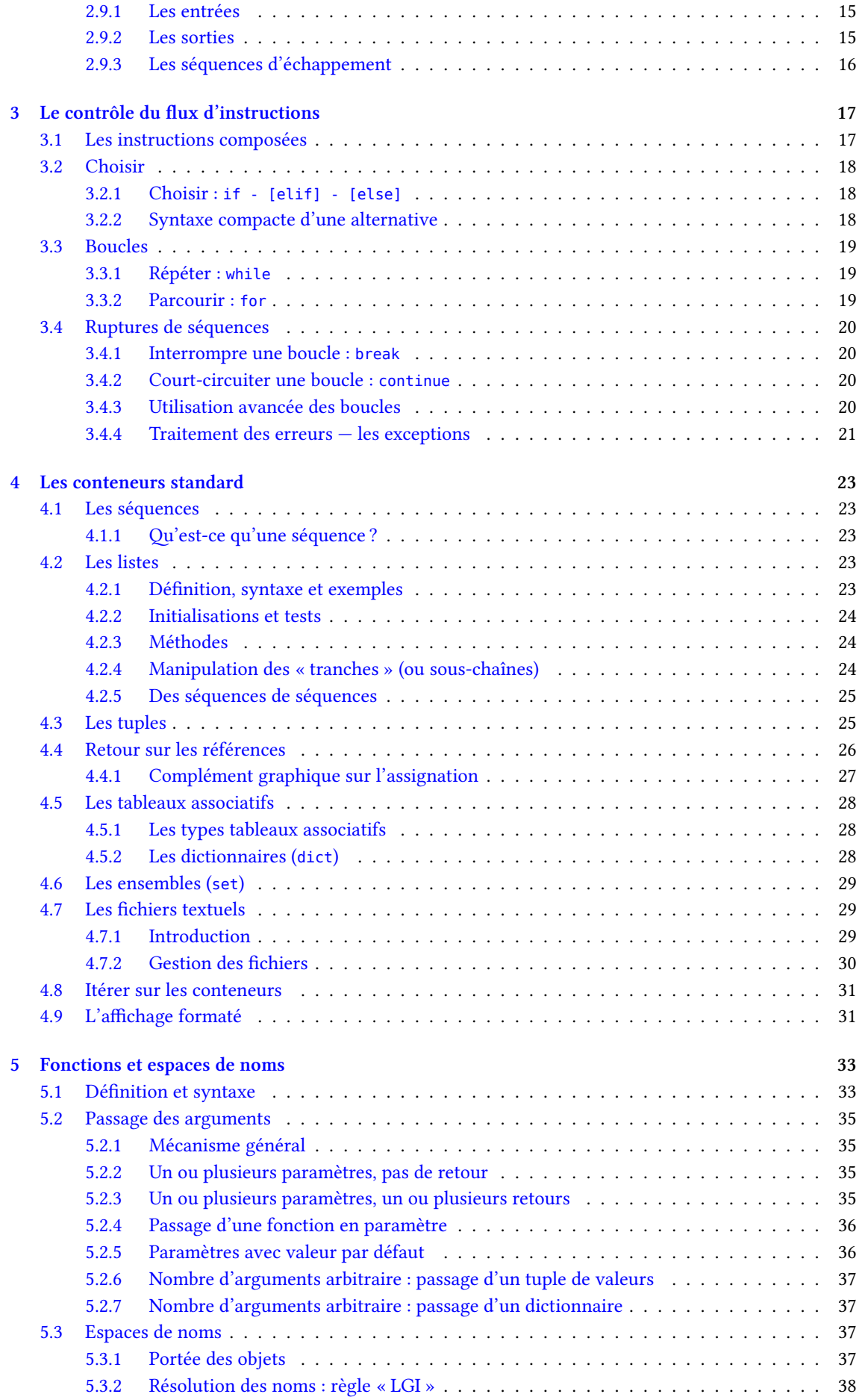

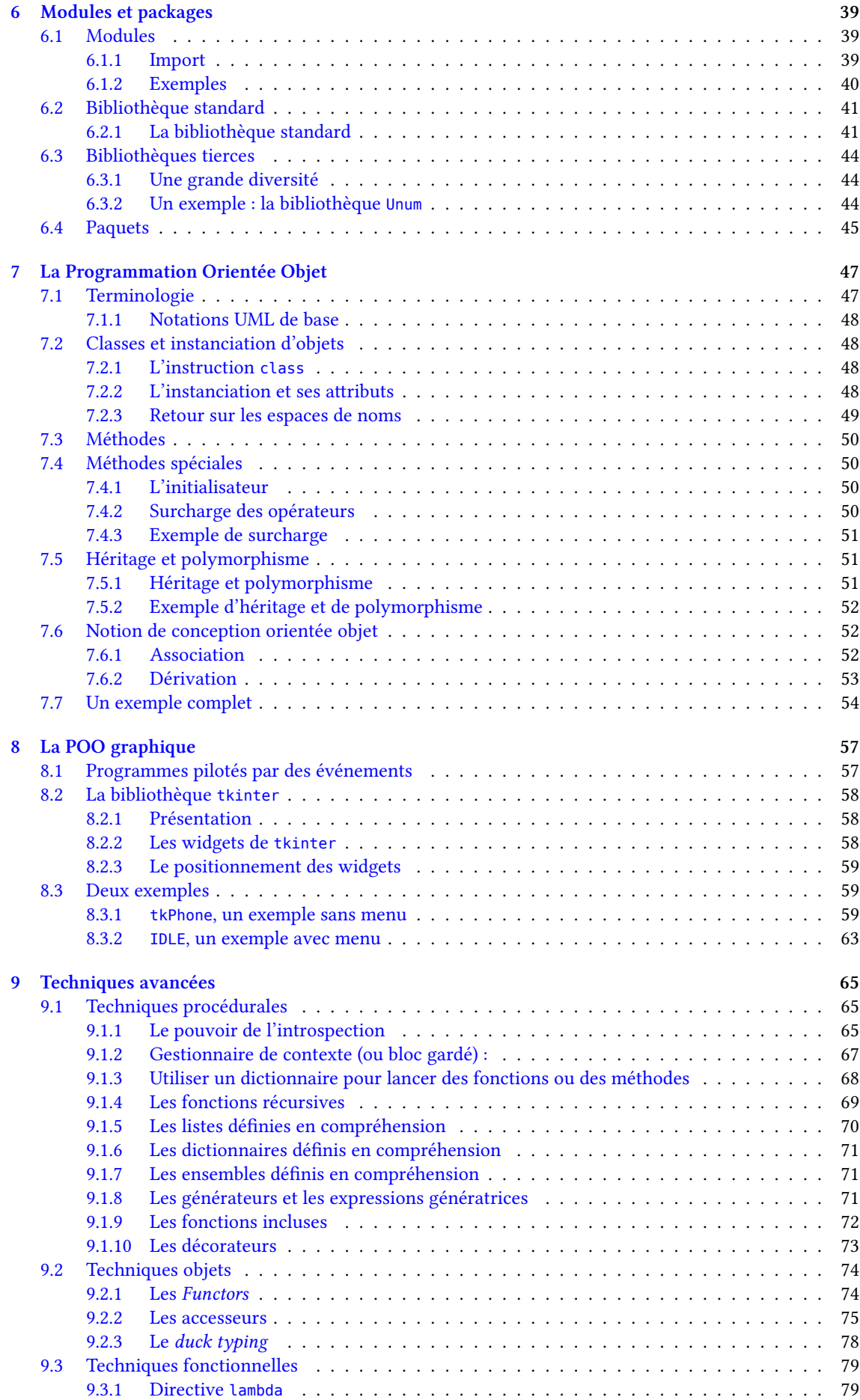

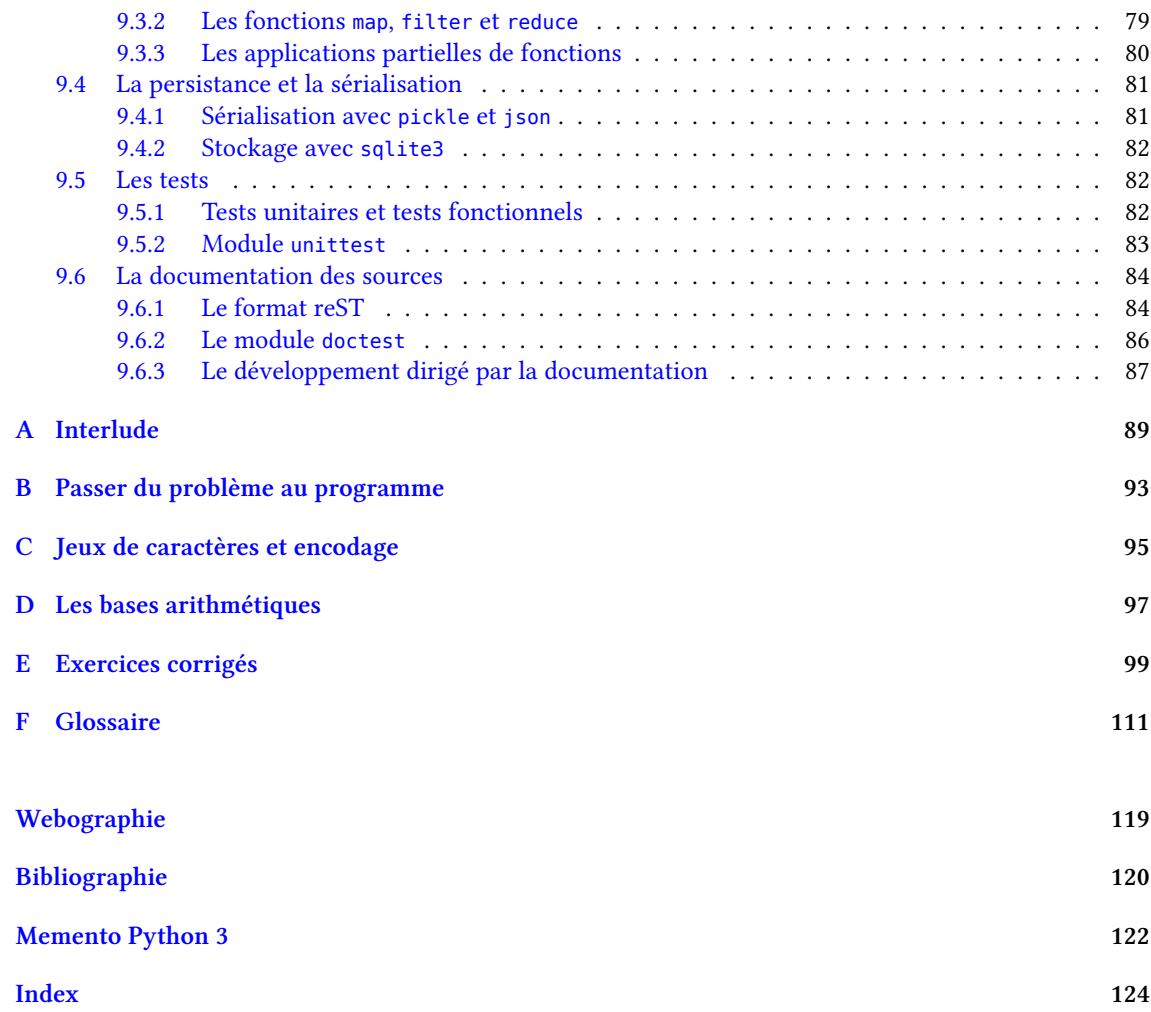

## **Table des figures**

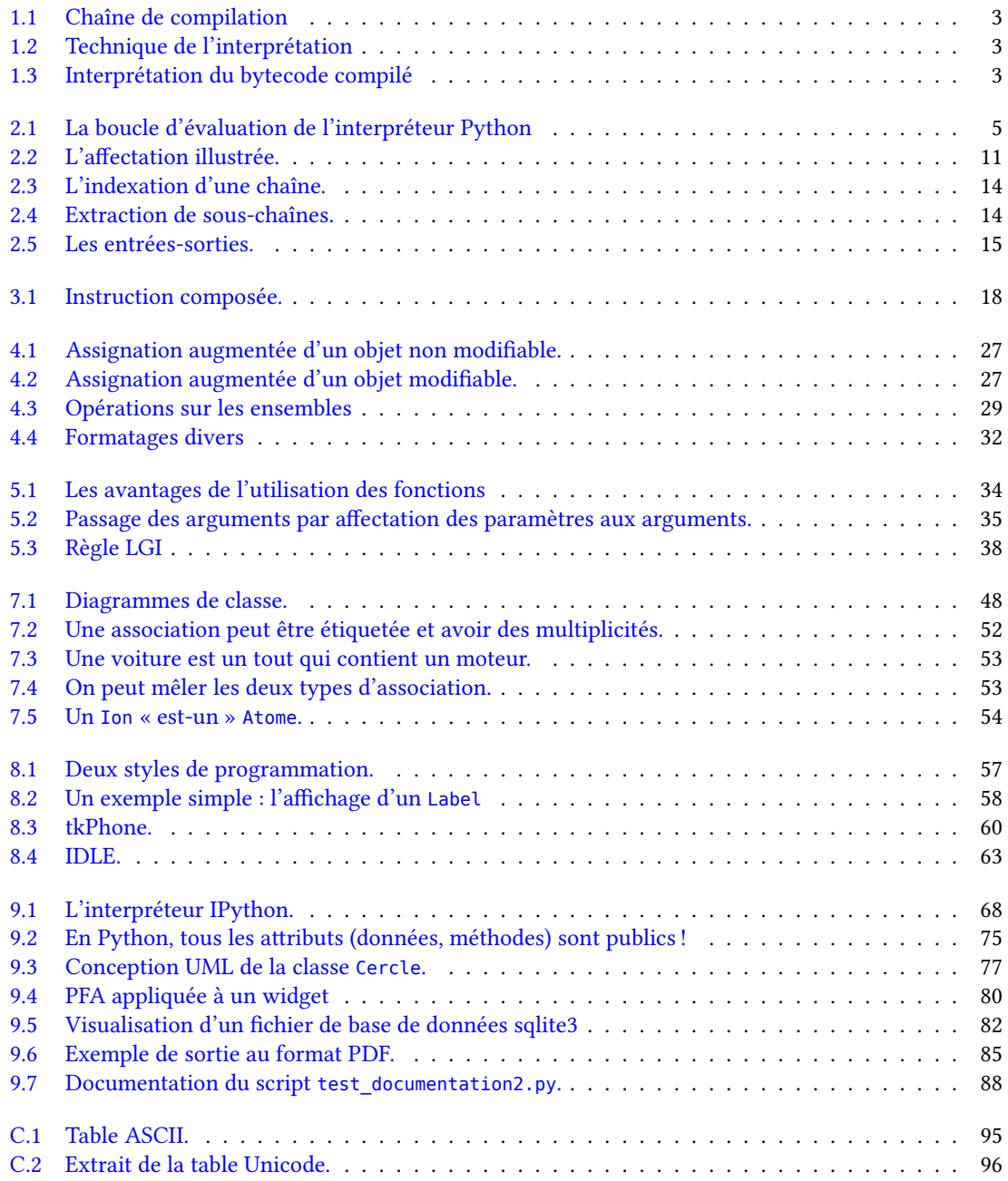

## **Avant-propos**

## **À qui s'adresse ce cours ?**

Utilisé à l'origine par les étudiants de Mesures Physiques de l'IUT d'Orsay, ce cours s'adresse plus généralement à toute personne désireuse d'apprendre Python en tant que premier langage de programmation.

## **Cette introduction reposent sur quelques partis pris :**

- le choix du langage Python version 3. La version actuelle abolit la compatibilité descendante<sup>[1](#page-9-0)</sup> avec la série des versions 2.x dans le but d'éliminer les faiblesses originelles du langage ;
- le choix de logiciels libres ou gratuits :
	- des éditeurs spécialisés comme ipython, spyder ou Wingware,
	- $-$  des outils *open source* de production de documents :  $\mathbb{E}\mathbb{E}\mathbb{E}\mathbb{X}^2$  $\mathbb{E}\mathbb{E}\mathbb{E}\mathbb{X}^2$ , Inkscape, Dia.
- et sur l'abondance des ressources et de la documentation sur le Web !

## **Numéro de version ?**

Suivant l'exemple de Donald KNUTH, l'inventeur du logiciel de composition TEX, le numéro de la i<sup>e</sup> version de ce document, au lieu d'être « 1.1 » ou « 2.0 », est la i<sup>e</sup> décimale d'un nombre célèbre <sup>[3](#page-9-2)</sup>. Une version intermédiaire, présentant peu de changement par rapport à la précédante, pourra être suffixée par un « *b* » pour « bis ».

## **Pour joindre les auteurs :**

- 图 <pycours@kordeo.eu>
- 图 <laurent.pointal@limsi.fr>

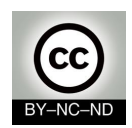

Sauf mention contraire, le contenu de cet ouvrage est publié sous la licence : Creative Commons BY-NC-SA-3.0 La copie de cet ouvrage est autorisée sous réserve du respect des conditions de la licence <creativecommons.org/licenses/by/3.0/fr/>

<span id="page-9-1"></span><span id="page-9-0"></span><sup>1.</sup> C'est une grave décision, mûrement réfléchie : « Un langage qui bouge peu permet une industrie qui bouge beaucoup » (Bertrand MEYER).

<sup>2.</sup> Dans la distribution TEXLive associé à l'éditeur TeXstudio pour GNU/Linux et la distribution MikTEX associé à l'éditeur TEXnicCenter pour Windows.

<span id="page-9-2"></span><sup>3.</sup>  $\varphi = \frac{1+\sqrt{5}}{2}$ , le nombre d'or.

CHAPITRE 1

## <span id="page-10-0"></span>**Introduction à l'informatique**

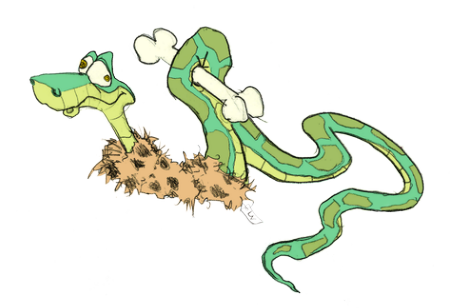

Ce premier chapitre introduit les grandes caractéristiques du langage Python, le replace dans l'histoire des langages informatiques, donne les particularités de production des programmes, définit la notion si importante d'algorithme et conclut sur les divers implémentations disponibles.

## <span id="page-10-1"></span>**1.1 Principales caractéristiques du langage Python**

#### • **Historique**

- [1](#page-10-2)991 : Guido van Rossum travaille aux Pays-Bas<sup>1</sup> sur le projet AMOEBA, un système d'exploitation distribué. Il conçoit Python à partir du langage ABC et publie la version 0.9.0 sur un forum Usenet
- 1996 : sortie de *Numerical Python*
- 2001 : naissance de la PSF (Python Software Fundation)
- Les versions se succèdent. . . Un grand choix de modules est disponible, des colloques annuels sont organisés, Python est enseigné dans plusieurs universités et est utilisé en entreprise. . .
- Fin 2008 : sorties simultanées de Python 2.6 et de Python 3.0
- 2013 : versions en cours des branches 2 et 3 : v2.7.3 et v3.3.0
- **Langage Open Source**
	- Licence Open Source CNRI, compatible GPL, mais sans la restriction *copyle*. Donc Python est libre et gratuit même pour les usages commerciaux
	- GvR (Guido van R) est le « BDFL » (dictateur bénévole à vie !)
	- Importante communauté de développeurs
	- Nombreux outils standard disponibles : *Baeries included*
- **Travail interactif**
	- Nombreux interpréteurs interactifs disponibles
	- Importantes documentations en ligne
	- Développement rapide et incrémentiel
	- Tests et débogage outillés
	- Analyse interactive de données
- **Langage interprété rapide**
	- Interprétation du *bytecode* compilé
	- De nombreux modules sont disponibles à partir de bibliothèques optimisées (souvent écrites en  $C$  ou  $C_{++}$ )
- **Simplicité du langage** (*cf. Zen of Python*, annexe [A,](#page-98-0) p. [89](#page-98-0)) :
	- Syntaxe claire et cohérente
	- Indentation significative
	- Gestion automatique de la mémoire (*garbage collector*)
	- Typage dynamique fort : pas de déclaration

<span id="page-10-2"></span><sup>1.</sup> au CWI : Centrum voor Wiskunde en Informatica.

- **Orientation objet**
	- Modèle objet puissant mais pas obligatoire
	- Structuration multifichier aisée des applications : facilite les modifications et les extensions
	- Les classes, les fonctions et les méthodes sont des objets dits *de première classe*. Ces objets sont traités comme tous les autres (on peut les affecter, les passer en paramètre)
- **Ouverture au monde**
	- Interfaçable avec C/C++/FORTRAN
	- Langage de script de plusieurs applications importantes
	- Excellente portabilité
- **Disponibilité de bibliothèques**
	- Plusieurs milliers de packages sont disponibles dans tous les domaines

Points forts de Python :

- langage **de très haut niveau** ;
- sa **lisibilité** ;
- « **langage algorithmique exécutable** ».

## <span id="page-11-0"></span>**1.2 Environnements matériel et logiciel**

## <span id="page-11-1"></span>**1.2.1 L'ordinateur**

On peut schématiser la définition de l'ordinateur de la façon suivante :

#### **Définition**

 $\mathbb{Z}$  Ordinateur : automate déterministe à composants électroniques.

L'ordinateur comprend entre autres :

- un microprocesseur avec une UC (Unité de Contrôle), une UAL (Unité Arithmétique et Logique), une horloge, une mémoire cache rapide ;
- de la mémoire volatile (dite *vive* ou RAM), contenant les instructions et les données nécessaires à l'exécution des programmes. La RAM est formée de cellules binaires (*bits*) organisées en mots de 8 bits (*octets*) ;
- des périphériques : entrées/sorties, mémoires permanentes (dites *mortes* : disque dur, clé USB, CD-ROM...), réseau...

#### <span id="page-11-2"></span>**1.2.2 Deux sortes de programmes**

On distingue, pour faire rapide :

- Le système d'exploitation : ensemble des programmes qui gèrent les ressources matérielles et logicielles. Il propose une aide au dialogue entre l'utilisateur et l'ordinateur : l'interface textuelle (interpréteur de commande) ou graphique (gestionnaire de fenêtres). Il est souvent multitâche et parfois multiutilisateur ;
- les programmes applicatifs sont dédiés à des tâches particulières. Ils sont formés d'une série de commandes contenues dans un programme *source* qui est transformé pour être exécuté par l'ordinateur.

## <span id="page-11-3"></span>**1.3 Les langages**

#### <span id="page-11-4"></span>**1.3.1 Des langages de différents niveaux**

- Chaque processeur possède un langage propre, directement exécutable : le langage machine. Il est formé de 0 et de 1 et n'est pas portable, c'est le *seul* que l'ordinateur puisse utiliser ;
- le langage d'assemblage est un codage alphanumérique du langage machine. Il est plus lisible que le langage machine, mais n'est toujours pas portable. On le traduit en langage machine par un *assembleur* ;
- les langages de haut niveau. Souvent normalisés, ils permettent le portage d'une machine à l'autre. Ils sont traduits en langage machine par un *compilateur* ou un *interpréteur*.

#### <span id="page-12-0"></span>**1.3.2 Très bref historique des langages**

- Années 50 (approches expérimentales) : FORTRAN, LISP, COBOL, ALGOL. . .
- Années 60 (langages universels) : PL/1, Simula, Smalltalk, Basic. . .
- Années 70 (génie logiciel) : C, PASCAL, ADA, MODULA-2. . .
- Années 80 (programmation objet) : C++, LabView, Eiffel, Perl, VisualBasic. . .
- Années 90 (langages interprétés objet) : Java, tcl/Tk, Ruby, Python. . .
- Années 2000 (langages commerciaux propriétaires) : C#, VB.NET. . .

Des centaines de langages ont été créés, mais l'industrie n'en utilise qu'une minorité.

## <span id="page-12-1"></span>**1.4 Production des programmes**

#### <span id="page-12-2"></span>**1.4.1 Deux techniques de production des programmes**

La compilation est la traduction du *source* en langage *objet*. Elle comprend au moins quatre phases (trois phases d'analyse — lexicale, syntaxique et sémantique — et une phase de production de code objet). Pour générer le langage machine il faut encore une phase particulière : l'édition de liens. La compilation est contraignante mais offre au final une grande vitesse d'exécution.

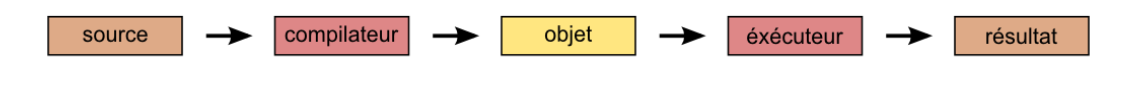

<span id="page-12-4"></span>FIGURE 1.1 – Chaîne de compilation

Dans la technique de l'interprétation chaque ligne du *source* analysé est traduite au fur et à mesure en instructions directement exécutées. Aucun programme objet n'est généré. Cette technique est très souple mais les codes générés sont peu performants : l'interpréteur doit être utilisé à chaque nouvelle exécution. . .

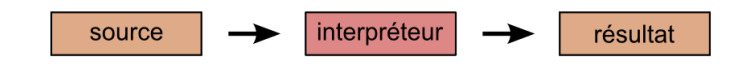

<span id="page-12-5"></span>FIGURE 1.2 – Technique de l'interprétation

#### <span id="page-12-3"></span>**1.4.2** Technique de production de Python

- Technique mixte : l'interprétation du bytecode compilé. Bon compromis entre la facilité de développement et la rapidité d'exécution ;
- le *bytecode* (forme intermédiaire) est portable sur tout ordinateur muni de la machine virtuelle Python.

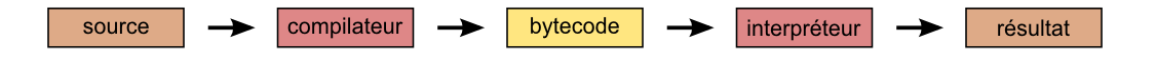

<span id="page-12-6"></span>FIGURE 1.3 - Interprétation du bytecode compilé

Pour **exécuter un programme**, Python charge le fichier source .py (ou .pyw) en mémoire vive, en fait l'analyse (lexicale, syntaxique et sémantique), produit le bytecode et enfin l'exécute.

Afin de ne pas refaire inutilement toute la phase d'analyse et de production, Python sauvegarde le bytecode produit (dans un fichier .pyo ou .pyc) et recharge simplement le fichier bytecode s'il est plus récent que le fichier source dont il est issu.

En pratique, il n'est pas nécessaire de compiler explicitement un module, Python gère ce mécanisme de façon transparente.

#### <span id="page-13-0"></span>**1.4.3 La construction des programmes**

Le génie logiciel étudie les méthodes de construction des programmes. Plusieurs modèles sont envisageables, entre autres :

- la méthodologie procédurale. On emploie l'analyse descendante (division des problèmes) et remontante (réutilisation d'un maximum de sous-algorithmes). On s'efforce ainsi de décomposer un problème complexe en sous-programmes plus simples. Ce modèle structure d'abord les actions ;
- la méthodologie objet. Centrée sur les données, elle est considérée plus stable dans le temps et meilleure dans sa conception. On conçoit des fabriques (*classes*) qui servent à produire des composants (*objets*) qui contiennent des données (*aributs*) et des actions (*méthodes*). Les classes dérivent (*héritage* et *polymorphisme*) de classes de base dans une construction hiérarchique.

Python offre les *deux* techniques.

## <span id="page-13-1"></span>**1.5 Algorithme et programme**

#### <span id="page-13-2"></span>**1.5.1 Définitions**

#### **Définition**

Algorithme : ensemble des étapes permettant d'atteindre un but en répétant un nombre fini de fois un nombre fini d'instructions.

Un algorithme se termine en un temps fini.

#### **Définition**

 $\triangle$  Programme : un programme est la traduction d'un algorithme en un langage compilable ou interprétable par un ordinateur.

Il est souvent écrit en plusieurs parties dont une qui *pilote* les autres : le programme principal.

#### <span id="page-13-3"></span>**1.5.2 La présentation des programmes**

Un programme *source* est destiné à l'être humain. Pour en faciliter la lecture, il doit être judicieusement *présenté* et *commenté*.

La signification de parties non triviales (et uniquement celles-ci) doit être expliquée par un commentaire. En Python, un commentaire commence par le caractère # et s'étend jusqu'à la fin de la ligne :

```
#---------------------
# Voici un commentaire
#---------------------
9 + 2 # En voici un autre
```
## <span id="page-13-4"></span>**1.6 Les implémentations de Python**

#### **Remarque**

✓ Une « implémentation » signifie une « mise en œuvre ».

- **CPython** : *Classic Python*, codé en C, implémentation portable sur différents systèmes
- **Jython** : ciblé pour la JVM (utilise le bytecode de JAVA)
- IronPython : *Python.NET*, écrit en C#, utilise le MSIL (*MicroSoft Intermediate Language*)
- **Staless Python** : élimine l'utilisation de la pile du langage C (permet de récurser tant que l'on veut)
- **Pypy** : projet de recherche européen d'un interpréteur Python écrit en Python

#### CHAPITRE 2

## <span id="page-14-0"></span>**La calculatrice Python**

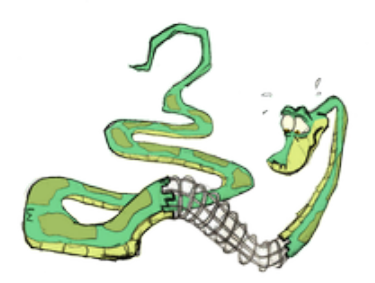

Comme tout langage, Python permet de manipuler des données grâce à un *vocabulaire* de mots réservés et grâce à des *types de données* – approximation des ensembles de définition utilisés en mathématique.

Ce chapitre présente les règles de construction des identificateurs, les types de données simples (les conteneurs seront examinés au chapitre 4) ainsi que les types chaîne de caractères.

Enfin, *last but not least*, ce chapitre s'étend sur les notions non triviales de variable, de référence d'objet et d'affectation.

## <span id="page-14-1"></span>**2.1 Les modes d'exécution**

#### <span id="page-14-2"></span>**2.1.1 Les deux modes d'exécution d'un code Python**

- Soit on enregistre un ensemble d'instructions Python dans un fichier grâce à un éditeur (on parle alors d'un *script Python*) que l'on exécute par une commande ou par une touche du menu de l'éditeur ;
- soit on utilise l'interpréteur Python embarqué qui exécute la *boucle d'évaluation* (☞ Fig. [2.1](#page-14-5)).

<span id="page-14-5"></span>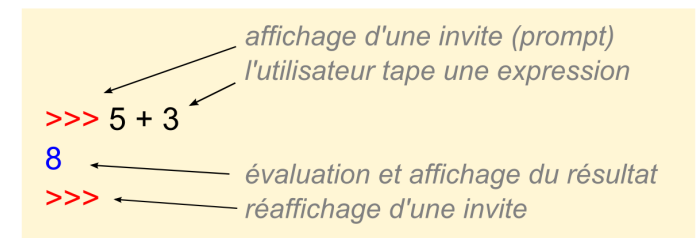

FIGURE 2.1 – La boucle d'évaluation de l'interpréteur Python

## <span id="page-14-3"></span>**2.2 Identificateurs et mots clés**

### <span id="page-14-4"></span>**2.2.1 Identificateurs**

Comme tout langage, Python utilise des *identificateurs* pour nommer ses objets.

#### **Définition**

b Un identificateur Python est une suite non vide de caractères, de longueur quelconque, formée d'**un** *caractère de début* et de **zéro ou plusieurs** *caractères de continuation*.

Sachant que :

- le *caractère de début* peut être n'importe quelle lettre Unicode (*cf.* annexe [C](#page-105-0), p. [96](#page-105-0)), y compris le caractère souligné (\_) ;
- un *caractère de continuation* est un caractère de début ou un chiffre.

**Attention**

```
Les identificateurs sont sensibles à la casse et ne doivent pas être un mot réservé de Python 3.
```
#### <span id="page-15-0"></span>**2.2.2 Style de nommage**

Il est important d'utiliser une politique cohérente de nommage des identificateurs. Voici le style utilisé dans ce document<sup>[1](#page-15-3)</sup>:

- UPPERCASE ou UPPER\_CASE pour les constantes ;
- TitleCase pour les classes ;
- UneExceptionError pour les exceptions ;
- camelCase pour les fonctions et les méthodes ;
- unmodule\_m pour les modules ;
- lowercase ou lower\_case pour tous les autres identificateurs.

Exemples :

```
NB ITEMS = 12 # UPPER CASE
class MaClasse : pass # TitleCase
def maFonction() : pass # camelCase
mon id = 5 # lower case
```
Pour ne pas prêter à confusion, éviter d'utiliser les caractères l (minuscule), O et I (majuscules) seuls. Enfin, on évitera d'utiliser les notations suivantes :

```
xxx # usage interne
__xxx # attribut de classe
__xxx__ # nom spécial réservé
```
## <span id="page-15-1"></span>**2.2.3 Les mots réservés de Python 3**

La version 3.3.0 de Python compte 33 mots clés :

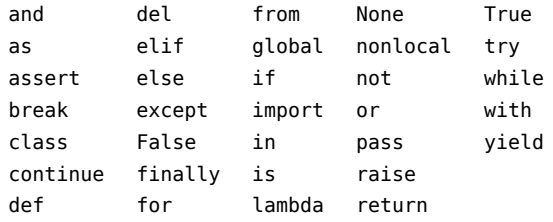

## <span id="page-15-2"></span>**2.3 Notion d'expression**

#### **Définition**

b Une expression est une portion de code que l'interpréteur Python peut évaluer pour obtenir une valeur.

Les expressions peuvent être simples ou complexes. Elles sont formées d'une combinaison de littéraux représentant directement des valeurs, d'identificateurs et d'opérateurs.

Exemples de deux expressions simples et d'une expression complexe :

```
\gg id1 = 15.3
>>>
>>> id2 = maFonction(id1)
\rightarrow>>> if id2 > 0:
\ldots id3 = math.sqrt(id2)
... else :
... id4 = id1 - 5.5*id2
```
<span id="page-15-3"></span>1. Voir les détails dans la PEP 8 : « Style Guide for Python », Guido van Rossum et Barry WARSAW

## <span id="page-16-0"></span>**2.4 Les types de données entiers**

Python 3 offre deux types entiers standard : int et bool.

#### <span id="page-16-1"></span>**2.4.1 Le type int**

Le type int n'est limité en taille que par la mémoire de la machine <sup>[1](#page-16-2)</sup>.

Les entiers littéraux sont décimaux par défaut, mais on peut aussi utiliser les bases suivantes (*cf.* annexe [D](#page-106-0), p. [97](#page-106-0)) :

```
>>> 2013 # décimal
2013
>>> 0b11111011101 # binaire
2013
>>> 0o3735 # octal
2013
>>> 0x7dd # hexadecimal
2013
```
#### **Opérations arithmétiques**

Les principales opérations :

```
>>> 20 + 3
23
>>> 20 - 3
17
\gg 20 * 3
60
>>> 20 ** 3
8000
>>> 20 / 3
6.666666666666667
>>> 20 // 3 # division entière
6
>>> 20 % 3 # modulo
\overline{2}>>> abs(3 - 20) # valeur absolue
17
```
Bien remarquer le rôle des deux opérateurs de division :

- / : produit une division flottante, même entre deux entiers ;
- **//** : produit une division entière.

#### **Bases usuelles**

Un entier écrit en base 10 (par exemple 179) peut se représenter en binaire, octal et hexadécimal en utilisant les syntaxes suivantes :

```
>>> 0b10110011 # binaire
179
>>> bin(179)
'0b10110011'
>>> 0o263 # octal
179
>>> oct(179)
'0o263'
>>> 0xB3 # hexadécimal
179
>>> hex(179)
'0xb3'
```
<span id="page-16-2"></span><sup>1.</sup> Dans la plupart des autres langages les entiers sont codés sur un nombre fixe de bits et ont un domaine de définition limité auquel il convient de faire attention.

#### <span id="page-17-0"></span>**2.4.2 Le type bool**

Principales caractéristiques du type bool  $^1$  $^1$  :

- Deux valeurs possibles : False, True.
- Opérateurs de comparaison entre deux valeurs comparables, produisant un résultat de type bool :  $==, ! =, >, >=, < et <= :$

```
>> 2 > 8False
>> 2 \leq 8 \leq 15True
```
- Opérateurs logiques : not, or et and.
	- En observant les tables de vérité des opérateurs and et or, on remarque que :
	- dès qu'un premier membre a la valeur False, l'expression False and expression2 vaudra False. On n'a donc pas besoin d'évaluer expression2 ;
	- de même dès qu'un premier membre a la valeur True, l'expression True or expression2 vaudra True.

Cette optimisation est appelée « principe du *shortcut* » ou évaluation « au plus court » :

```
\Rightarrow (3 == 3) or (9 > 24)
True
\Rightarrow (9 > 24) and (3 == 3)
False
```
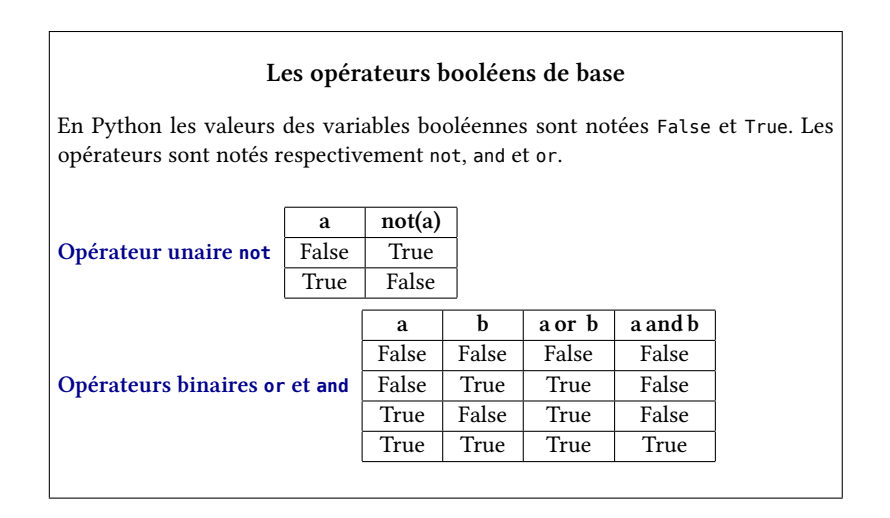

#### **Attention**

j Pour être sûr d'avoir un résultat booléen avec une expression reposant sur des valeurs transtypées, appliquez bool() sur l'expression.

## <span id="page-17-1"></span>**2.5 Les types de données flottants**

#### **Remarque**

**∕** La notion mathématique de *réel* est une notion idéale impossible à mettre en œuvre en informatique. On utilise une représentation interne permettant de déplacer la virgule grâce à une valeur d'exposant variable. On nommera ces nombres des *flottants*.

#### <span id="page-17-2"></span>**2.5.1 Le type float**

- Un float est noté avec un point décimal (jamais avec une virgule) ou en notation exponentielle avec un « e » symbolisant le « 10 puissance » suivi des chiffres de l'exposant. Par exemple :
	- 2.718 .02 -1.6e-19 6.023e23

<span id="page-17-3"></span><sup>1.</sup> Nommé d'après George BooLE, logicien et mathématicien du 19esiècle.

- Les flottants supportent les mêmes opérations que les entiers.
- Ils ont une précision finie limitée.
- L'import du module math autorise toutes les opérations mathématiques usuelles. Par exemple :

```
>>> import math
>>> print(math.sin(math.pi/4))
0.7071067811865475
>>>> print(math.degrees(math.pi))
180.0
>>>> print(math.factorial(9))
362880
>>> print(math.log(1024, 2))
10.0
```
#### <span id="page-18-0"></span>**2.5.2 Le type complex**

- Les complexes sont écrits en notation cartésienne formée de deux flottants.
- La partie imaginaire est suffixée par j :

```
>>> print(1j)
1j
\gg print((2+3j) + (4-7j))
(6-4j)
>>> print((9+5j).real)
9.0
>>> print((9+5j).imag)
5.0
>>> print((abs(3+4j))) # module
5.0
```
• Un module mathématique spécifique (cmath) leur est réservé :

```
>>> import cmath
>>> print(cmath.phase(-1 + 0j))
3.141592653589793
>>> print(cmath.polar(3 + 4j))
(5.0, 0.9272952180016122)
>>> print(cmath.rect(1., cmath.pi/4))
(0.7071067811865476+0.7071067811865475j)
```
## <span id="page-18-1"></span>**2.6 Variables et affectation**

## <span id="page-18-2"></span>**2.6.1 Les variables**

Dès que l'on possède des *types de données*, on a besoin des *variables* pour stocker les données. En réalité, Python n'offre pas directement la notion de variable, mais plutôt celle de *référence d'objet*. Tant que l'objet n'est pas modifiable (comme les entiers, les flottants, les chaînes etc.), il n'y a pas de différence notable entre les deux notions. On verra que la situation change dans le cas des objets modifiables. . .

**Définition**

Dine variable est un identificateur associé à une valeur. En Python, c'est une référence d'objet.

#### <span id="page-18-3"></span>**2.6.2 L'affectation**

#### **Définition**

b On affecte une variable par une valeur en utilisant le signe <sup>=</sup> (qui *n'a rien à voir* avec l'égalité en math !). Dans une affectation, le membre de gauche reçoit le membre de droite ce qui nécessite d'évaluer la valeur correspondant au membre de droite *avant* de l'affecter au membre de gauche.

import math

```
a = 2b = 7.2 * math.log(math.e / 45.12) - 2*math.pi
c = b ** a
```
#### **Remarque**

✓ À l'oral, au lieu de dire « a *égal* 2 », dites « a *reçoit* 2 ».

La valeur d'une variable, comme son nom l'indique, peut évoluer au cours du temps. La valeur antérieure est perdue :

```
\gg a = 3 * 7
>>> a
21
\Rightarrow b = 2 * 2
>>> b
4
\Rightarrow a = b + 5
>>> a
9
```
Le membre de droite d'une affectation étant évalué avant de réaliser l'affectation elle-même, la variable affectée peut se trouver en partie droite et c'est sa valeur avant l'affectation qui est utilisée dans le calcul :

```
322 - 8 = 2>>> a = a + 1 # incrémentation
>>> a
3
>>> a = a - 1 # décrémentation
>>> a
\overline{2}
```
## <span id="page-19-0"></span>**2.6.3 Affecter n'est pas comparer !**

**L'affectation** a un **effet** (elle modifie l'état interne du programme en cours d'exécution) mais n'a pas de valeur (on ne peut pas l'utiliser dans une expression) :

```
\Rightarrow c = True
\Rightarrow s = (c = True) and True
File "<stdin>", line 1
  s = (c = True) and True
           \hat{\phantom{1}}
```
SyntaxError : invalid syntax

**La comparaison** a une **valeur** (de type bool) utilisable dans une expression mais n'a pas d'effet :

```
>> c = "a"\Rightarrow s = (c == "a") and True
>>> s
True
```
## <span id="page-19-1"></span>**2.6.4 Les variantes de l'affectation**

Outre l'affectation simple, on peut aussi utiliser les formes suivantes :

```
\gg \times \times \times \neq \# affectation simple
>>> # affectation augmentée
>>> v += 2 # idem à : v = v + 2 si v est déjà référencé
>>> v
6
>>> c = d = 8 # affectation de droite à gauche : d reçoit 8 puis c reçoit d (c et d sont des alias)
>>> c
8
>>> d
8
>>> # affectations parallèles d'une séquence
\gg e, f = 2.7, 5.1 # tuple
>>> (e, f)
(2.7, 5.1)
>>> g, h, i = ['G', 'H', 'I'] # liste
>>> [g, h, i]
['G', 'H', 'I']
>>> x, y = coordonneesSouris() # retour multiple d'une fonction
>> a = 19>>> a, b = a + 2, a * 2 # toutes les expressions sont évaluées avant la première affectation
>>> a, b
(21, 38)
```
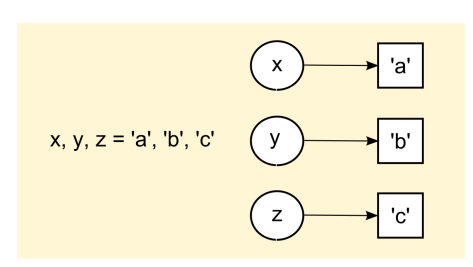

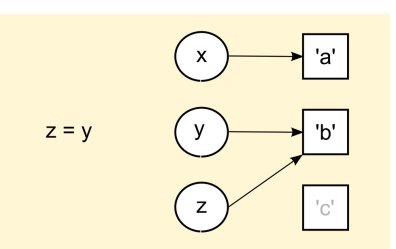

(a) Trois affectations (b) La donnée 'c' est supprimée lorsque z référence la donnée 'b

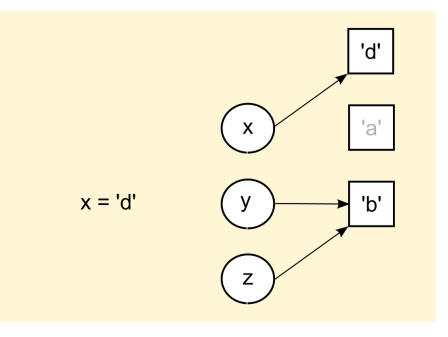

(c) La donnée 'a' est supprimée lorsque x référence la nouvelle donnée 'd'

<span id="page-20-3"></span>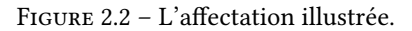

## <span id="page-20-0"></span>**2.6.5 Représentation graphiques des affectations**

Dans les schémas de la figure [2.2,](#page-20-3) les cercles représentent les identificateurs alors que les rectangles représentent les données.

Les affectations **relient** les identificateurs aux données : si une donnée en mémoire n'est plus reliée, le ramasse-miettes (*garbage collector*) de Python la supprime automatiquement :

## <span id="page-20-1"></span>2.7 Les chaînes de caractères

## <span id="page-20-2"></span>**2.7.1 Présentation**

#### **Définition**

Les chaînes de caractères : le type de données non modifiable str représente une séquence de caractères Unicode.

*Non modifiable* signifie qu'une donnée, une fois créée en mémoire, ne pourra plus être changée, toute transformation résultera en la création d'une nouvelle valeur distincte.

Trois syntaxes de chaîne sont disponibles.

Remarquez que l'on peut aussi utiliser le ' à la place de ", ce qui permet d'inclure une notation dans l'autre :

```
>>> syntaxe1 = "Première forme avec un retour à la ligne \n"
>>> print(syntaxe1)
Première forme avec un retour à la ligne
>>> syntaxe2 = r"Deuxième forme sans retour à la ligne \n"
>>> print(syntaxe2)
Deuxième forme sans retour à la ligne \n
\Rightarrow \ge \le... Troisième forme multi-lignes
\mathcal{L}_{\mathcal{F}} "
>>>
\gg print(s)
   Troisième forme multi-lignes
>>> guillemets = "L'eau vive"
```

```
>>> print(guillemets)
L'eau vive
>>> apostrophes = 'Il a dit "gère !"'
>>> print(apostrophes)
Il a dit "gère !"
```
#### <span id="page-21-0"></span>**2.7.2 Opérations**

• Longueur :

```
\gg s = "abcde"
>>> len(s)
5
```
• Concaténation :

```
\Rightarrow s1 = "abc"
\Rightarrow s2 = "defg"\gg s3 = s1 + s2
&gt;&gt;&gt;<sub>5</sub>3'abcdefg'
```
• Répétition :

```
\gg s4 = "Fi!"
\Rightarrow s5 = s4 * 3
>>> s5
'Fi ! Fi ! Fi ! '
```
#### <span id="page-21-1"></span>**2.7.3 Fonctions** *vs* **méthodes**

On peut agir sur une chaîne en utilisant des *fonctions* (notion procédurale) communes à tous les types séquences ou conteneurs, ou bien des *méthodes* (notion objet) spécifiques aux chaînes.

• Exemple d'utilisation de la fonction len() :

```
\gg lng = len("abc")
>>> lng
3
```
• Exemple d'utilisation de la méthode upper(). Remarquez la différence de syntaxe : les méthodes utilisent la notation pointée :

```
>>> "abracadabra".upper()
"ABRACADABRA"
```
## <span id="page-21-2"></span>2.7.4 Méthodes de test de l'état d'une chaîne

Les méthodes suivantes sont à valeur booléenne, c'est-à-dire qu'elles retournent la valeur True ou False. **Remarque**

✓ La notation *[xxx]* indique un élément optionnel que l'on peut donc omere lors de l'utilisation de la méthode.

La chaîne s = "cHAise basSe" nous servira de test pour toutes les méthodes de cette section.

• isupper() et islower() : retournent True si la chaîne ne contient respectivement que des majuscules/minuscules :

```
>>> s.isupper()
False
```
• istitle() : retourne True si seule la première lettre de chaque mot de la chaîne est en majuscule :

```
>>> s.istitle()
False
```
• isalnum(), isalpha(), isdigit() et isspace() : retournent True si la chaîne ne contient respectivement que des caractères alphanumériques, alphabétiques, numériques ou des espaces :

```
>>> s.isalpha()
True
>>> s.isdigit()
False
```
• startswith(prefix[, start[, stop]]) et endswith(suffix[, start[, stop]]) : testent si la souschaîne définie par start et stop commence respectivement par prefix ou finit par suffix :

```
>>> s.startswith('cH')
True
>>> s.endswith('aSSe')
False
```
#### <span id="page-22-0"></span>2.7.5 Méthodes retournant une nouvelle chaîne

• lower(), upper(), capitalize() et swapcase() : retournent respectivement une chaîne en minuscule, en majuscule, en minuscule commençant par une majuscule, ou en casse inversée :

```
>>> s.lower()
chaise basse
>>> s.upper()
CHAISE BASSE
>>> s.capitalize()
Chaise basse
>>> s.swapcase()
ChaISE BASsE
```
- expandtabs([tabsize]) : remplace les tabulations par tabsize espaces (8 par défaut).
- center(width[, fillchar]), ljust(width[, fillchar]) et
- rjust(width[, fillchar]) : retournent respectivement une chaîne centrée, justifiée à gauche ou à droite, complétée par le caractère fillchar (ou par l'espace par défaut) :

```
>>> s.center(20, '-')
----cHAise basSe----
>>> s.rjust(20, '@')
@@@@@@@@cHAise basSe
```
• zfill(width) : complète ch à gauche avec des 0 jusqu'à une longueur maximale de width :

```
>>> s.zfill(20)
00000000cHAise basSe
```
• strip([chars]), lstrip([chars]) et rstrip([chars]) : suppriment toutes les combinaisons de chars (ou l'espace par défaut) respectivement au début et en fin, au début, ou en fin d'une chaîne :

```
>>> s.strip('ce')
HAise basS
```
• find(sub[, start[, stop]]) : renvoie l'index de la chaîne sub dans la sous-chaîne start à stop, sinon renvoie -1. rfind() effectue le même travail en commençant par la fin. index() et rindex() font de même mais produisent une erreur (*exception*) si la chaîne n'est pas trouvée :

```
>>> s.find('se b')
4
```
• replace(old[, new[, count]]) : remplace count instances (toutes par défaut) de old par new :

```
>>> s.replace('HA', 'ha')
chaise basSe
```
• split(seps[, maxsplit]) : découpe la chaîne en maxsplit morceaux (tous par défaut). rsplit() effectue la même chose en commençant par la fin et striplines() effectue ce travail avec les caractères de fin de ligne :

```
>>> s.split()
['cHAise', 'basSe']
```
• join(seq) : concatène les chaînes du conteneur seq en intercalant entre chaque élément la chaîne sur laquelle la méthode est appliquée :

```
>>> "**".join(['cHAise', 'basSe'])
cHAise**basSe
```
#### <span id="page-23-0"></span>**2.7.6 Indexation simple**

Pour indexer une chaîne, on utilise l'opérateur [ ] dans lequel l'**index**, un entier signé qui commence à 0 indique la position d'un caractère :

```
\Rightarrow s = "Rayon X" # len(s) = > 7
>>> s[0]
'R'
>>> s[2]
'y'
>>> s[-1]
'X'
>>> s[-3]
'n'
```
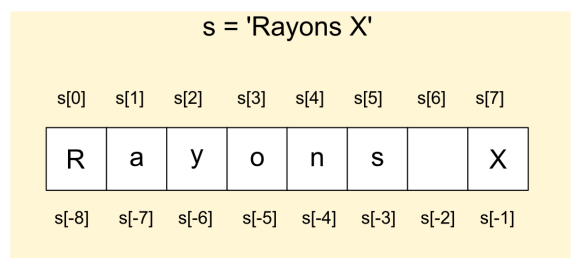

<span id="page-23-3"></span>FIGURE  $2.3$  – L'indexation d'une chaîne.

## <span id="page-23-1"></span>**2.7.7 Extraction de sous-chaînes**

#### **Définition**

b Extraction de sous-chaînes. L'opérateur [ ] avec 2 ou 3 index séparés par le caractère : permet d'extraire des sous-chaînes (ou tranches) d'une chaîne.

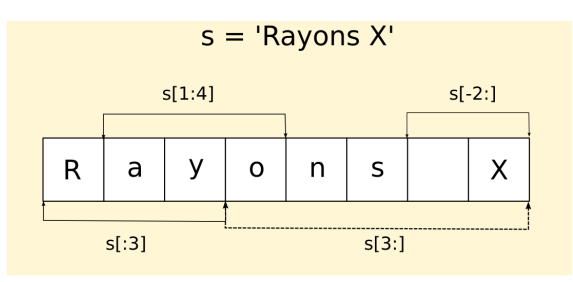

<span id="page-23-4"></span>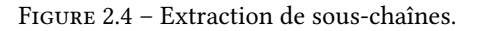

Par exemple :

```
>>> s = "Rayon X'' # len(s) ==> 7
>>> s[1:4] # de l'index 1 compris à 4 non compris
'ayo'
>>> s[-2:] # de l'index -2 compris à la fin
 ' X'
>>> s[:3] # du début à l'index 3 non compris
'Ray'
>>> s[3:] # de l'index 3 compris à la fin
'on X'
>>> s[::2] # du début à la fin, de 2 en 2
'RynX'
```
## <span id="page-23-2"></span>**2.8 Les données binaires**

## **Les types binaires**

Python 3 propose deux types de données binaires : bytes (non modifiable) et bytearray (modifiable).

```
>>> mot = "Animal"
>>> type(mot)
<class 'str'>
>>>
\Rightarrow b_mot = b"Animal"
>>> type(b mot)
<class 'bytes'>
>>>
>>> bmot = bytearray(b_mot)
>>> type(bmot)
<class 'bytearray'>
```
Une donnée binaire contient une suite de zéro ou plusieurs octets, c'est-à-dire d'entiers non signés sur 8 bits (compris dans l'intervalle [0…255]). Ces types « *à la C* » sont bien adaptés pour stocker de grandes quantités de données. De plus Python fournit des moyens de manipulation efficaces de ces types.

Les deux types sont assez semblables au type str et possèdent la plupart de ses méthodes. Le type modifiable bytearray possède des méthodes communes au type list.

## <span id="page-24-0"></span>**2.9 Les entrées-sorties**

L'utilisateur a besoin d'interagir avec le programme (☞ Fig. [2.5](#page-24-3)). En mode « console » (on abordera les interfaces graphiques ultérieurement), on doit pouvoir *saisir* ou *entrer* des informations, ce qui est généralement fait depuis une **lecture** au clavier. Inversement, on doit pouvoir *afficher* ou *sortir* des informations, ce qui correspond généralement à une **écriture** sur l'écran.

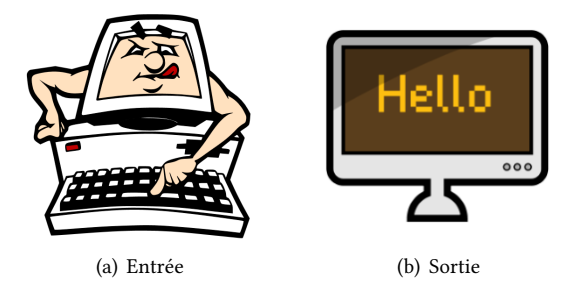

<span id="page-24-3"></span>FIGURE 2.5 – Les entrées-sorties.

#### <span id="page-24-1"></span>**2.9.1 Les entrées**

Il s'agit de réaliser une *saisie* au clavier : la fonction standard input() interrompt le programme, affiche une éventuelle invite à l'écran et attend que l'utilisateur entre une donnée au clavier (affichée à l'écran)<br>the militares (Etter) et la valide par **✄ ✂ ✁** *Entrée*

La fonction standard input() effectue toujours une saisie en *mode texte* (la valeur retournée est une chaîne) dont on peut ensuite changer le type (on dit aussi *transtyper*) :

```
>>> f1 = input("Entrez un flottant : ")
Entrez un flottant : 12.345
>>> type(f1)
<class 'str'>
>>> f2 = float(input("Entrez un autre flottant : "))
Entrez un autre flottant : 12.345
>>> type(f2)
<class 'float'>
```
## <span id="page-24-2"></span>**2.9.2 Les sorties**

En mode « calculatrice », Python *lit-évalue-affiche* (☞ Fig. [2.1](#page-14-5), p. [5\)](#page-14-5), mais la fonction print() reste indispensable aux affichages dans les scripts. Elle se charge d'afficher la représentation textuelle des informations qui lui sont données en paramètre, en plaçant un blanc séparateur entre deux informations, et en faisant un retour à la ligne à la fin de l'affichage (le séparateur et la fin de ligne peuvent être modifiés) :

```
>>> a, b = 2, 5
>>> print(a, b)
2 5
>>> print("Somme :", a + b)
Somme : 7
>>>> print(a - b, "est la différence")
-3 est la différence
>>> print("Le produit de", a, "par", b, "vaut :", a * b)
Le produit de 2 par 5 vaut : 10
\gg print()
>>> print("On a <", 2**32, "> cas !", sep="###")
On a <###4294967296###> cas !
>>> # pour afficher autre chose qu'un espace en fin de ligne :
>>> print(a, end="@") ; print(b)
2@5
```
## <span id="page-25-0"></span>**2.9.3 Les séquences d'éappement**

À l'intérieur d'une chaîne, le caractère antislash (**\**) permet de donner une signification spéciale à certaines séquences de caractères :

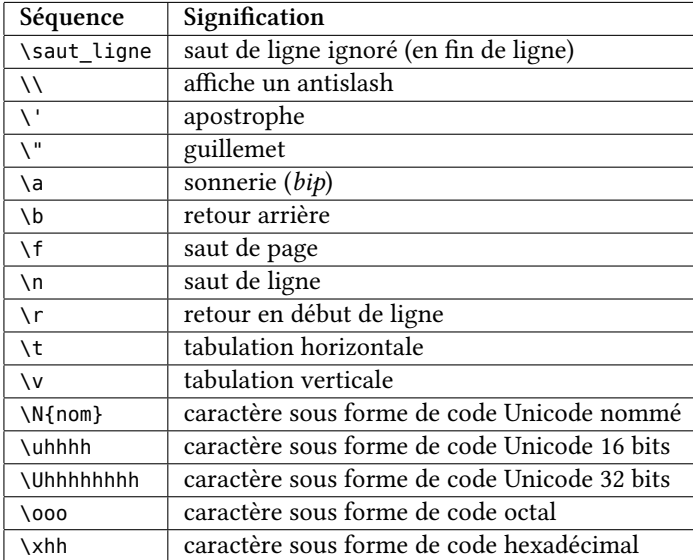

Exemples :

```
>>> print("\N{pound sign} \u00A3 \U000000A3")
£ £ £
>>> print("d \144 \x64")
d d d
\Rightarrow print(r"d \144 \x64")
d \sqrt{144} \sqrt{x64}
```
D'autres exemples d'affichage de caractères Unicode sont donnés en annexe [C](#page-105-0), p. [96.](#page-105-0)

#### CHAPITRE 3

## <span id="page-26-0"></span>**Le contrôle du flux d'instructions**

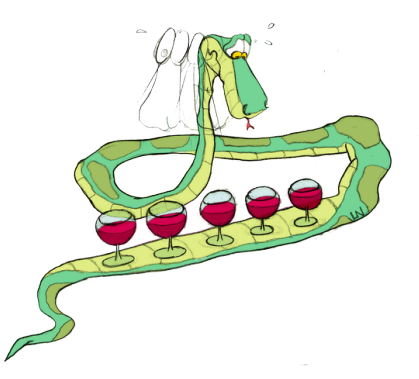

Un script Python est formé d'une suite d'instructions exécutées en séquence de haut en bas *[a](#page-26-2)* .

Chaque ligne d'instructions est formée d'une ou plusieurs lignes physiques qui peuvent être continuées par un antislash **\** ou un caractère ouvrant **[({** pas encore fermé.

Cette exécution en séquence peut être modifiée pour *choisir* ou *répéter* des portions de code, ce que l'on appelle des « instructions composées ».

<span id="page-26-2"></span>*a*. On peut mettre plusieurs instructions sur la même ligne en les séparant avec un « ; » mais, par soucis de lisibilité, c'est déconseillé.

## <span id="page-26-1"></span>**3.1 Les instructions composées**

Pour identifier les instructions composées, Python utilise la notion d'*indentation significative*, c'est-à-dire visuelle. Cette syntaxe légère met en lumière un bloc d'instructions et permet d'améliorer grandement la présentation des programmes sources.

#### **Syntaxe**

✎ Une instruction composée se compose :

- d'une ligne d'en-tête terminée par **deux-points** ;
- d'un bloc d'instructions indenté **par rapport à la ligne d'en-tête**.

#### **Attention**

j Toutes les instructions au même niveau d'indentation appartiennent au même bloc (☞ Fig. [3.1](#page-27-3)).

Exemple :

```
\Rightarrow \Rightarrow # \dots...
>> n = -3>>> if n < 0:
... print("Votre nombre est négatif.")
...
Votre nombre est négatif.
>>> # ... suite du programme
```
On a souvent besoin d'imbriquer les instructions composées :

```
\gg # ...
...
>> n = 3
```

```
\Rightarrow if n \Leftarrow 0:
... print("Votre nombre est négatif ou nul.")
... else :
... print("Votre nombre est positif.")
... if n > 2:
... print("Il est supérieur à 2.")
...
Votre nombre est positif.
Il est supérieur à 2.
>>> # ... suite du programme
```
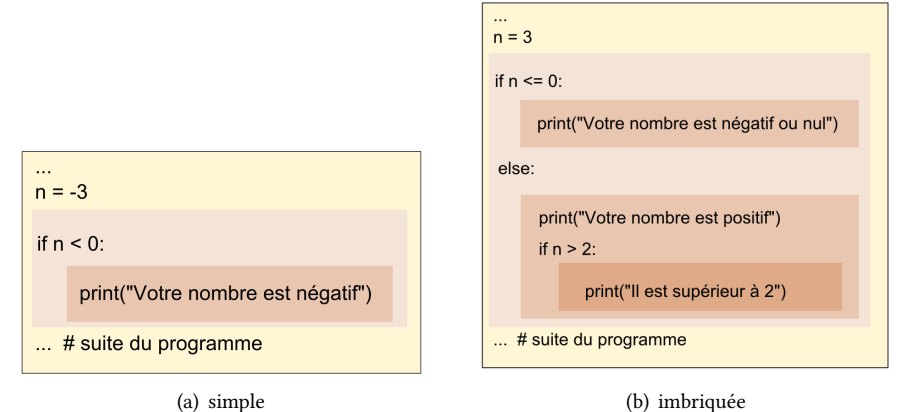

<span id="page-27-3"></span>FIGURE 3.1 - Instruction composée.

## <span id="page-27-0"></span>**3.2 Choisir**

## <span id="page-27-1"></span>**3.2.1 Choisir : if - [elif] - [else]**

Contrôler une alternative :

```
>> < x = 5\Rightarrow if x < 0:
... print("x est négatif. Pour sa valeur absolue, on prend l'opposé")
 ... elif x % 2:
... print("x est positif et impair")
... else :
 ... print("x n'est pas négatif et est pair")
 ...
x est positif et impair
```
Test d'une valeur booléenne :

```
>>> if estPair : # mieux que if estPair == True :
... print("La condition est vraie")
```
## <span id="page-27-2"></span>**3.2.2 Syntaxe compacte d'une alternative**

Pour trouver, par exemple, le minimum de deux nombres, on peut utiliser l'opérateur *ternaire* :

```
\gg x, y = 4, 3>>> if x < y : # écriture classique
... plus_petit = x
... else :
\ldots plus petit = y
...
>>> print("Plus petit : ", plus_petit)
Plus petit : 3
\rightarrow>>> plus_petit = x if x < y else y # utilisation de l'opérateur ternaire
```

```
>>> print("Plus petit : ", plus_petit)
Plus petit : 3
```
#### **Remarque**

✓ L'opérateur ternaire est une *expression* qui fournit une valeur que l'on peut utiliser dans une affectation ou un calcul.

## <span id="page-28-0"></span>**3.3 Boucles**

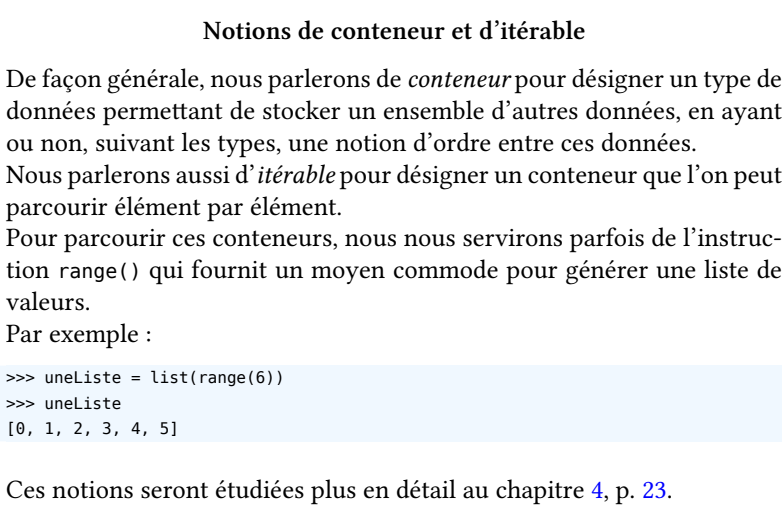

Python propose deux sortes de boucles.

## <span id="page-28-1"></span>**3.3.1 Répéter : while**

Répéter une portion de code tant qu'une expression booléenne est vraie :

```
>>> x, cpt = 257, 0
\gg sauve = x\gg>> while x > 1:
\ldots x = x//2 # division avec troncature
... cpt = cpt + 1 # incrémentation
...
>>> print("Approximation de log2 de", sauve, " :", cpt)
Approximation de log2 de 257 : 8
```
Utilisation classique : la *saisie filtrée* d'une valeur numérique (on doit *préciser le type* car on se rappelle que input() saisit une chaîne) :

```
n = int(input('Enter un entire [1.. 10] : '))while not(1 \leq n \leq 10):
n = int(input('Entre un entire [1.. 10], S.V.P. : '))
```
## <span id="page-28-2"></span>**3.3.2 Parcourir : for**

Parcourir un itérable :

```
>>> for lettre in "ciao" :
... print(lettre)
...
c
i
a
o
>>> for x in [2, 'a', 3.14]:
... print(x)
...
```

```
2
a
3.14
>>> for i in range(5) :
... print(i)
...
0
1
2
3
4
>>>
>>> nb_voyelles = 0
>>> for lettre in "Python est un langage tres sympa" :
... if lettre in "aeiouy" :
... nb_voyelles = nb_voyelles + 1
...
>>> nb_voyelles
10
```
## <span id="page-29-0"></span>**3.4 Ruptures de séquences**

## <span id="page-29-1"></span>**3.4.1 Interrompre une boucle : break**

Sort immédiatement de la boucle for ou while en cours contenant l'instruction :

```
\gg for x in range(1, 11) :
... if x == 5:
... break
\ldots print(x, end=" ")
...
1 2 3 4
>>> print("Boucle interrompue pour x =", x)
Boucle interrompue pour x = 5
```
## <span id="page-29-2"></span>**3.4.2 Court-circuiter une boucle : continue**

Passe immédiatement à l'itération suivante de la boucle for ou while en cours contenant l'instruction; reprend à la ligne de l'en-tête de la boucle :

```
\gg for x in range(1, 11) :
... if x == 5:
... continue
... print(x, end=" ")
...
1 2 3 4 6 7 8 9 10
>>> # la boucle a sauté la valeur 5
```
## <span id="page-29-3"></span>**3.4.3 Utilisation avancée des boucles**

La syntaxe complète des boucles autorise des utilisations plus rares.

#### **while - else**

Les boucles while et for peuvent posséder une clause else qui ne s'exécute que **si la boucle se termine normalement**, c'est-à-dire sans interruption :

```
y = int(input("Entre un entire positive))while not(y > 0):
  y = int(input('Entrez un entier positif, S.V.P. : '))
x = y / / 2while x > 1:
  if y % x == 0:print(x, "a pour facteur", y)
    break # voici l'interruption !
```
#### *3.4 Ruptures de séquences* 21

 $x \rightarrow 1$ else : print(y, "est premier.")

#### **for - else**

Un exemple avec le parcours d'une liste :

```
une\_sequence = [2, 5, 9, 7, 11]cible = int(input("Entrez un entier : "))
for i in une sequence :
  if i == cible :
     sauve = ibreak # voici l'interruption !
else :
   print(cible, "n'est pas dans", une_sequence)
   sauve = None
# sauve vaut donc cible ou None :
print("On obtient sauve =", sauve)
```
### <span id="page-30-0"></span>**3.4.4 Traitement des erreurs — les exceptions**

Afin de rendre les applications plus robustes, il est nécessaire de gérer les erreurs d'exécution des parties sensibles du code.

Le mécanisme des exceptions sépare d'un côté la séquence d'instructions à exécuter lorsque tout se passe bien et, d'un autre côté, une ou plusieurs séquences d'instructions à exécuter en cas d'erreur.

Lorsqu'une erreur survient, un *objet exception* est passé au mécanisme de propagation des exceptions, et l'exécution est transférée à la séquence de traitement *ad hoc*.

Le mécanisme s'effectue en deux phases :

- la *levée* d'exception lors de la détection d'erreur ;
- le *traitement* approprié.

#### **Syntaxe**

✎ La séquence normale d'instructions est placée dans un bloc **try**.

Si une erreur est détectée (levée d'exception), elle est traitée dans le bloc **except** approprié (le gestionnaire d'exception).

```
from math import sin
for x in range(-4, 5) : # -4, -3, -2, -1, 0, 1, 2, 3, 4
  try :
     print('{ : .3f}'.format(sin(x)/x), end=" " )except ZeroDivisionError : # toujours fournir un type d'exception
     print(1.0, end=" ") # gère l'exception en 0
# -0.189 0.047 0.455 0.841 1.0 0.841 0.455 0.047 -0.189
```
Toutes les exceptions levées par Python appartiennent à un ensemble d'exceptions nommé Exception. Cette famille offre une vingtaine d'exceptions standard<sup>[1](#page-30-1)</sup>.

#### **Syntaxe complète d'une exception :**

```
try :
  ... # séquence normale d'exécution
except <exception_1> as e1 :
  ... # traitement de l'exception 1
except <exception_2> as e2 :
  ... # traitement de l'exception 2
...
```
<span id="page-30-1"></span><sup>1.</sup> Citons quelques exemplaires : AritmeticError, ZeroDivisionError, IndexError, KeyError, AttributeError, IOError, ImportError, NameError, SyntaxError, TypeError. . .

```
else :
  ... # clause exécutée en l'absence d'erreur
finally :
... # clause toujours exécutée
```
L'instruction **raise** permet de lever *volontairement* une exception :

```
x = 2if not(\theta \iff x \iff 1) :
raise ValueError("x n'est pas dans [0 .. 1]")
```
**Remarque**

✓ raise, sans valeur, dans un bloc except, permet de ne pas bloquer une exception et de la propager.

CHAPITRE 4

## <span id="page-32-0"></span>**Les conteneurs standard**

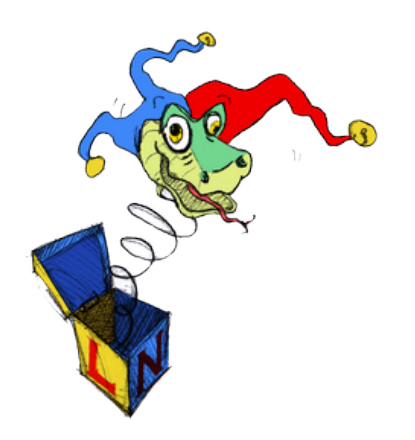

Le chapitre 2 a présenté les types de données simples, mais Python offre beaucoup plus : les conteneurs.

De façon générale, un conteneur est un objet composite destiné à contenir d'autres objets. Ce chapitre détaille les séquences, les tableaux associatifs, les ensembles et les fichiers textuels.

## <span id="page-32-1"></span>**4.1 Les séquences**

#### <span id="page-32-2"></span>**4.1.1 'est-ce qu'une séquence ?**

#### **Définition**

Die séquence est un conteneur ordonné d'éléments indexés par des entiers indiquant leur position dans le conteneur.

- Python dispose de trois types prédéfinis de séquences :
- les chaînes (vues précédemment) ;
- les listes ;
- les tuples<sup>[1](#page-32-5)</sup>.

## <span id="page-32-3"></span>**4.2 Les listes**

## <span id="page-32-4"></span>**4.2.1 Définition, syntaxe et exemples**

```
Définition
```
b Une liste est une collection ordonnée et modifiable d'éléments éventuellement hétérogènes.

**Syntaxe**

```
✎ Éléments séparés par des virgules, et entourés de crochets.
```

```
couleurs = ['trèfle', 'carreau', 'coeur', 'pique']
print(couleurs) # ['trèfle', 'carreau', 'coeur', 'pique']
couleurs[1] = 14print(couleurs) # ['trèfle', 14, 'coeur', 'pique']
list1 = ['a', 'b']
```
#### <span id="page-32-5"></span>1. « tuple » n'est pas vraiment un anglicisme, mais plutôt un néologisme informatique.

```
list2 = [4, 2.718]list3 = [list1, list2] # liste de listes
print(list3) # [['a', 'b'], [4, 2.718]]
```
## <span id="page-33-0"></span>**4.2.2 Initialisations et tests**

Utilisation de la répétition, de l'itérateur d'entiers range() et de l'opérateur d'appartenance (in) :

```
\gg truc = [1]>>> machin = [0.0] * 3
>>> truc
[]>>> machin
[0.0, 0.0, 0.0]
>>>
\gg liste 1 = \text{list}(\text{range}(4))>>> liste_1
[0, 1, 2, 3]
>>> liste_2 = list(range(4, 8))
>>> liste_2
[4, 5, 6, 7]
\gg liste_3 = list(range(2, 9, 2))
>>> liste_3
[2, 4, 6, 8]
\rightarrow>>> 2 in liste_1, 8 in liste_2, 6 in liste_3
(True, False, True)
```
#### <span id="page-33-1"></span>**4.2.3 Méthodes**

Quelques méthodes de modification des listes :

```
>>> nombres = [17, 38, 10, 25, 72]
>>> nombres.sort()
>>> nombres
[10, 17, 25, 38, 72]
>>> nombres.append(12)
>>> nombres.reverse()
>>> nombres.remove(38)
>>> nombres
[12, 72, 25, 17, 10]
>>> nombres.index(17)
3
\gg nombres[0] = 11
>>> nombres[1:3] = [14, 17, 2]
>>> nombres.pop()
10
>>> nombres
[11, 14, 17, 2, 17]
>>> nombres.count(17)
2
>>> nombres.extend([1, 2, 3])
>>> nombres
[11, 14, 17, 2, 17, 1, 2, 3]
```
## <span id="page-33-2"></span>**4.2.4 Manipulation des « tranches » (ou sous-chaînes)**

#### **Syntaxe**

✎ Si on veut supprimer, remplacer ou insérer *plusieurs* éléments d'une liste, il faut indiquer une tranche (*cf.* [2.7.7,](#page-23-1) p. [14](#page-23-1)) dans le membre de gauche d'une affectation et fournir une liste dans le membre de droite.

```
>>> mots = ['jambon', 'sel', 'miel', 'confiture', 'beurre']
>>> mots[2:4] = [] # effacement par affectation d'une liste vide
>>> mots
['jambon', 'sel', 'beurre']
>>> mots[1:3] = ['salade']
>>> mots
['jambon', 'salade']
```

```
>>> mots[1:] = ['mayonnaise', 'poulet', 'tomate']
>>> mots
['jambon', 'mayonnaise', 'poulet', 'tomate']
>>> mots[2:2] = ['miel'] # insertion en 3è position
>>> mots
['jambon', 'mayonnaise', 'miel', 'poulet', 'tomate']
```
## <span id="page-34-0"></span>**4.2.5 Des séquences de séquences**

Les séquences, comme du reste les autres conteneurs, peuvent être imbriqués.

Par exemple :

```
>>> liste_1 = [1, 2, 3]
\gg listes = [liste_1, [4, 5], "abcd"]
>>>
>>> for liste in listes :
... for elem in liste :
... print(elem)
... print()
...
1
2
3
4
5
a
b
c
d
```
## <span id="page-34-1"></span>**4.3 Les tuples**

#### **Définition**

b Un tuple est une collection ordonnée et non modifiable d'éléments éventuellement hétérogènes.

**Syntaxe**

✎ Éléments séparés par des virgules, et entourés de parenthèses.

 $\boxed{\text{mon\_tuple} = ('a', 2, [1, 3])}$ 

- L'indexage des tuples s'utilisent comme celui des listes ;
- le parcours des tuples est plus rapide que celui des listes ;
- ils sont utiles pour définir des constantes.

#### **Attention**

j Comme les chaînes de caractères, les tuples ne sont pas modifiables !

#### **Les opérations des objets de type séquentiel**

Les types prédéfinis de séquences Python (chaîne, liste et tuple) ont en commun les opérations résumées dans le tableau suivant où s et t désignent deux séquences du même type et i, j et k des entiers :

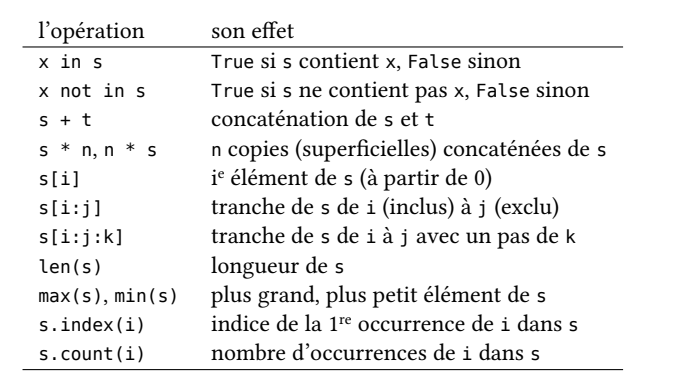

## <span id="page-35-0"></span>**4.4 Retour sur les références**

Nous avons déjà vu que l'opération d'affectation, apparemment innocente, est une réelle difficulté de Python.

```
i = 1msg = "Quoi de neuf ?"
e = 2.718
```
Dans l'exemple ci-dessus, les affectations réalisent plusieurs opérations :

- création en mémoire d'un objet du type approprié (membre de droite) ;
- stockage de la donnée dans l'objet créé ;
- création d'un nom de variable (membre de gauche) ;
- association de ce nom de variable avec l'objet contenant la valeur.

Une conséquence de ce mécanisme est que, si un objet modifiable est affecté à plusieurs variables, tout changement de l'objet via une variable sera visible sur tous les autres :

```
fable = ["Je", "plie", "mais", "ne", "romps", "point"]
phrase = fable
phrase[4] = "cases"
```
print(fable) # ['Je', 'plie', 'mais', 'ne', 'casse', 'point']

Si on veut pouvoir effectuer des modifications séparées, il faut affecter l'autre variable par une copie distincte de l'objet, soit en créant une tranche complète des séquences dans les cas simples, soit en utilisant le module copy dans les cas les plus généraux (autres conteneurs). Dans les rares occasions où l'on veut aussi que chaque élément et attribut de l'objet soit copié séparément et de façon récursive, on emploie la fonction copy.deepcopy() :

```
>>> import copy
\gg a = [1, 2, 3]
>>> b = a # une référence
>>> b.append(4)
>>> a
[1, 2, 3, 4]
>>> c = a[:] # une copie simple
>>> c.append(5)
>>> c
[1, 2, 3, 4, 5]
>>> d = copy.copy(a) # une copie de "surface"
>>> d.append(6)
>>> d
```
```
[1, 2, 3, 4, 6]
>>> a
[1, 2, 3, 4]
>>> d1 = {'a' : [1, 2], 'b' : [3, 4]}
>>> d2 = {'c' : (1, 2, 3), 'c' : (4, 5, 6)}
>>> liste_de_dicos = [d1, d2]
>>> nouvelle_liste_de_dicos = copy.deepcopy(liste_de_dicos) # copie "profonde" (ou "récursive")
>>> nouvelle_liste_de_dicos
[{a': [1, 2], 'b': [3, 4]}, [{c': (4, 5, 6)}]
```
## **4.4.1 Complément graphique sur l'assignation**

• Assignation augmentée d'un objet **non modifiable** (cas d'un entier : ☞ Fig. [4.1\)](#page-36-0). On a représenté l'étape de l'addition intermédiaire.

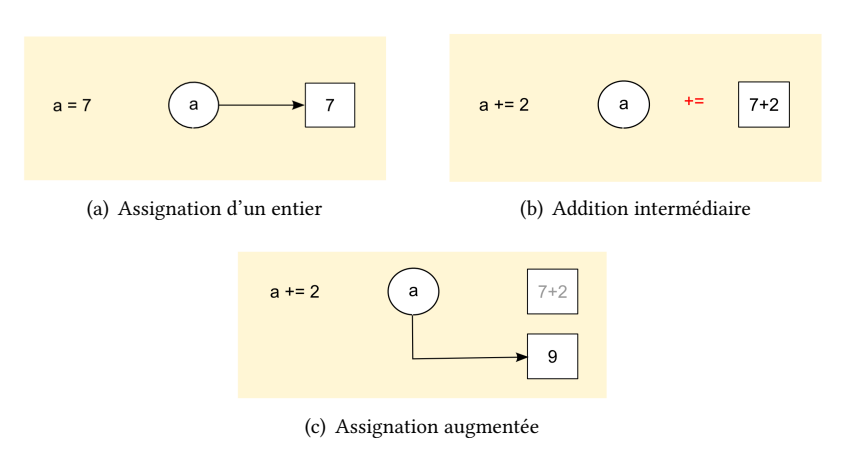

<span id="page-36-0"></span>FIGURE 4.1 – Assignation augmentée d'un objet non modifiable.

• Assignation augmentée d'un objet **modifiable** (cas d'une liste : ☞ Fig. [4.2\)](#page-36-1). On a représenté l'étape de la création de la liste intermédiaire.

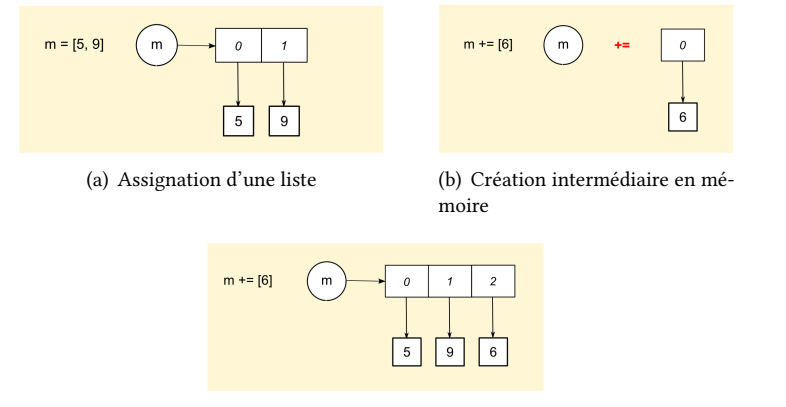

<span id="page-36-1"></span>(c) Assignation augmentée

FIGURE 4.2 - Assignation augmentée d'un objet modifiable.

## **4.5 Les tableaux associatifs**

## **4.5.1 Les types tableaux associatifs**

### **Définition**

Dn tableau associatif est un type de données permettant de stocker des couples cle : valeur, avec un accès très rapide à la valeur à partir de la clé, la clé ne pouvant être présente qu'une seule fois dans le tableau.

Il possède les caractéristiques suivantes :

- l'opérateur d'appartenance d'une clé (in) ;
- la fonction taille (len()) donnant le nombre de couples stockés ;
- il est *itérable* (on peut le parcourir) mais *n'est pas ordonné*.

Python propose le type standard dict.

## **4.5.2 Les dictionnaires (dict)**

### **Syntaxe**

✎ Collection de couples cle : valeur entourée d'accolades.

Les dictionnaires constituent un type composite mais ils n'appartiennent pas aux séquences. Comme les listes, les dictionnaires sont modifiables, mais les couples enregistrés n'occupent pas un ordre immuable, leur emplacement est géré par un algorithme spécifique.

Une *clé* pourra être alphabétique, numérique... en fait tout type *hachable* (donc liste et dictionnaire exclus). Les *valeurs* pourront être de tout type sans exclusion.

#### **Exemples de création**

```
\gg d1 = {} # dictionnaire vide. Autre notation : d1 = dict()
\gg d1["nom"] = 3
>>> d1["taille"] = 176
>>> d1
{'nom' : 3, 'taille' : 176}
>>>
\gg d2 = {"nom" : 3, "taille" : 176} # définition en extension
>>> d2
{'nom' : 3, 'taille' : 176}
>>>
\gg d3 = {x : x^{**}2 for x in (2, 4, 6)} # définition en compréhension
>>> d3
{2: 4, 4: 16, 6: 36}
>>>
>>> d4 = dict(nom=3, taille=176) # utilisation de paramètres nommés
>>> d4
{'taille' : 176, 'nom' : 3}
>>>
>>> d5 = dict([("nom", 3), ("taille", 176)]) # utilisation d'une liste de couples clés/valeurs
>>> d5
{'nom' : 3, 'taille' : 176}
```
### **Méthodes**

Quelques méthodes applicables aux dictionnaires :

```
>>> tel = {'jack' : 4098, 'sape' : 4139}
>>> tel['guido'] = 4127
>>> tel
{'sape' : 4139, 'jack' : 4098, 'guido' : 4127}
>>> tel['jack']
4098
>>> del tel['sape']
>>> tel['irv'] = 4127
>>> tel
{'jack' : 4098, 'irv' : 4127, 'guido' : 4127}
>>>
```

```
>>> tel.keys()
['jack', 'irv', 'guido']
>>> sorted(tel.keys())
['guido', 'irv', 'jack']
>>> sorted(tel.values())
[4098, 4127, 4127]
>>> 'guido' in tel, 'jack' not in tel
(True, False)
```
# **4.6 Les ensembles (set)**

### **Définition**

b Un ensemble est une collection itérable non ordonnée d'éléments hachables uniques.

Donc un set est la transposition informatique de la notion d'ensemble mathématique.

En Python, il existe deux types d'ensemble, les ensembles modifiables : set et les ensembles non modifiables : frozenset. On retrouve ici les mêmes différences qu'entre les listes et les tuples.

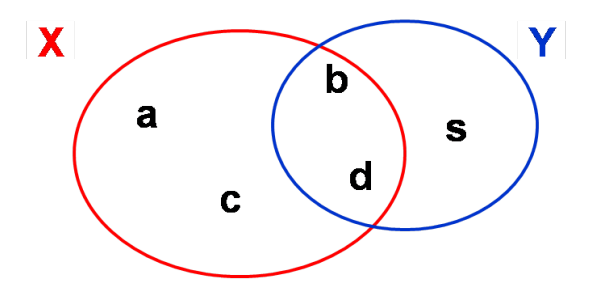

FIGURE 4.3 - Opérations sur les ensembles

```
\Rightarrow X = \text{set('abcd')}>>> Y = set('sbds')
>>> X
set(['a', 'c', 'b', 'd'])
>>> Y
set(['s', 'b', 'd'])
>>> 'c' in X
True
>>> 'a' in Y
False
>>> X - Y
set(['a', 'c'])
>>> Y - X
set(['s'])
>>> X | Y
set(['a', 'c', 'b', 'd', 's'])
>>> X & Y
set(['b', 'd'])
```
# **4.7** Les fichiers textuels

## **4.7.1 Introduction**

On rappelle que l'ordinateur n'exécute que les programmes présents dans sa mémoire volatile (la RAM). Pour conserver durablement des informations, il faut utiliser une mémoire permanente comme par exemple le disque dur, la clé USB, le DVD,. . . sur lesquels le système d'exploitation organise les données sous la forme de fichiers.

Comme la plupart des langages, Python utilise classiquement la notion de fichier.

Nous limiterons nos exemples aux fichiers *textuels* (lisibles par un éditeur), mais signalons que les fichiers stockés en codage *binaire* sont plus compacts et plus rapides à gérer (utiles pour les grands volumes de données).

## **4.7.2 Gestion des fichiers**

### **Ouverture et fermeture des fichiers**

Principaux *modes* d'ouverture des fichiers textuels :

 $f1 = open("nonFichier_1", "r", encoding='utf8') # "r" mode lecture$ f2 = open("monFichier\_2", "w", encoding='utf8') # "w" mode écriture f3 = open("monFichier\_3", "a", encoding='utf8') # "a" mode ajout

Python utilise les fichiers en mode *texte* par défaut (mode t). Pour les fichiers *binaires*, il faut préciser le mode b.

Le paramètre optionnel encoding assure les conversions entre les types byte , stocké dans le fichier sur le disque, et le type str, manipulé lors des lectures et écritures.

Les encodages les plus fréquents sont 'utf8' (c'est l'encodage à privilégier en Python 3), 'latin1', 'ascii'...

Tant que le fichier n'est pas fermé <sup>[1](#page-39-0)</sup>, son contenu n'est pas garanti sur le disque.

Une seule méthode de fermeture :

f1.close()

### **Écriture séquentielle**

Le fichier sur disque est considéré comme une séquence de caractères qui sont ajoutés à la suite, au fur et à mesure que l'on écrit dans le fichier.

Méthodes d'écriture :

```
f = open("true.txt", "w")s = 'toto\cdot n'f.write(s) # écrit la chaîne s dans f
l = [a', 'b', 'c']f.writelines(l) # écrit les chaînes de la liste l dans f
f.close()
f2 = open("true2.txt", "w")print("abcd", file=f2) # utilisation de l'option file
f2.close()
```
### **Lecture séquentielle**

En lecture, la séquence de caractères qui constitue le fichier est parcourue en commençant au début du fichier et en avançant au fur et à mesure des lectures.

Méthodes de lecture :

```
f = open("true.txt", "r")s = f.read() # lit tout le fichier \rightarrow chaîne
s = f.read(3) # lit au plus n octets -- > chaînes = f.readline() # lit la ligne suivante --> chaînes = f.readlines() # lit tout le fichier \rightarrow liste de chaînes
f.close()
# Affichage des lignes d'un fichier une à une
f = open("truc.txt") # mode "r" par défaut
for ligne in f :
   print(ligne)
f.close()
```
<span id="page-39-0"></span><sup>1.</sup> ou bien *flushé* par un appel à la méthode flush().

## **4.8 Itérer sur les conteneurs**

Les techniques suivantes sont classiques et très utiles.

Obtenir clés et valeurs en bouclant sur un dictionnaire :

```
knights = {"Gallahad" : "the pure", "Robin" : "the brave"}
for k, v in knights.items() :
   print(k, v)
# Gallahad the pure
# Robin the brave
```
Obtenir indice et élément en bouclant sur une liste :

```
for i, v in enumerate(["tic", "tac", "toe"]) :
  print(i, v, end=" ", sep="->") # 0->tic 1->tac 2->toe
```
Boucler sur deux séquences (ou plus) appariées :

```
question = ["name", "quest", "favorite color"]
answers = ["Lancelot", "the Holy Grail", "blue"]
for q, a in zip(question, answers) :
  print("What is your {} ? It is {}.".format(q, a))
# What is your name ? It is Lancelot.
# What is your quest ? It is the Holy Grail.
# What is your favorite color ? It is blue.
```
Obtenir une séquence inversée (la séquence initiale est inchangée) :

for i in reversed(range(1, 10, 2)) : print(i, end=" ") # 9 7 5 3 1

Obtenir une séquence triée à éléments uniques (la séquence initiale est inchangée) :

```
basket = ["apple", "orange", "apple", "pear", "orange", "banana"]
for f in sorted(set(basket))
 print(f, end=" ") # apple banana orange pear
```
# **4.9 L'affiage formaté**

La méthode format() permet de contrôler finement la création de chaînes formatées. On l'utilisera pour un affichage via print(), pour un enregistrement via f.write(), ou dans d'autres cas.

Remplacements simples :

```
print("{} {} {}".format("zéro", "un", "deux")) # zéro un deux
# formatage d'une chaîne pour usages ultérieurs
chain = "\{2\} \{0\} \{1\}".format("zéro", "un", "deux")
print(chain) # affichage : deux zéro un
with open("test.txt", "w", encoding="utf8") as f :
  f.write(chain) # enregistrement dans un fichier
print("Je m'appelle {}".format("Bob")) # Je m'appelle Bob
print("Je m'appelle {{{}}}".format("Bob")) # Je m'appelle {Bob}
print("{}".format("-"*10)) # ----------
```
Remplacements avec champs nommés :

```
a, b = 5, 3print("The story of {c} and {d}".format(c=a+b, d=a-b)) # The story of 8 and 2
```
Formatages à l'aide de liste :

```
stock = ['papier', 'enveloppe', 'chemise', 'encre', 'buvard']
print("Nous avons de l'{0[3]} et du {0[0]} en stock\n".format(stock)) # Nous avons de l'encre et du papier en stock
```
Formatages à l'aide de dictionnaire :

print("My name is {0[name]}".format(dict(name='Fred'))) # My name is Fred

 $d = dict(poids = 12000, animal = 'éléphant')$ print("L'{0[animal]} pèse {0[poids]} kg\n".format(d)) # L'éléphant pèse 12000 kg Remplacement avec attributs nommés :

```
import math
import sys
print("math.pi = {.pi}, epsilon = {.float_info.epsilon}".format(math, sys))
# math.pi = 3.14159265359, epsilon = 2.22044604925e-16
```
Conversions textuelles,  $str()$  et repr()<sup>[1](#page-41-0)</sup>:

>>> print("{0!s} {0!r}".format("texte\n")) texte 'texte\n'

Formatages numériques :

```
s = "int : {0:d} ; hex : {0:x} ; oct : {0:o} ; bin : {0:b}".format(42)print(s) # int :42; hex : 2a ; oct : 52; bin : 101010
s = "int : {0:d} ; hex : {0:#x}; oct : {0:#o}; bin : {0:#b}".format(42)print(s) # int :42; hex : 0x2a ; oct : 0o52 ; bin : 0b101010
n = 100pi = 3.1415926535897931
k = -54print("{ :.4e}".format(pi)) # 3.1416e+00print("{ :g}".format(pi)) # 3.14159
print("{ :.2%}".format(n/(47*pi))) # 67.73%
msg = "Résultat sur { :d} échantillons : { :.2f}".format(n, pi)
print(msg) # Résultat sur 100 échantillons : 3.14
msg = "{0.real} et {0.imag} sont les composantes du complexe {0}".format(3-5j)
print(msg) # 3.0 et -5.0 sont les composantes du complexe (3-5j)
print("{ :+d} { :+d}".format(n, k)) # +100 -54 (on force l'affichage du signe)
```
print("{ :, }".format(1234567890.123)) # 1,234,567,890.12

Formatages divers : *cf.* fig. [4.4,](#page-41-1) p. [32](#page-41-1)

```
\gg s = "The sword of truth"
\gg print("[{}]" format(s))
[The sword of truth]
>>> print("[{':25}]".format(s))[The sword of truth
                       \sim 1
>>> print("[{:>25}]".format(s))
\mathbf{I}The sword of truth]
>>> print("[{:^25}]".format(s))
[ The sword of truth
                         \Box>>> print("[{:-^25}]".format(s))
[---The sword of truth----]
>>> print("[{:.<25}]".format(s))
[The sword of truth.......]
\gg lng = 12
>>> print("[{}]".format(s[:lng]))
[The sword of]
\gg m = 123456789
>>> print("{}':0=12}" format(m))
000123456789
```
<span id="page-41-1"></span>FIGURE 4.4 – Formatages divers

<span id="page-41-0"></span><sup>1.</sup> str() est un affichage orienté utilisateur alors que repr() est une représentation littérale.

### CHAPITRE 5

# **Fonctions et espaces de noms**

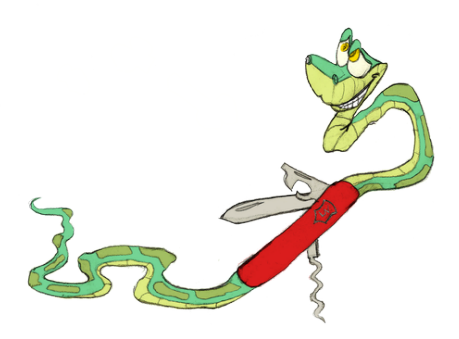

Les fonctions sont les éléments structurants de base de tout langage procédural.

Elles offrent différents avantages :

**Évite la répétition** : on peut « factoriser » une portion de code qui se répète lors de l'exécution en séquence d'un script ;

**Met en relief les données et les résultats** : entrées et sorties de la fonction ;

Permet la réutilisation : mécanisme de l'import ;

Décompose une tâche complexe en tâches plus simples : conception de l'application.

Ces avantages sont illustrés sur la figure [5.1](#page-43-0) qui utilise entre autres la notion d'*import*, mécanisme très simple qui permet de réutiliser des fichiers de fonctions, souvent appelés *modules* ou *bibliothèques*.

# **5.1 Définition et syntaxe**

### **Définition**

b Une fonction est un ensemble d'instructions regroupées sous un *nom* et s'exécutant à la demande.

On doit définir une fonction à chaque fois qu'un bloc d'instructions se trouve à plusieurs reprises dans le code ; il s'agit d'une « mise en facteur commun ».

## **Syntaxe**

✎ La définition d'une fonction est composée :

- du mot clé def suivi de l'identificateur de la fonction, de parenthèses entourant les paramètres de la fonction séparés par des virgules, et du caractère « deux points » qui termine toujours une instruction composée ;
- d'une chaîne de documentation indentée comme le corps de la fonction ;
- du bloc d'instructions indenté par rapport à la ligne de définition, et qui constitue le corps de la fonction.

Le bloc d'instructions est obligatoire. S'il est vide, on emploie l'instruction pass. La documentation (facultative) est *fortement* conseillée.

```
def afficheAddMul(a, b) :
   """Calcule et affiche la somme et le produit de a et b."""
  somme = a + bproduit = a * bprint("La somme de", a, " et", b, " est", somme, " et le produit, produit)
```
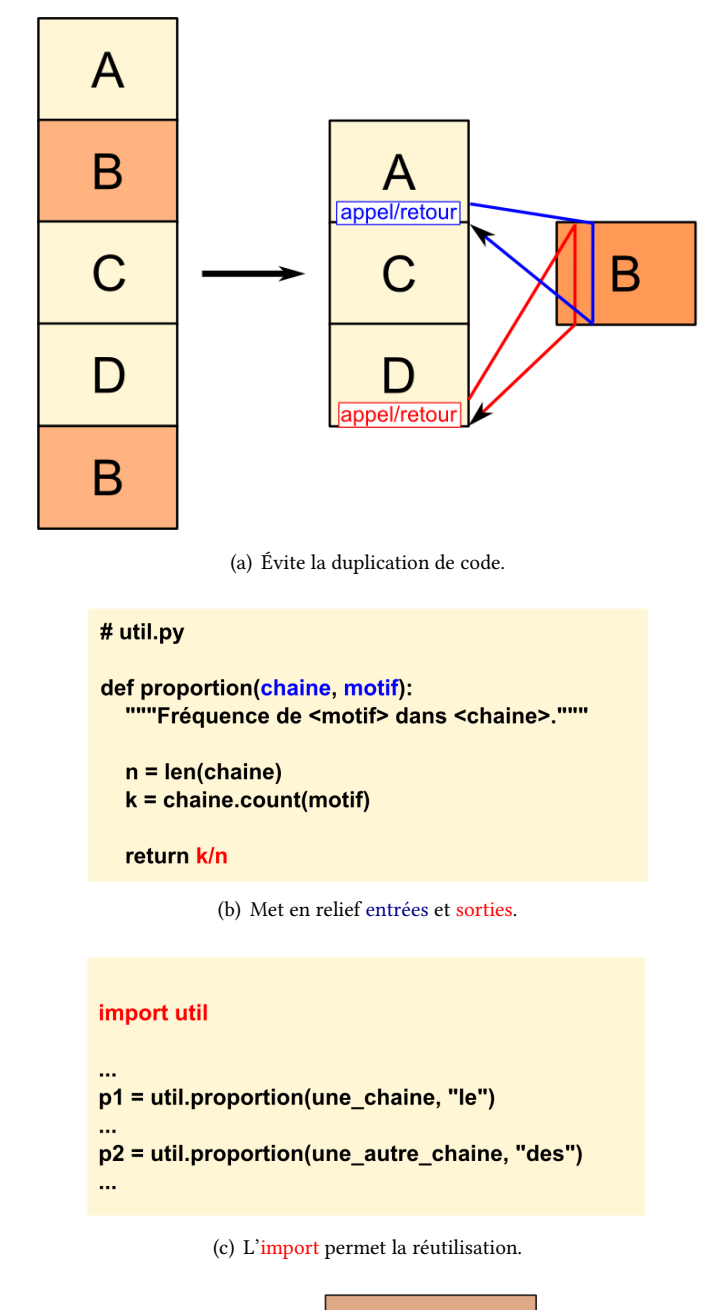

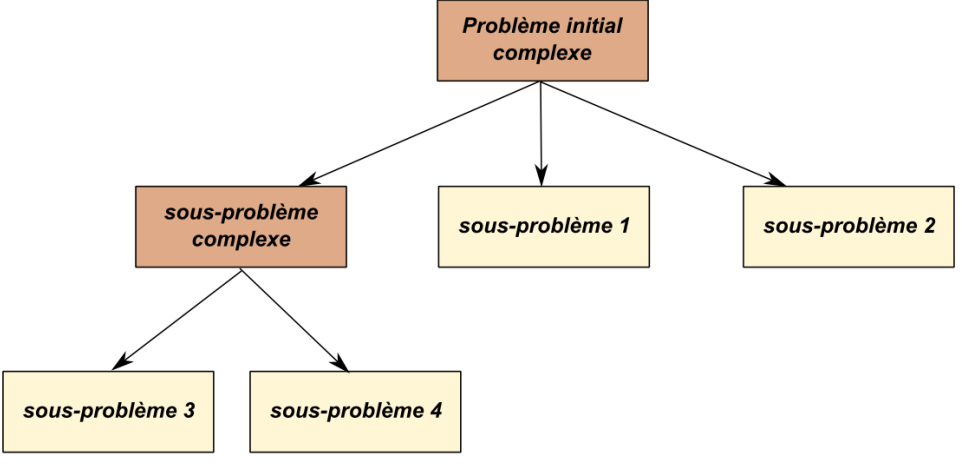

<span id="page-43-0"></span>(d) Améliore la conception.

FIGURE 5.1 – Les avantages de l'utilisation des fonctions

# **5.2 Passage des arguments**

## **5.2.1 Mécanisme général**

### **Remarque**

✓ Passage par affectation : chaque argument de la définition de la fonction correspond, *dans l'ordre*, à un paramètre de l'appel. La correspondance se fait par *affectation* des paramètres aux arguments.

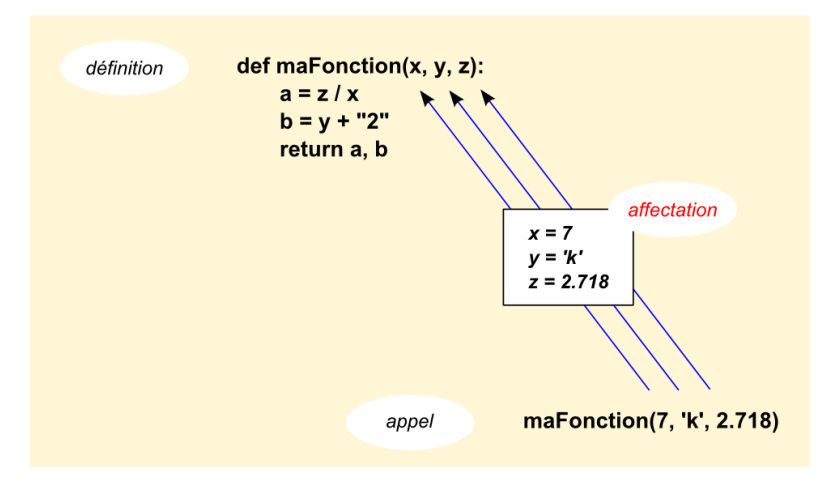

FIGURE 5.2 - Passage des arguments par affectation des paramètres aux arguments.

## **5.2.2 Un ou plusieurs paramètres, pas de retour**

Exemple sans l'instruction return, ce qu'on appelle souvent une procédure <sup>[1](#page-44-0)</sup>. Dans ce cas la fonction renvoie implicitement la valeur None :

```
def table(base, debut, fin) :
   """Affiche la table de multiplication des <base> de <debut> à <fin>."""
   n = debut
   while n \leq fin:
     print(n, 'x', base, '=', n * base)
     n \neq 1# exemple d'appel :
table(7, 2, 8)
# 2 x 7 = 14 3 x 7 = 21 4 x 7 = 28 5 x 7 = 35 6 x 7 = 42 7 x 7 = 49 8 x 7 = 56
# autre exemple du même appel, mais en nommant les paramètres ;
table(base=7, debut=2, fin=8)
```
## **5.2.3 Un ou plusieurs paramètres, un ou plusieurs retours**

Exemple avec utilisation d'un return unique :

```
from math import pi
def cube(x) :
   """Retourne le cube de largument."""
  return x**3
def volumeSphere(r) :
   """Retourne le volume d'une sphère de rayon <r> ;"""
  return 4.0 * pi * cube(r) / 3.0# Saisie du rayon et affichage du volume
rayon = float(input('Rayon : '))
print("Volume de la sphère =", volumeSphere(rayon))
```
<span id="page-44-0"></span>1. Une fonction *vaut* quelque chose, une procédure *fait* quelque chose.

Exemple avec utilisation d'un return multiple :

```
import math
def surfaceVolumeSphere(r) :
   surf = 4.0 * math.pi * r**2vol = surf * r/3
   return surf, vol
# programme principal
rayon = float(input('Rayon : '))
s, v = surfaceVolumeSphere(rayon)
print("Sphère de surface { :g} et de volume { :g}".format(s, v))
```
## **5.2.4 Passage d'une fonction en paramètre**

Puisque en Python une variable peut référencer une fonction, on peut transmettre une fonction comme paramètre :

```
>>> def f(x) :
... return 2*x+1
\Rightarrow def g(x) :
... return x//2
...
>>> def h(fonc, x) :
... return fonc(x)
...
>>>
\gg h(f, 3)
7
\gg h(g, 4)
\overline{2}
```
## **5.2.5 Paramètres avec valeur par défaut**

Il est possible de spécifier, lors de la déclaration, des valeurs par défaut à utiliser pour les arguments. Cela permet, lors de l'appel, de ne pas avoir à spécifier les paramètres correspondants.

Il est possible, en combinant les valeurs par défaut et le nommage des paramètres, de n'indiquer à l'appel que les paramètres dont on désire modifier la valeur de l'argument. Il est par contre nécessaire de regrouper tous les paramètres optionnels à la fin de la liste des paramètres.

```
>>> def accueil(nom, prenom, depart="MP", semestre="S2") :
... print(prenom, nom, "Département", depart, "semestre", semestre)
...
>>> accueil("Student", "Joe")
Joe Student Département MP semestre S2
>>> accueil("Student", "Eve", "Info")
Eve Student Département Info semestre S2
>>> accueil("Student", "Steph", semestre="S3")
Steph Student Département MP semestre S3
```
### **Attention**

j On utilise de préférence des valeurs par défaut non modifiables (int, float, str, bool, tuple) car la modification d'un paramètre par un premier appel est visible les fois suivantes.

Si on a besoin d'une valeur par défaut qui soit modifiable (list, dict), on utilise la valeur prédéfinie None et on fait un test au début de la fonction :

```
def maFonction(liste=None) :
  if liste is None :
     liste = [1, 3]
```
## **5.2.6 Nombre d'arguments arbitraire : passage d'un tuple de valeurs**

Le passage d'un nombre arbitraire d'arguments est permis en utilisant la notation d'un argument final \*nom. Les paramètres surnuméraires sont alors transmis sous la forme d'un tuple affecté à cet argument (que l'on appelle généralement args).

```
def somme(*args) :
   """Renvoie la somme du tuple <args>."""
   resultat = 0for nombre in args :
     resultat += nombre
   return resultat
# Exemples d'appel :
print(somme(23)) # 23
print(somme(23, 42, 13)) # 78
```
## **Attention**

j Si la fonction possède plusieurs arguments, le tuple est en *dernière* position.

Réciproquement il est aussi possible de passer un tuple (en fait une séquence) à l'appel qui sera *décompressé* en une liste de paramètres d'une fonction « classique » :

```
def somme(a, b, c) :
   return a+b+c
# Exemple d'appel :
elements = (2, 4, 6)print(somme(*elements)) # 12
```
## **5.2.7 Nombre d'arguments arbitraire : passage d'un dictionnaire**

De la même façon, il est possible d'autoriser le passage d'un nombre arbitraire d'arguments nommés en plus de ceux prévus lors de la définition en utilisant la notation d'un argument final \*\*nom. Les paramètres surnuméraires nommés sont alors transmis sous la forme d'un dictionnaire affecté à cet argument (que l'on appelle généralement **kwargs** pour *keyword args*).

Réciproquement il est aussi possible de passer un dictionnaire à l'appel d'une fonction, qui sera décompressé et associé aux paramètres nommés de la fonction.

```
def unDict(**kwargs) :
   return kwargs
# Exemples d'appels
## par des paramètres nommés :
print(unDict(a=23, b=42)) # {'a' : 23, 'b' : 42}
## en fournissant un dictionnaire :
mots = {'d' : 85, 'e' : 14, 'f' :9}
print(unDict(**mots)) # {'e' : 14, 'd' : 85, 'f' : 9}
```
**Attention**

j Si la fonction possède plusieurs arguments, le dictionnaire est en *toute dernière* position (après un éventuel tuple).

## **5.3 Espaces de noms**

### **5.3.1 Portée des objets**

### **Remarque**

✓ Portée : les noms des objets sont créés lors de leur *première affectation*, mais ne sont visibles que dans certaines régions de la mémoire.

On distingue :

**La portée globale** : celle du module ou du fichier script en cours. Un dictionnaire gère les objets globaux : l'instruction globals() fournit un dictionnaire contenant les couples variable: valeur;

**La portée locale** : les objets internes aux fonctions sont locaux. Les objets globaux ne sont *pas modifiables* dans les portées locales. L'instruction locals() fournit un dictionnaire contenant les couples variable:valeur.

## **5.3.2 Résolution des noms : règle « LGI »**

La recherche des noms est d'abord locale (L), puis globale (G), enfin interne (I) (☞ Fig. [5.3\)](#page-47-0) :

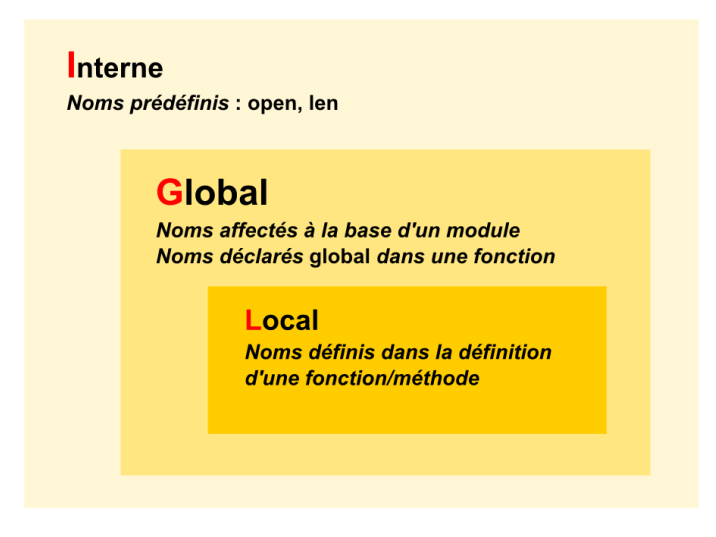

<span id="page-47-0"></span>FIGURE 5.3 - Règle LGI

## **Exemples de portée**

global <identificateurs>

print(x)  $\# 99$ 

Par défaut, toute variable utilisée dans le corps d'une fonction est locale à celle-ci. Si une fonction a besoin de modifier certaines variables globales, la première instruction de cette fonction doit être :

```
Par exemple :
# x et fonc sont affectés dans le module : globaux
def fonc(y) : # y et z sont affectés dans fonc : locaux
   global x # permet de modifier x ligne suivante
   x \neq 2z = x + yreturn z
x = 99print(fonc(1)) # 102print(x) \# 101
# x et fonc sont affectés dans le module : globaux
def fonc(y) : # y et z sont affectés dans fonc : locaux
   # dans fonc : portée locale
   z = x + yreturn z
x = 99print(fonc(1)) # 100print(x) \# 99# x et fonc sont affectés dans le module : globaux
def fonc(y) : # y, x et z sont affectés dans fonc : locaux
   x = 3 # ce nouvel x est local et masque le x global
   z = x + vreturn z
x = 99print(fonc(1)) # 4
```
### CHAPITRE 6

# **Modules et paages**

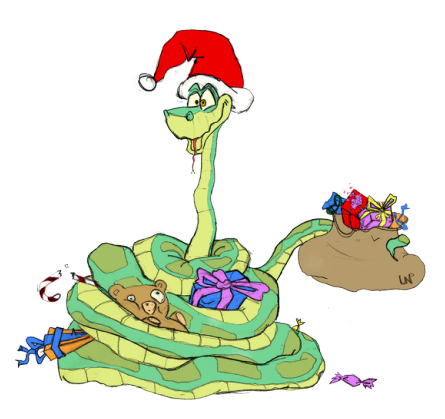

Un programme Python est généralement composé de plusieurs fichiers sources, appelés *modules*.

S'ils sont correctement codés les modules doivent être indépendants les uns des autres pour être réutilisés à la demande dans d'autres programmes.

Ce chapitre explique comment coder des modules et comment les importer dans un autre.

Nous verrons également la notion de *package* qui permet de grouper plusieurs modules.

# **6.1 Modules**

### **Définition**

A Module : fichier script Python permettant de définir des élements de programme réutilisables. Ce mécanisme permet d'élaborer efficacement des bibliothèques de fonctions ou de classes.

- Avantages des modules :
- réutilisation du code ;
- la documentation et les tests peuvent être intégrés au module ;
- réalisation de services ou de données partagés ;
- partition de l'espace de noms du système.

### **Remarque**

✓ Lorsqu'on parle du module, on omet l'extention : le module machin est dans le fichier machin.py ou machin.pyw.

## **6.1.1 Import**

L'instruction import charge et exécute le module indiqué s'il n'est pas déjà chargé. L'ensemble des définitions contenues dans ce module deviennent alors disponibles : variables globales, fonctions, classes.

Suivant la syntaxe utilisée, on accède aux définitions du module de différentes façons :

• l'instruction import <nom module> donne accès à l'ensemble des définitions du module importé en utilisant le nom du module comme espace de nom.

```
>>> import tkinter
>>> print("Version de l'interface graphique tkinter :", tkinter.TkVersion)
Version de l'interface graphique tkinter : 8.5
```
• l'instruction from <nom\_module> import nom1, nom2... donne accès directement à une sélection choisie de noms définis dans le module.

```
>>> from math import pi, sin
>>> print("Valeur de Pi :", pi, "sinus(pi/4) :", sin(pi/4))
Valeur de Pi : 3.14159265359 sinus(pi/4) : 0.707106781187
```
Dans les deux cas, le module et ses définitions existent dans leur espace mémoire propre, et on duplique simplement dans le module courant les noms que l'on a choisi, comme si on avait fait les affectations :

>>> sin = math.sin >>> pi = math.pi

#### **Remarque**

- ✓ Il est conseillé d'importer dans l'*ordre* :
	- les modules de la bibliothèque standard ;
	- les modules des bibliothèques tierces ;
	- Les modules personnels.

#### **Attention**

j Pour tout ce qui est fonction et classe, ainsi que pour les « constantes » (variables globales définies et affectée une fois pour toute à une valeur), l'import direct du nom ne pose pas de problème.

Par contre, pour les variables globales que l'on désire pouvoir modifier, il est préconisé de passer systématiquement par l'espace de nom du module afin de s'assurer de l'existence de cette variable en un unique exemplaire ayant la même valeur dans tout le programme.

### **6.1.2 Exemples**

### **Notion d'« auto-test »**

Le *module principal* est celui qui est donné en argument sur la ligne de commande ou qui est lancé en premier lors de l'exécution d'un script. Son nom est contenu dans la variable globale \_\_name\_\_. Sa valeur dépend du contexte de l'exécution.

Soit le module :

```
# je_me_nomme.py
print("Je me nomme :", name )
```
**Premier contexte** exécution sur la ligne de commande (ou dans un EDI), on obtient la valeur prédéfinie

```
main :
```

```
$ python3 je_me_nomme.py
Je me nomme : __main_
```
**Second contexte** import de ce module (ce n'est donc plus le module principal ), on obtient l'identificateur du module :

>>> import je me\_nomme Je me nomme : je me nomme

Grâce à un test, on peut donc facilement savoir si le code est exécuté en tant que script principal :

- on écrit un script de fonctions ou de classes (souvent appelé *bibliothèque*) et on termine le fichier par un test, l'« auto-test », pour vérifier que l'on est dans le module principal. On en profite pour vérifier tous les éléments de la bibliothèque ;
- quand on importe le script, le test inclus est faux et on se borne à utiliser la bibliothèque.

```
# cube_m.py
def cube(x) :
     """retourne le cube de <x>."""
    return x**3
# auto-test ===================================================================
if __name__ == '__main__" : # vrai car module principal
   print("OK !") if cube(9) == 729 else "KO !"
```
import cube\_m

Utilisation de ce module :

```
# programme principal ==for i in range(1, 4):
  print("cube de", i, "=", cube m.cube(i))
"""
cube de 1 = 1
cube de 2 = 8
cube de 3 = 27
"""
```
Autre exemple :

```
def ok(message) :
   """
   Retourne True si on saisie <Entrée>, <0>, <0>, <Y> ou <y>,
   False dans tous les autres cas.
   """
   s = raw input(message + " (0/n) ? ")
   return True if s == "" or s[0] in "OoYy" else False
# auto-test ===================================================================
if \_name__ = '__main__' :import sys
   while True :
     if ok("Encore") :
         print("Je continue")
      else :
         sys.exit("Je m'arrête")
.<br>"" " " "
Encore (O/n) ?
Je continue
Encore (O/n) ? o
Je continue
Encore (O/n) ? n
Je m'arrête
" "" "
```
# **6.2 Bibliothèque standard**

## **6.2.1 La bibliothèque standard**

On dit souvent que Python est livré « piles comprises » (*batteries included*) tant sa bibliothèque standard, riche de plus de 200 packages et modules, répond aux problèmes courants les plus variés.

Ce survol présente quelques fonctionnalités utiles.

### La gestion des chaînes

Le module string fournit des constantes comme ascii lowercase, digits... ainsi que la classe Formatter qui peut être spécialisée en sous-classes de *formateurs* de chaînes.

Le module textwrap est utilisé pour formater un texte : longueur de chaque ligne, contrôle de l'indentation.

Le module struct permet de convertir des nombres, booléens et des chaînes en leur représentation binaire afin de communiquer avec des bibliothèques de bas-niveau (souvent en C).

Le module difflib permet la comparaison de séquences et fournit des sorties au format standard « diff » ou en HTML.

Enfin on ne peut oublier le module re qui offre à Python la puissance des expressions régulières  $^1$  $^1$ .

<span id="page-50-0"></span><sup>1.</sup> C'est tout un monde. . .

#### **Le module io.StringIO**

Ce module fournit des objets compatibles avec l'interface des objets fichiers.

Exemple de gestion ligne à ligne d'un fichier ou d'une chaîne avec la même fonction scanner() utilisant le même traitement dans les deux cas :

```
def scanner(objet_fichier, gestionnaire_ligne) :
  for ligne in objet_fichier :
     gestionnaire_ligne(ligne)
def premierMot(ligne) : print(ligne.split()[0])
fic = open("data.dat")
scanner(fic, premierMot)
import io
chaine = io.StringIO("un\ndeux xxx\ntrois\n")
scanner(chaine, premierMot)
```
### **La gestion de la ligne de commande**

Pour gérer la ligne de commande, Python propose l'instruction sys.argv. Il s'agit simplement d'une liste contenant les arguments de la ligne de commande : argv[1], argv[2]. . . sachant que argv[0] est le nom du script lui-même.

De plus, Python propose le module optparse :

```
from optparse import OptionParser
parser = OptionParser()
parser.add_option("-f", "--file", dest="filename",
            help="write report to FILE", metavar="FILE")
parser.add_option("-q", "--quiet",
             action="store_false", dest="verbose", default=True,
             help="don't print status messages to stdout")
```
(options, args) = parser.parse\_args()

Les lignes de commande :

```
python 6_025.py -h
```
ou

python 6\_025.py --help

produisent la même documentation :

```
Usage : 6_025.py [options]
Ontions :
 -h, --help show this help message and exit
 -f FILE, --file=FILE write report to FILE
-q, --quiet don't print status messages to stdout
```
### **Bibliothèques mathématiques et types numériques**

On rappelle que Python possède la bibliothèque math :

```
>>> import math
>>> math.pi / math.e
1.1557273497909217
>>> math.exp(1e-5) - 1
1.0000050000069649e-05
>>> math.log(10)
2.302585092994046
>>> math.log(1024, 2)
10.0
>>> math.cos(math.pi/4)
0.7071067811865476
>>> math.atan(4.1/9.02)
```
0.4266274931268761 >>> math.hypot(3, 4) 5.0 >>> math.degrees(1) 57.29577951308232

Par ailleurs, Python propose en standard les modules fraction et decimal :

```
from fractions import Fraction
import decimal as d
print(Fraction(16, -10)) # -8/5
print(Fraction(123)) # 123print(Fraction(' -3/7 ')) # -3/7
print(Fraction('-.125')) # -1/8
print(Fraction('7e-6')) # 7/1000000
d.getcontext() .prec = 6print(d.Decimal(1) / d.Decimal(7)) # 0.142857
d.getcontext().prec = 18
print(d.Decimal(1) / d.Decimal(7)) # 0.142857142857142857
```
En plus des bibliothèques math et cmath déjà vues, la bibliothèque random propose plusieurs fonctions de nombres aléatoires.

### **La gestion du temps et des dates**

Les modules calendar, time et datetime fournissent les fonctions courantes de gestion du temps et des durées :

```
import calendar, datetime, time
moon apollo11 = datetime.datetime(1969, 7, 20, 20, 17, 40)
print(moon_apollo11)
print(time.asctime(time.gmtime(0)))
# Thu Jan 01 00:00:00 1970 ("epoch" UNIX)
vendredi_precedent = datetime.data_today()un_jour = datetime.timedelta(days=1)
while vendredi precedent.weekday() != calendar.FRIDAY :
  vendredi_precedent -= un_jour
print(vendredi_precedent.strftime("%A, %d-%b-%Y"))
# Friday, 09-Oct-2009
```
### **Algorithmes et types de données collection**

Le module bisect fournit des fonctions de recherche de séquences triées. Le module array propose un type semblable à la liste, mais plus rapide car de contenu homogène.

Le module heapq gère des *tas* dans lesquels l'élément d'index 0 est toujours le plus petit :

```
import heapq
import random
heap = []for i in range(10) :
  heapq.heappush(heap, random.randint(2, 9))
```
print(heap) # [2, 3, 5, 4, 6, 6, 7, 8, 7, 8]

À l'instar des structures C, Python propose désormais, via le module collections, la notion de type tuple nommé :

```
import collections
# description du type :
Point = collections.namedtuple("Point", "x y z")
# on instancie un point :
point = Point(1.2, 2.3, 3.4)
# on l'affiche :
print("point : [{}, {}, {}]"
.format(point.x, point.y, point.z)) # point : [1.2, 2.3, 3.4]
```
Il est bien sûr possible d'avoir des tuples nommés emboîtés. Le type defaultdict permet des utilisations avancées :

```
from collections import defaultdict
```

```
s = [('y', 1), ('b', 2), ('y', 3), ('b', 4), ('r', 1)]d = defaultdict(list)for k, v in s :
  d[k].append(v)
print(d.items())
# dict_items([('y', [1, 3]), ('r', [1]), ('b', [2, 4])])
s = 'mississippi'
d = defaultdict(int)for k in s \cdotd[k] += 1
print(d.items())
# dict_items([('i', 4), ('p', 2), ('s', 4), ('m', 1)])
```
## **Et tant d'autres domaines. . .**

Beaucoup d'autres sujets pourraient être explorés :

- accès au système ;
- utilitaires fichiers ;
- programmation réseau ;
- persistance ;
- les fichiers XML ;
- la compression ;

 $\bullet$  . . .

## **6.3 Bibliothèques tierces**

## **6.3.1 Une grande diversité**

Outre les modules intégrés à la distribution standard de Python, on trouve des bibliothèques dans tous les domaines :

- scientifique;
- bases de données ;
- tests fonctionnels et contrôle de qualité ;
- $\cdot$  3D;
- $\bullet$  ...

Le site [pypi.python.org/pypi](http://pypi.python.org/pypi) (*The Python Package Index*) recense des milliers de modules et de packages !

## **6.3.2 Un exemple : la bibliothèque Unum**

Elle permet de calculer en tenant compte des unités du système SI (Système International d'unités).

Voici un exemple de session interactive :

```
>>> from unum.units import *
>>> distance = 100*m
\gg temps = 9.683*s
>>> vitesse = distance / temps
>>> vitesse
10.327377878756584 [m/s]
>>> vitesse.asUnit(mile/h)
23.1017437978 [mile/h]
>>> acceleration = vitesse/temps
>>> acceleration
1.0665473385063085 [m/s2]
```
# **6.4 Paquets**

Outre le module, un deuxième niveau d'organisation permet de structurer le code : les fichiers Python peuvent être organisés en une arborescence de répertoires appelée paquet, en anglais *package*.

### **Définition**

b Un *package* est un module contenant d'autres modules. Les modules d'un package peuvent être des *sous-packages*, ce qui donne une structure arborescente.

Chaque répertoire du paquet doit posséder un fichier \_\_init\_\_ qui peut soit être vide soit contenir du code d'initialisation.

# **La Programmation Orientée Objet**

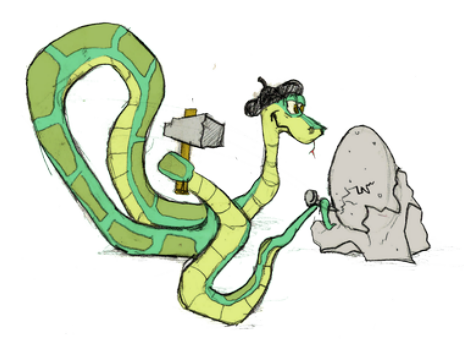

La *Programmation Orientée Objet* :

- la *POO* permet de mieux modéliser la réalité en concevant des modèles d'objets, les *classes*.
- Ces classes permettent de construire des *objets* interactifs entre eux et avec le monde extérieur.
- Les objets sont créés indépendamment les uns des autres, grâce à l'*encapsulation*, mécanisme qui permet d'embarquer leurs propriétés.
- Les classes permettent d'éviter au maximum l'emploi des variables globales.
- Enfin les classes offrent un moyen économique et puissant de construire de nouveaux objets à partir d'objets préexistants.

# **7.1 Terminologie**

### **Le vocabulaire de base de la POO**

Une classe est équivalente à un nouveau type de données. On connaît déjà par exemple les classes list ou str et les nombreuses méthodes permettant de les manipuler, par exemple :

- [3, 5, 1].sort()
- "casse".upper()

Un objet ou une instance est un exemplaire particulier d'une classe. Par exemple [3, 5, 1] est une instance de la classe list et "casse" est une instance de la classe str.

Les objets ont généralement deux sortes d'attributs : les données nommées simplement attributs et les fonctions applicables appelées méthodes.

Par exemple un objet de la classe complex possède :

- deux attributs : imag et real;
- plusieurs méthodes, comme conjugate(), abs(). . .

La plupart des classes encapsulent à la fois les données et les méthodes applicables aux objets. Par exemple un objet str contient une chaîne de caractères Unicode (les données) et de nombreuses méthodes.

On peut définir un objet comme une *capsule* contenant des aributs et des méthodes :

**✞ ✝ objet = attributs + méthodes☎ ✆**

## **7.1.1 Notations UML de base**

### **Remarque**

✓ L'UML (*Unified Modeling Language*) est un langage graphique très répandu de conception des systèmes d'information.

UML propose une grande variété de diagrammes (classes, objets, états, activités etc.). En première approche, le diagramme de classes est le plus utile pour concevoir les classes et leurs relations.

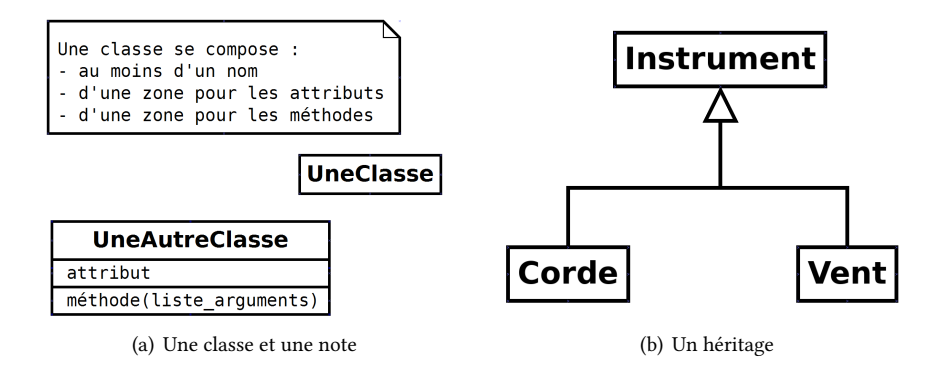

FIGURE 7.1 – Diagrammes de classe.

# **7.2 Classes et instanciation d'objets**

## **7.2.1 L'instruction class**

**Syntaxe**

Cette instruction permet d'introduire la définition d'une nouvelle classe (c'est-à-dire d'un nouveau type de données).

```
✎ class est une instruction composée. Elle comprend un en-tête (avec docstring) + corps indenté :
```

```
>>> class C :
... """Documentation de la clesse C."""
\ldots x = 23
```
Dans cet exemple, C est le nom de la *classe* (qui commence conventionnellement par une majuscule), et x est un *aribut de classe*, local à C.

### **7.2.2 L'instanciation et ses attributs**

- Les classes sont des *fabriques d'objets* : on construit d'abord l'usine avant de produire des objets !
- On instancie un objet (c'est-à-dire qu'on le produit à partir de l'*usine*) en appelant le nom de sa classe comme s'il s'agissait d'une fonction :

```
>>> class C :
... """Documentation de la clesse C."""
\ldots x = 23 # attibut de classe
...
>>> a = C() # a est un objet de la classe C (ou une instance)
>>> a.x # affiche la valeur de l'attribut de l'instance a
23
>>> a.x = 12 # modifie son attribut d'instance (attention...)
>>> a.x
12
>>> C.x # mais l'attribut de classe est inchangé
23
\gg C.z = 6 # z : nouvel attribut de classe
>>> a.y = 44 # y : nouvel attribut de l'instance a
\Rightarrow b = C() # b est un autre objet de la classe C (une autre instance)
>>> b.x # b connaît bien son attribut de classe, mais...
23>>> b.y # ... b n'a pas d'attribut y !
```

```
Traceback (most recent call last) :
 File "<stdin>", line 1, in <module>
AttributeError : C instance has no attribute 'y'
```
### **Remarque**

✓ En Python (car c'est un langage *dynamique* comme Ruby, contrairement à C++ ou Java) il est possible d'ajouter de nouveaux attributs d'instance (ici le a.y = 44) ou même de nouveaux attributs de classe (ici  $C. z = 6$ ).

### **Définition**

Die variable définie au niveau d'une classe (comme x dans la classe C) est appelé attribut de classe et est partagée par tous les objets instances de cette classe.

### **Définition**

b Une variable définie au niveau d'un objet (comme <sup>y</sup> dans l'objet <sup>a</sup>) est appelée aribut d'instance et est liée uniquement à l'objet pour lequel elle est définie.

## **7.2.3 Retour sur les espaces de noms**

On a déjà vu les espaces de noms<sup>[1](#page-58-0)</sup> locaux (lors de l'appel d'une fonction), globaux (liés aux modules) et internes (fonctions standard), ainsi que la règle « Local Global Interne » (*cf.* section [5.3](#page-47-0), p. [38](#page-47-0)) qui définit dans quel ordre ces espaces sont parcourus pour résoudre un nom.

Les classes ainsi que les objets instances définissent de nouveaux espaces de noms, et il y a là aussi des règles pour résoudre les noms :

- les classes peuvent utiliser les variables définies au niveau principal mais elles ne peuvent pas les modifier ;
- les instances peuvent utiliser les variables définies au niveau de la classe mais elles ne peuvent pas les modifier (pour cela elles sont obligées de passer par l'espace de noms de la classe, par exemple  $C. x = 3$ ).

**Recherche des noms** 

- **Noms non qualifiés** (exemple dimension) l'affectation crée ou change le nom dans la *portée* locale courante. Ils sont cherchés suivant la règle LGI.
- **Noms qualifiés** (exemple dimension.hauteur) l'affectation crée ou modifie l'aribut dans l'espace de noms de l'objet. Un attribut est cherché dans l'objet, puis dans toutes les classes dont l'objet dépend (mais pas dans les modules).

L'exemple suivant affiche le dictionnaire lié à la classe C puis la liste des attributs liés à une instance de C :

```
>> < v = 5>>> class C :
... x = v + 3 # utilisation d'une variable globale dans la définition de classe
... y = x + 1 # recherche dans l'espace de noms de la classe lors de la définition
...
\gg a = C()
>>> a.x # utilisation sans modification de la variable de classe en passant par l'objet
8
>>> a.x = 2 # création d'une variable d'instance pour l'objet a
>>> a.x
2
>>> C.x # la variable de classe n'est pas modifiée
\circ>>> C.x = -1 # on modifie la variable de classe en passant par l'espace de noms de la classe
>>> C.x
-1
```

```
>>> class C :
\ldots x = 20...
>>> C.__dict__
```
<span id="page-58-0"></span>1. Les espaces de noms sont implémentés par des dictionnaires.

```
{'x' : 20, '__module__' : '__main__', '__doc__' : None}
 \gg a = f(1)>>> dir(a)
\begin{bmatrix} \cdot & \cdot & \cdot & \cdot \\ \cdot & \cdot & \cdot & \cdot \\ \cdot & \cdot & \cdot & \cdot \end{bmatrix}
```
# **7.3 Méthodes**

### **Syntaxe**

✎ Une méthode s'écrit comme une fonction *du corps de la classe* avec un premier paramètre self obligatoire, où self représente l'objet sur lequel la méthode sera appliquée.

Autrement dit self est la *référence d'instance*.

```
>>> class C : # x et y : attributs de classe
\ldots x = 23... y = x + 5... def affiche(self) : # méthode affiche()
... self.z = 42 # attribut d'instance
... print(C.y) # dans une méthode, on qualifie un attribut de classe,
... print(self.z) # mais pas un attribut d'instance
...
\Rightarrow >>> obj = C() # instanciation de l'objet ob
>>> obj.affiche()
28
42
```
# **7.4 Méthodes spéciales**

Beaucoup de classes offrent des caractéristiques supplémentaires comme par exemple la concaténation des chaînes en utilisant simplement l'opérateur +. Ceci est obtenu grâce aux méthodes spéciales. Par exemple l'opérateur + est utilisable car la classe des chaînes a redéfini la méthode spéciale \_\_add\_\_().

### **Syntaxe**

✎ Ces méthodes portent des noms pré-définis, précédés et suivis de deux caractères de soulignement.

Elles servent :

- à initialiser l'objet instancié ;
- à modifier son affichage ;
- à surcharger ses opérateurs ;

```
\bullet . . .
```
## **7.4.1 L'initialisateur**

Lors de l'instanciation d'un objet, la structure de base de l'objet est créée en mémoire, et la méthode \_\_init\_\_ est automatiquement appelée pour initialiser l'objet. C'est typiquement dans cee méthode spéciale que sont créés les attributs d'instance avec leur valeur initiale.

```
>>> class C :
\ldots def init (self, n) :
... self.x = n # initialisation de l'attribut d'instance x
...
\gg une instance = C(42) # paramètre obligatoire, affecté à n
>>> une_instance.x
42
```
C'est une *procédure* automatiquement invoquée lors de l'instanciation : elle ne retourne aucune valeur.

## **7.4.2 Surarge des opérateurs**

La *surcharge* permet à un opérateur de posséder un sens différent suivant le type de ses opérandes. Par exemple, l'opérateur + permet :

#### $x = 7 + 9$  # addition entière  $s = 'ab' + 'cd' \#$  concaténation

Python possède des méthodes de surcharge pour :

- tous les types  $(\_call_, \_strut str_, ...);$
- les nombres  $(\_\text{add}\_\text{,}\_\text{div}\_\text{,} ...)$  ;
- les séquences (\_len\_, \_iter\_, ...).

Soient deux instances, *obj1* et *obj2*, les méthodes spéciales suivantes permettent d'effectuer les opéra-tions arithmétiques courantes<sup>[1](#page-60-0)</sup>:

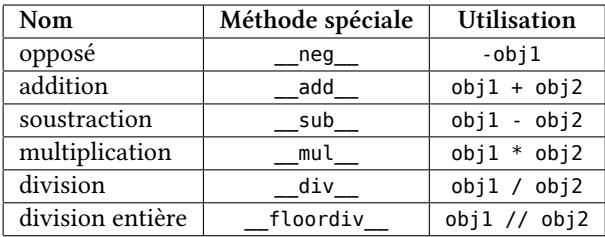

## **7.4.3 Exemple de surcharge**

Dans l'exemple nous surchargeons l'opérateur d'addition pour le type Vecteur2D. Nous surchargeons également la méthode spéciale \_\_str\_\_ utilisée pour l'affichage <sup>[2](#page-60-1)</sup> par print().

```
>>> class Vecteur2D :
... def init (self, x0, y0) :
\ldots self.x = x0... self.y = y0
... def __add __(self, second) : # addition vectorielle
... return Vecteur2D(self.x + second.x, self.y + second.y)
... def str (self) : # affichage d'un Vecteur2D
... return "Vecteur({ :g}, { :g})".format(self.x, self.y)
...
>>>
\gg v1 = Vecteur2D(1.2, 2.3)
>>> v2 = Vecteur2D(3.4, 4.5)
>>>
\gg print(v1 + v2)
Vecteur(4.6, 6.8)
```
# **7.5 Héritage et polymorphisme**

Un avantage décisif de la POO est qu'une classe Python peut toujours être spécialisée en une classe fille qui hérite alors de tous les attributs (données et méthodes) de sa super classe. Comme tous les attributs peuvent être redéfinis, une méthode de la classe fille et de la classe mère peut posséder le même nom mais effectuer des traitements différents (surcharge) et l'objet s'adaptera dynamiquement, dès l'instanciation. En proposant d'utiliser un même nom de méthode pour plusieurs types d'objets différents, le polymorphisme permet une programmation beaucoup plus générique. Le développeur n'a pas à savoir, lorsqu'il programme une méthode, le type précis de l'objet sur lequel la méthode va s'appliquer. Il lui suffit de savoir que cet objet implémentera la méthode.

## **7.5.1 Héritage et polymorphisme**

#### **Définition**

b L'*héritage* est le mécanisme qui permet de se servir d'une classe préexistante pour en créer une nouvelle qui possédera des fonctionnalités supplémentaires ou différentes.

#### **Définition**

b Le *polymorphisme par dérivation* est la faculté pour deux méthodes (ou plus) portant le même nom

<span id="page-60-0"></span><sup>1.</sup> Pour plus de détails, consulter la documentation de référence du langage Python (*The Python language reference*) section 3, *Data model*, sous-section 3.3, *Special method names*.

<span id="page-60-1"></span><sup>2.</sup> Rappelons qu'il existe deux façons d'afficher un résultat : repr() et str(). La première est « pour la machine », la seconde « pour l'utilisateur ».

mais appartenant à des classes héritées distinctes d'effectuer un travail différent. Cette propriété est acquise par la technique de la surcharge.

## **7.5.2 Exemple d'héritage et de polymorphisme**

Dans l'exemple suivant, la classe QuadrupedeDebout hérite de la classe mère Quadrupede, et la méthode piedsAuContactDuSol() est polymorphe :

```
>>> class Quadrupede :
... def piedsAuContactDuSol(self) :
... return 4
...
>>> class QuadrupedeDebout(Quadrupede) :
... def piedsAuContactDuSol(self) :
... return 2
...
>>> q1 = Quadrupede()
>>> q1.piedsAuContactDuSol()
4
>>> q2 = QuadrupedeDebout()
>>> q2.piedsAuContactDuSol()
\overline{\phantom{a}}
```
# <span id="page-61-0"></span>**7.6 Notion de conception orientée objet**

Suivant les relations que l'on va établir entre les objets de notre application, on peut concevoir nos classes de deux façons possibles en utilisant l'association ou la dérivation.

Bien sûr, ces deux conceptions peuvent cohabiter, et c'est souvent le cas !

## **7.6.1 Association**

### **Définition**

b Une association représente un lien unissant les instances de classe. Elle repose sur la relation « a-un » ou « utilise-un ».

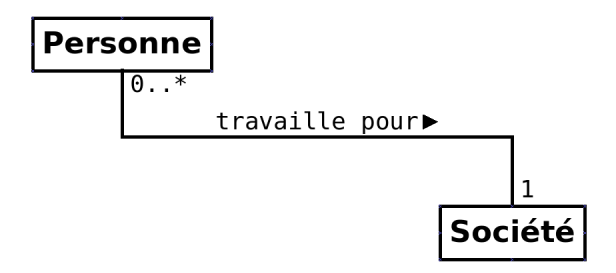

FIGURE 7.2 – Une association peut être étiquetée et avoir des multiplicités.

L'implémentation Python utilisée est généralement l'intégration d'autres objets dans le constructeur de la classe conteneur.

```
class Point :
  def\_init_ (self, x, y) :
     self.px, self.py = x, y
class Segment :
   """Classe conteneur utilisant la classe Point."""
  def init (self, x1, y1, x2, y2) :
     self.orig = Point(x1, y1)self.extrem = Point(x2, y2)
  def __str__(self) :
     return ("Segment : [({ :g}, { :g}), ({ :g}, { :g})]"
```

```
.format(self.orig.px, self.orig.py,
                 self.extrem.px, self.extrem.py))
s = Segment(1.0, 2.0, 3.0, 4.0)print(s) # Segment : [(1, 2), (3, 4)]
```
## **Agrégation**

**Définition**

b Une agrégation est une association non symétrique entre deux classes (l'*agrégat* et le *composant*).

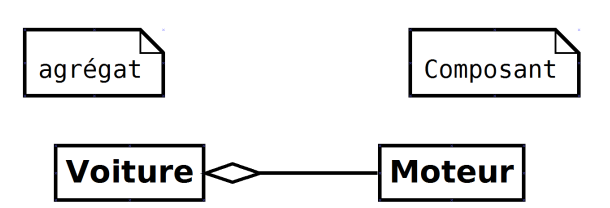

FIGURE 7.3 – Une voiture est un tout qui contient un moteur.

### **Composition**

### **Définition**

b Une composition est un type particulier d'agrégation dans laquelle la vie des composants est liée à celle de l'agrégat.

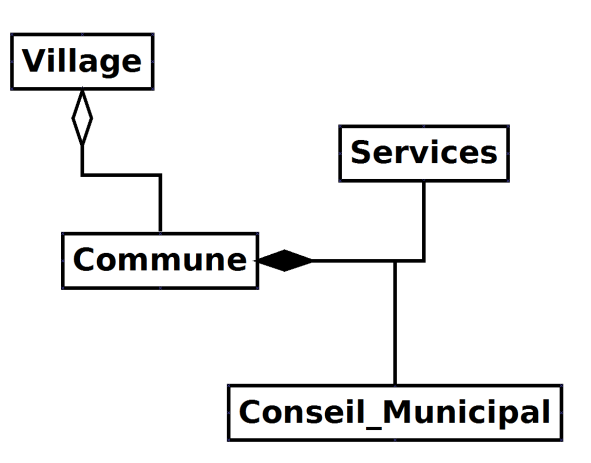

FIGURE 7.4 – On peut mêler les deux types d'association.

La disparition de l'agrégat Commune entraine le disparition des composants Services et Conseil Municipal alors que Village n'en dépend pas.

## **7.6.2 Dérivation**

### **Définition**

b La dérivation décrit la création de sous-classes par spécialisation. Elle repose sur la relation « est-un ».

On utilise dans ce cas le mécanisme de l'*héritage*.

L'implémentation Python utilisée est généralement l'appel à l'initialisateur de la classe parente dans l'initialisateur de la classe dérivée (utilisation de la fonction super()).

Dans l'exemple suivant, un Carre « est-un » Rectangle particulier pour lequel on appelle l'initialisateur de la classe mère avec les paramètres longueur=cote et largeur=cote.

```
>>> class Rectangle :
... def __init__(self, longueur=30, largeur=15) :
... self.L, self.l = longueur, largeur
... self.nom = "rectangle"
\cdots def _{str_{}}(self) :
... return "nom : {}".format(self.nom)
...
>>>
>>> class Carre(Rectangle) : # héritage simple
... """Sous-classe spécialisée de la super-classe Rectangle."""
... def __init__(self, cote=20) :
... # appel au constructeur de la super-classe de Carre :
... super()._init_(cote, cote)
... self.nom = "carré" # surcharge d'attribut
...
>>>
>>> r = Rectangle()
\gg c = Carre()
>>> print(r)
nom : rectangle
>>> print(c)
nom : carré
```
# **7.7 Un exemple complet**

Le script suivant<sup>[1](#page-63-0)</sup> propose un modèle simplifié d'atome et d'ion.

La variable de classe table liste les 10 premiers éléments du tableau de MENDELEÏEV.

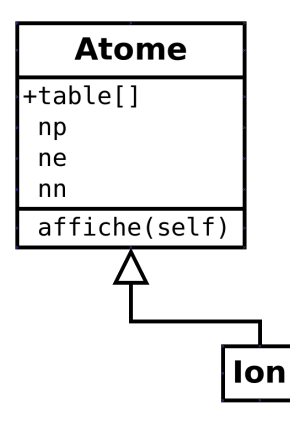

FIGURE 7.5 - Un Ion « est-un » Atome.

```
class Atome :
   """atomes simplifiés (les 10 premiers éléments)."""
  table = [None, ('hydrogene', 0), ('helium', 2), ('lithium', 4),
              ('beryllium', 5), ('bore', 6), ('carbone', 6), ('azote', 7),
              ('oxygene', 8), ('fluor', 10), ('neon', 10)]
  def __init_(self, nat) :
      "le numéro atomique détermine les nombres de protons, d'électrons et de neutrons"
      self.np, self.ne = nat, nat # nat = numéro atomique
      self.nn = Atome.table[nat][1]
  def affiche(self) :
     print()
     print("Nom de l'élément :", Atome.table[self.np][0])
      print("%s protons, %s électrons, %s neutrons" % (self.np, self.ne, self.nn))
class Ion(Atome) : # Ion hérite d'Atome
```
<span id="page-63-0"></span>1. adapté de[[1\]](#page-130-0), p. [121](#page-130-1).

Particule électrisée. Charge = -2

 $\mathbf{u}$  and  $\mathbf{u}$  .

```
"""Les ions sont des atomes qui ont gagné ou perdu des électrons"""
  def __init_(self, nat, charge) :
     "le numéro atomique et la charge électrique déterminent l'ion"
     super()._init_(nat)
     self.ne = self.ne - charge # surcharge
     self.charge = charge
  def affiche(self) : # surcharge
     Atome.affiche(self)
      print("Particule électrisée. Charge =", self.charge)
# Programme principal =========================================================
a1 = Atome(5)a2 = \text{Ion}(3, 1)a3 = \text{Ion}(8, -2)a1.affiche()
a2.affiche()
a3.affiche()
"""
Nom de l'élément : bore
5 protons, 5 électrons, 6 neutrons
Nom de l'élément : lithium
3 protons, 2 électrons, 4 neutrons
Particule électrisée. Charge = 1
Nom de l'élément : oxygene
8 protons, 10 électrons, 8 neutrons
```
### CHAPITRE 8

# **La POO graphique**

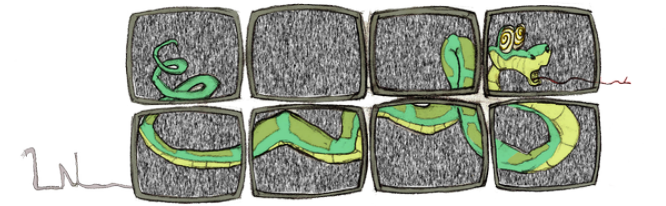

Très utilisée dans les systèmes d'exploitation et dans les applications, les *interfaces graphiques* sont programmables en Python.

Parmi les différentes bibliothèques graphiques utilisables dans Python (GTK+, wxPython, Qt. . .), la bibliothèque tkinter, issue du langage tcl/Tk est installée de base dans toutes les distributions Python. tkinter facilite la construction d'interfaces graphiques simples.

Après avoir importé la bibliothèque, la démarche consiste à créer, configurer et positionner les éléments graphiques (widgets) utilisés, à coder les fonctions/méthodes associées aux widgets, puis d'entrer dans une boucle chargée de récupérer et traiter les différents événements pouvant se produire au niveau de l'interface graphique : interactions de l'utilisateur, besoins de mises à jour graphiques, etc.

# **8.1 Programmes pilotés par des événements**

En programmation graphique objet, on remplace le déroulement *séquentiel* du script par une boucle d'événements (☞ Fig. [8.1](#page-66-0))

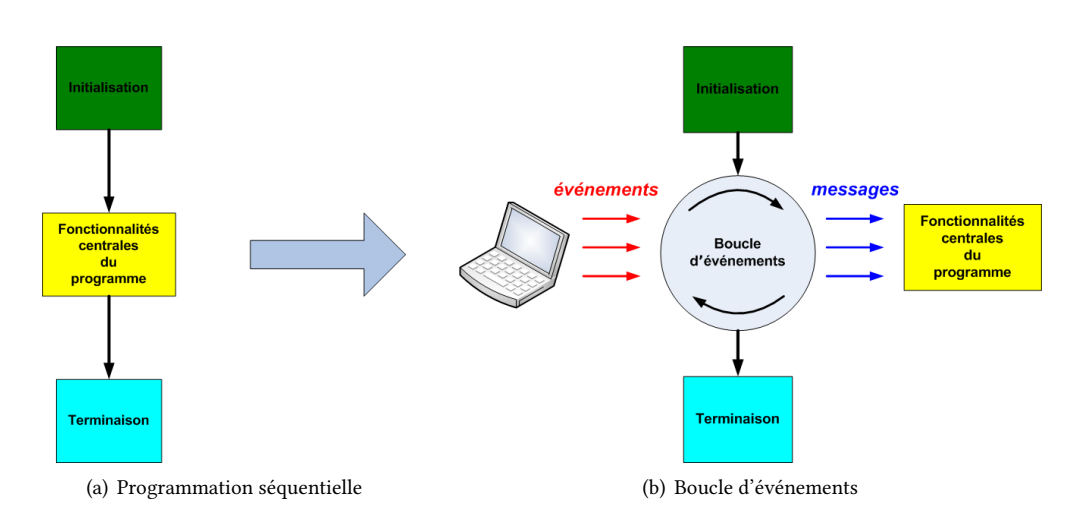

<span id="page-66-0"></span>FIGURE 8.1 – Deux styles de programmation.

# **8.2 La bibliothèque tkinter**

## **8.2.1 Présentation**

C'est une bibliothèque assez simple qui provient de l'extension graphique, Tk, du langage Tcl<sup>[1](#page-67-0)</sup>. Cette extension a largement essaimé hors de Tcl/Tk et on peut l'utiliser en Perl, Python, Ruby, etc. Dans le cas de Python, l'extension a été renommée tkinter.

Parallèlement à Tk, des extensions ont été développées dont certaines sont utilisées en Python. Par exemple le module standard Tix met une quarantaine de widgets à la disposition du développeur.

De son côté, le langage Tcl/Tk a largement évolué. La version 8.5 actuelle offre une bibliothèque appelée Ttk qui permet d'« habiller » les widgets avec différents thèmes ou styles. Ce module est également disponible à partir de Python 3.1.1.

### **Un exemple tkinter simple (**☞ **Fig. [8.2\)](#page-67-1)**

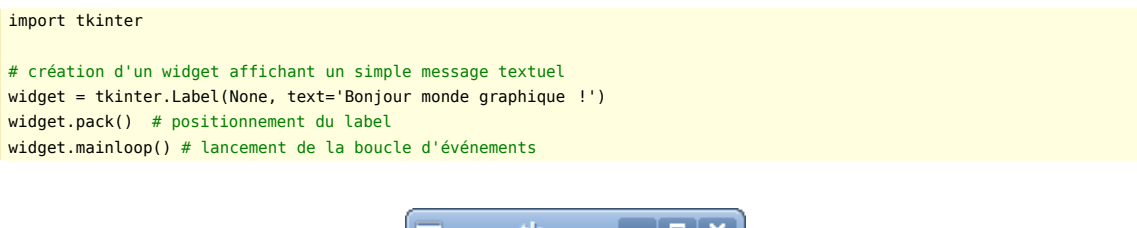

<span id="page-67-1"></span>Bonjour monde graphique !

FIGURE 8.2 – Un exemple simple : l'affichage d'un Label

## **8.2.2 Les widgets de tkinter**

### **Définition**

 $\triangle$  On appelle widget (mot valise, contraction de window et gadget) les composants graphiques de base d'une bibliothèque.

Liste des principaux widgets de tkinter :

**Tk** fenêtre de plus haut niveau

**Frame** contenant pour organiser d'autres widgets

**Label** zone de message

**Button** bouton d'action avec texte ou image

**Message** zone d'affichage multi-lignes

**Entry** zone de saisie

**Checkbutton** bouton à deux états

**Radiobutton** bouton à deux états exclusifs par groupe de boutons

**Scale** glissière à plusieurs positions

**PhotoImage** sert à placer des images (GIF et PPM/PGM) sur des widgets

**BitmapImage** sert à placer des bitmaps (*X11 bitmap data*) sur des widgets

**Menu** menu déroulant associé à un Menubutton

**Menubutton** bouton ouvrant un menu d'options

**Scrollbar** ascenseur

**Listbox** liste à sélection pour des textes

**Text** édition de texte simple ou multi-lignes

**Canvas** zone de dessins graphiques ou de photos

<span id="page-67-0"></span><sup>1.</sup> Langage développé en 1988 par John K. OUSTERHOUT de l'Université de Berkeley.

**OptionMenu** liste déroulante **ScrolledText** widget Text avec ascenseur **PanedWindow** interface à onglets **LabelFrame** contenant pour organiser d'autres widgets, avec un cadre et un titre **Spinbox** un widget de sélection multiple

### **8.2.3 Le positionnement des widgets**

tkinter possède trois gestionnaires de positionnement :

- **Le paer** : dimensionne et place chaque widget dans un widget conteneur selon l'espace requis par chacun d'eux.
- **Le gridder** : dimensionne et positionne chaque widget dans les cellules d'un tableau d'un widget conteneur.
- **Le placer** : dimensionne et place chaque widget dans un widget conteneur selon l'espace explicitement demandé. C'est un placement absolu (usage peu fréquent).

# **8.3 Deux exemples**

## **8.3.1 tkPhone, un exemple sans menu**

Il s'agit de créer un script de gestion d'un carnet téléphonique. L'aspect de l'application est illustré ☞ Fig. [8.3](#page-69-0)

### **Notion de** *callba*

Nous avons vu que la programmation d'interface graphique passe par une boucle principale chargée de traiter les différents évènements qui se produisent.

Cette boucle est généralement gérée directement par la bibliothèque d'interface graphique utilisée, il faut donc pouvoir spécifier à cette bibliothèque quelles fonctions doivent être appelées dans quels cas. Ces fonctions sont nommées des *callbacks* — ou rappels — car elles sont appelées directement par la bibliothèque d'interface graphique lorsque des évènements spécifiques se produisent.

### **Conception graphique**

La conception graphique va nous aider à choisir les bons widgets.

En premier lieu, il est prudent de commencer par une conception manuelle ! En effet rien ne vaut un papier, un crayon et une gomme pour se faire une idée de l'aspect que l'on veut obtenir.

Dans notre cas on peut concevoir trois zones :

- 1. une zone supérieure, dédiée à l'affichage ;
- 2. une zone médiane est une liste alphabétique ordonnée ;
- 3. une zone inférieure est formée de boutons de gestion de la liste ci-dessus.

Chacune de ces zones est codée par une instance de Frame(), positionnée l'une sous l'autre grâce au packer, et toutes trois incluses dans une instance de Tk() (*cf.* conception ☞ Fig. [8.3](#page-69-0)).

### **Le code de l'interface graphique**

**Méthodologie** : on se propose de séparer le codage de l'interface graphique de celui des *callbacks*. Pour cela on propose d'utiliser l'héritage entre une classe parente chargée de gérer l'aspect graphique et une classe enfant chargée de gérer l'aspect fonctionnel de l'application contenu dans les callbacks. Comme nous l'avons vu précédemment (*cf.* section [7.6,](#page-61-0) p. [52](#page-61-0)), c'est un cas de polymorphisme de dérivation.

Voici donc dans un premier temps le code de l'interface graphique. L'initialisateur crée l'aribut phoneList, une liste qu'il remplit avec le contenu du fichier contenant les données (si le fichier n'existe pas il est créé), crée la fenêtre de base root et appelle la méthode makeWidgets().

Cette méthode, suit la conception graphique exposée ci-dessus et remplit chacun des trois *frames*.

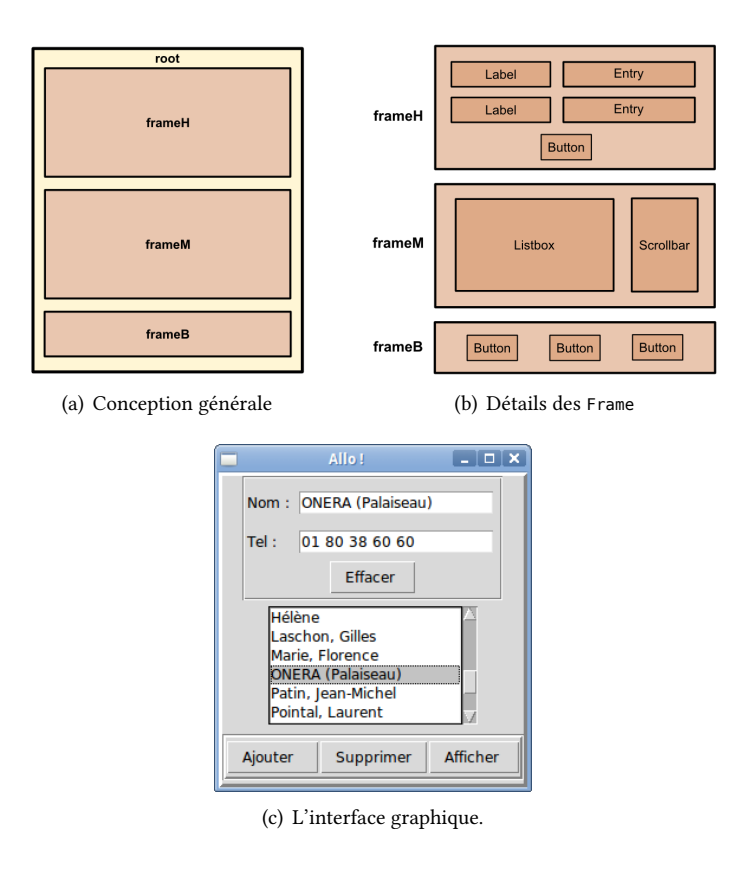

<span id="page-69-0"></span>FIGURE  $8.3$  – tkPhone.

Les *callbacks* sont vides (instruction pass minimale).

Comme tout bon module, un auto-test permet de vérifier le bon fonctionnement (ici le bon aspect) de l'interface :

```
# -*- coding : utf-8 -*-
# Bob Cordeau
# tkPhone_IHM.py
import tkinter as tk
from os.path import isfile
# class
class Allo_IHM :
   """IHM de l'application 'répertoire téléphonique'."""
   def __init__(self, fic) :
      """Initialisateur/lanceur de la fenêtre de base"""
      self.phoneList = []
      self.fic = fic
      if isfile(self.fic) :
         with open(self.fic) as f :
           for line in f :
               self.phoneList.append(line[:-1].split('*'))
      else :
         with open(self.fic, "w", encoding="utf8") :
            pass
      self.phoneList.sort()
      self.root = tk.Tk()
      self.root.title("Allo !")
      self.root.config(relief=tk.RAISED, bd=3)
      self.makeWidgets()
      self.nameEnt.focus()
      self.root.mainloop()
   def makeWidgets(self) :
      "Configure et positionne les widgets"
```

```
# frame "saisie" (en haut avec bouton d'effacement)
      frameH = tk.Frame(self.root, relief=tk.GROOVE, bd=2)
      frameH.pack()
     tk.Label(frameH, text="Nom :").grid(row=0, column=0, sticky=tk.W)
      self.nameEnt = tk.Entry(frameH)
     self.nameEnt.grid(row=0, column=1, sticky=tk.W, padx=5, pady=10)
      tk.Label(frameH, text="Tel :").grid(row=1, column=0, sticky=tk.W)
      self.phoneEnt = tk.Entry(frameH)
      self.phoneEnt.grid(row=1, column=1, sticky=tk.W, padx=5, pady=2)
     b = tk.Button(frameH, text="Effacer ", command=self.clear)
      b.grid(row=2, column=0, columnspan=2, pady=3)
      # frame "liste" (au milieu)
      frameM = tk.Frame(self.root)
     frameM.pack()
     self.scroll = tk.Scrollbar(frameM)
     self.select = tk.Listbox(frameM, yscrollcommand=self.scroll.set, height=6)
      self.scroll.config(command=self.select.yview)
     self.scroll.pack(side=tk.RIGHT, fill=tk.Y, pady=5)
     self.select.pack(side=tk.LEFT, fill=tk.BOTH, expand=1, pady=5)
      ## remplissage de la Listbox
     for i in self.phoneList :
        self.select.insert(tk.END, i[0])
     self.select.bind("<Double-Button-1>", lambda event : self.afficher(event))
      # frame "boutons" (en bas)
     frameB = tk.Frame(self.root, relief=tk.GROOVE, bd=3)
     frameB.pack(pady=3)
     b1 = tk.Button(frameB, text="Ajouter ", command=self.ajouter)
     b2 = tk.Button(frameB, text="Supprimer", command=self.supprimer)
     b3 = tk.Button(frameB, text="Afficher ", command=self.afficher)
     b1.pack(side=tk.LEFT, pady=2)
     b2.pack(side=tk.LEFT, pady=2)
     b3.pack(side=tk.LEFT, pady=2)
   def ajouter(self) :
     pass
   def supprimer(self) :
     pass
  def afficher(self, event=None) :
     pass
  def clear(self) :
     pass
# auto-test -------------------------------------------------------------------
if __name__ == '__main__':# instancie l'IHM, callbacks inactifs
  app = Allo IHM("./phones.txt")
```
## **Le code de l'application**

On va maintenant utiliser le module de la façon suivante :

- On importe la classe Allo\_IHM depuis le module précédent ;
- on crée une classe Allo qui en dérive ;
- son initialisateur appelle l'initialisateur de la classe de base pour hériter de toutes ses caractéristiques ;
- il reste à surcharger les callbacks.

Enfin, le script instancie l'application.

# -\*- coding : utf-8 -\*-

```
# Bob Cordeau
# tkPhone.pv
# import ----------------------------------------------------------------------
from tkPhone IHM import Allo IHM
# définition de classe --------------------------------------------------------
class Allo(Allo_IHM) :
   """Repertoire téléphonique."""
   def __init__(self, fic='phones.txt') :
      "Constructeur de l'IHM."
      super()._init_(fic)
   def ajouter(self) :
     # maj de la liste
     ajout = ["", ""]
     ajout[0] = self.nameEnt.get()
     ajout[1] = self.phoneEnt.get()
     if (ajout[0] == "") or (ajout[1] == "") :
        return
     self.phoneList.append(ajout)
     self.phoneList.sort()
      # maj de la listebox
      self.select.delete(0, 'end')
     for i in self.phoneList :
        self.select.insert('end', i[0])
      self.clear()
      self.nameEnt.focus()
      # maj du fichier
     f = open(self.fic, "a")
      f.write("%s*%s\n" % (ajout[0], ajout[1]))
      f.close()
   def supprimer(self) :
     self.clear()
      # maj de la liste
     retrait = ["", ""]retrait[0], retrait[1] = self.phonelist[int(self.eelect.curselection()[0])]self.phoneList.remove(retrait)
     # maj de la listebox
     self.select.delete(0, 'end')
     for i in self.phoneList :
        self.select.insert('end', i[0])
      # maj du fichier
      f = open(self.fit, "w")for i in self.phoneList :
        f.write("%s*%s\n" % (i[0], i[1]))
      f.close()
   def afficher(self, event=None) :
      self.clear()
      name, phone = self.phoneList[int(self.select.curselection()[0])]
      self.nameEnt.insert(0, name)
      self.phoneEnt.insert(0, phone)
   def clear(self) :
      self.nameEnt.delete(0, 'end')
      self.phoneEnt.delete(0, 'end')
# programme principal =========================================================
app = Allo() # instancie l'application
```
## **8.3.2 IDLE, un exemple avec menu**

Généralement les distributions Python comportent l'application IDLE, l'interpréteur/éditeur écrit en Py-thon par Guido van Rossum<sup>[1](#page-72-0)</sup>. Cette application se présente sous l'aspect d'une interface graphique complète (☞ Fig. [8.4\)](#page-72-1), avec menu.

C'est un source Python dont le code est disponible <sup>[2](#page-72-2)</sup> et constitue à lui seul un cours complet à tkinter.

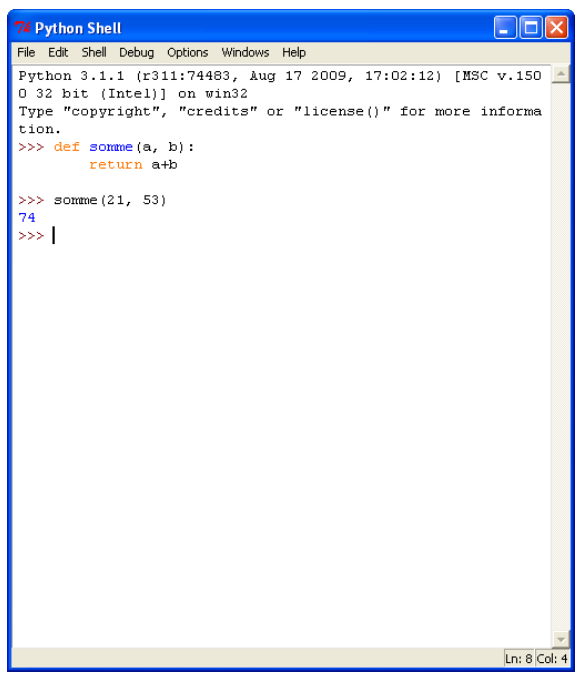

(a) L'interpréteur d'IDLE

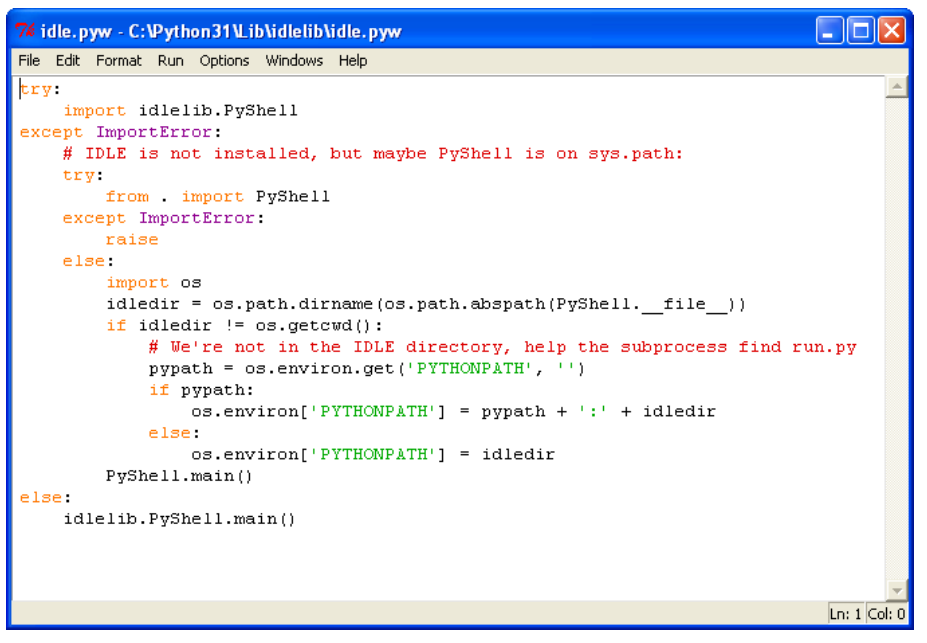

<span id="page-72-1"></span>(b) L'éditeur d'IDLE

FIGURE  $8.4$  – IDLE.

<span id="page-72-0"></span><sup>1.</sup> Dans certaines distributions GNU/Linux, IDLE est un package particulier.

<span id="page-72-2"></span><sup>2.</sup> Mais il est trop volumineux pour être reproduit dans ces notes. . .

# Quelques techniques avancées de programmation

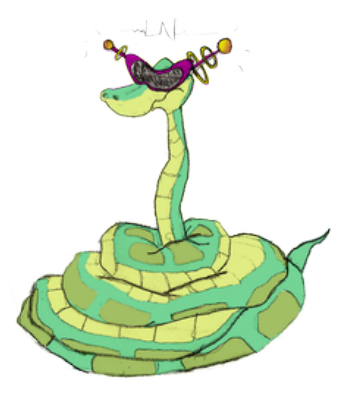

Ce chapitre présente quelques exemples de techniques avancées dans les trois paradigmes que supporte Python, les programmations procédurale, objet et fonctionnelle.

# **9.1 Techniques procédurales**

## **9.1.1 Le pouvoir de l'introspection**

C'est un des atouts de Python. On entend par *introspection* la possibilité d'obtenir des informations sur les objets manipulés par le langage.

#### **La fonction help()**

On peut tout d'abord utiliser la fonction prédéfinie help(). Cette fonction est auto-documentée :

>>> help() Welcome to Python 3.2! This is the online help utility. If this is your first time using Python, you should definitely check out the tutorial on the Internet at http ://docs.python.org/tutorial/. Enter the name of any module, keyword, or topic to get help on writing Python programs and using Python modules. To quit this help utility and return to the interpreter, just type "quit". To get a list of available modules, keywords, or topics, type "modules", "keywords", or "topics". Each module also comes with a one-line summary of what it does ; to list the modules whose summaries contain a given word such as "spam", type "modules spam". help> [] no Python documentation found for '[]' help> quit You are now leaving help and returning to the Python interpreter. If you want to ask for help on a particular object directly from the interpreter, you can type "help(object)". Executing "help('string')" has the same effect as typing a particular string at the help> prompt. >>>

Si on l'appelle par exemple sur l'objet liste, on obtient (vue partielle) :

```
>>> help([])
Help on list object :
class list(object)
| list() -> new empty list
| list(iterable) -> new list initialized from iterable`s items
 |
| Methods defined here :
 |
|\_\text{add}\_\text{(...)}| x.__add__(y) <==> x+y
\blacksquare| __contains__(...)
| x \cdot \underline{\hspace{2cm}} contains (y) \iff y in x
|
...
|
| reverse(...)
| L.reverse() -- reverse *IN PLACE*
|
| sort(...)
| L.sort(cmp=None, key=None, reverse=False) -- stable sort *IN PLACE* ;
   cmp(x, y) -> -1, 0, 1
 |
| ----------------------------------------------------------------------
| Data and other attributes defined here :
 |
| __hash__ = None
 |
| _new_ = <built-in method _new_ of type object>
| T. __new__(S, ...) -> a new object with type S, a subtype of T
```
La fonction utilitaire printInfo() filtre les méthodes disponibles de son argument ne commençant pas par « \_ » et affiche les *docstrings* associées sous une forme plus lisible que help() :

```
def printInfo(object) :
     """Filtre les méthodes disponibles de <object>."""
  methods = [method for method in dir(object)
     if callable(getattr(object, method)) and not method.startswith('')]
  for method in methods :
    print(getattr(object, method). doc )
```
Par exemple, l'appel :

printInfo([])

affiche la documentation :

```
L.append(object) -- append object to end
L.count(value) -> integer -- return number of occurrences of value
L.extend(iterable) -- extend list by appending elements from the iterable
L.index(value, [start, [stop]]) -> integer -- return first index of value.
Raises ValueError if the value is not present.
L.insert(index, object) -- insert object before index
L.pop([index]) -> item -- remove and return item at index (default last).
Raises IndexError if list is empty or index is out of range.
L.remove(value) -- remove first occurrence of value.
Raises ValueError if the value is not present.
L.reverse() -- reverse *IN PLACE*
L.sort(cmp=None, key=None, reverse=False) -- stable sort *IN PLACE* ;
cmp(x, y) -> -1, 0, 1
```
### **Les fonctions type(), dir() et id()**

Elle fournissent respectivement le type, les méthodes et la localisation mémoire (unique) d'un objet :

>>> li = [1, 2, 3] >>> >>> type(li)

```
<class 'list'>
>>>
>>> dir(li)
['__add__', '__class__', '__contains__', '__delattr__', '__delitem__', '__doc__', '__eq__', '__format__', '__ge__', '
      __getattribute__', '__getitem__', '__gt__', '__hash__', '__iadd__', '__imul__', '__init__', '__iter__', '__le__
      ', '__len__', '__lt__', '__mul__', '__ne__', '__new__', '__reduce__', '__reduce_ex__', '__repr__', '__reversed_
      ', '__rmul__', '__setattr__', '__setitem__', '__sizeof__', '__str__', '__subclasshook__', 'append', 'count', '
      extend', 'index', 'insert', 'pop', 'remove', 'reverse', 'sort']
>>>
\gg id(li)
3074801164
```
#### **Les fonctions locals() et globals()**

Comme nos l'avons vu au chapitre [5.3.1](#page-46-0), p. [37](#page-46-0), ces fonctions retournent respectivement le dictionnaire des noms locaux (globaux) au moment de leur appel.

#### **Le module sys**

Ce module fournit nombre d'informations générales, entre autres :

```
>>> import sys
>>>
>>> sys.executable
'/usr/bin/python3'
>>>
>>> sys.platform
'linux2'
>>>
>>> sys.version
'3.2.3 (default, Oct 19 2012, 20:13:42) \n[GCC 4.6.3]'
>>>
>>> sys.argv
['']
>>>
>>> sys.path
['', '/usr/lib/python3.2', '/usr/lib/python3.2/plat-linux2', '/usr/lib/python3.2/lib-dynload', '/usr/local/lib/python3
     .2/dist-packages', '/usr/lib/python3/dist-packages']
\sim>>> sys.modules
{'reprlib' : <module 'reprlib' from '/usr/lib/python3.2/reprlib.py'>, 'heapq' : <module 'heapq' from '/usr/lib/python3
     .2/heapq.py'>,
'sre_compile' : <module 'sre_compile' from '/usr/lib/python3.2/sre_compile.py'>,
```
#### **L'interpréteur IPython**

Cet interpréteur qui vient récemment de passer en version 1.0 est certainement le meilleur outil disponible, spécialement dans les domaines de la documentation et de l'introspection.

Ipython est également très utile pour la recherche des erreurs de programmation (*bugs*).

## **9.1.2 Gestionnaire de contexte (ou bloc gardé) :**

Cette syntaxe simplifie le code en assurant que certaines opérations sont exécutées avant et après un bloc d'instructions donné. Illustrons ce mécanisme sur un exemple classique ou il importe de fermer le fichier utilisé :

```
# au lieu de ce code :
try :
   fh = open(filename)
  for line in fh :
     process(line)
finally :
  fh.close()
# il est plus simple d'écrire :
with open(filename) as fh :
```

```
\blacksquareTerminal - bob@shamrock:
 Fichier Éditer Affichage Terminal Onglets Aide
 bob@shamrock:~$ ipython3
boowsmanwock.sp<br>|Python 3.3.1 (default, Apr 17 2013, 22:32:14)<br>|Type "copyright", "credits" or "license" for more information.
IPython 0.13.2 -- An enhanced Interactive Python.
Python 0.13.2 -- All emimicies interactive Python:<br>
2 -- Introduction and overview of IPython's features.<br>
%quickref -> Quick reference.<br>
help --> Python's own help system.<br>
object? -> Details about 'object', use 'object??
 In [1]: help
\frac{1}{2}. Type help() for interactive help, or help(object) for help about object.
 In [2]: liste = [1, 2, 3]In [3]: liste?
                    list
 Type:
 | 1961<br>| String Form:[1, 2, 3]
 Length:
                     \overline{3}\frac{1}{1} Docstring:<br>list() -> new empty list
 list(iterable) -> new list initialized from iterable's items
ISS((Iteraoie) -> new IISt In<br>
In [4]: liste.<br>
liste.append liste.count<br>
liste.clear liste.extend<br>
liste.copy liste.index<br>
<br>
To felo bisto ...
                                                   liste.insert liste.reverse
                                                  liste.pop
                                                                            liste.sort
                                                  liste.remove
In [4]: liste.
```
FIGURE 9.1 – L'interpréteur IPython.

for line in fh : process(line)

## **9.1.3 Utiliser un dictionnaire pour lancer des fonctions ou des méthodes**

L'idée est d'exécuter différentes parties de code en fonction de la valeur d'une variable de contrôle. On peur se servir de cette technique pour implémenter un menu textuel.

```
\text{animaux} = []nombre de felins = 0def gererChat() :
   global nombre de felins
   print("Miaou")
   animaux.append("félin")
   nombre_de_felins += 1
def gererChien() :
   print("Ouah")
   animaux.append("canidé")
def gererOurs() :
   print("Attention au *OUILLE* !")
   animaux.append("plantigrade")
# =============================================================================
\text{dico} = \{"chat" : gererChat,
    "chien" : gererChien,
    "ours" : gererOurs
    }
betes = ["chat", "ours", "chat", "chien"] # une liste d'animaux rencontrés
for bete in betes :
   dico[bete]() # appel de la fonction correspondante
nf = nombre_de_felins
```

```
print("nous avons rencontré {} félin(s)".format(nf))
print("Les animaux rencontrés sont : {}".format(', '.join(animaux), end=" ")
.<br>"" " "
Miaou
Attention au *OUILLE* !
Miaou
Ouah
nous avons rencontré 2 félin(s)
Les animaux rencontrés sont : félin, plantigrade, félin, canidé
^{\prime\prime} m ^{\prime\prime}
```
## **9.1.4 Les fonctions récursives**

#### **Définition**

**b** Une fonction récursive comporte un appel à elle-même.

Plus précisément, une fonction récursive doit respecter les trois propriétés suivantes :

- 1. une fonction récursive contient un cas de base ;
- 2. une fonction récursive doit modifier son état pour se ramener au cas de base ;
- 3. une fonction récursive doit s'appeler elle-même.

Par exemple, trier un tableau de *N* éléments par ordre croissant c'est extraire le plus petit élément puis trier le tableau restant à *N −* 1 éléments.

Un algorithme classique très utile est la méthode de William George HORNER qui permet d'évaluer efficacement un polynôme de degré *n* en une valeur donnée  $x_0$ , en remarquant que cette réécriture ne contient plus que n multiplications :

 $p(x_0) = ((\cdots((a_n x_0 + a_{n-1})x_0 + a_{n-2})x_0 + \cdots)x_0 + a_1)x_0 + a_0$ 

Voici une implémentation récursive de l'algorithme de HORNER dans laquelle le polynôme p est représenté par la liste de ses coefficients  $[a_0, \dots, a_n]$ .

```
>>> def horner(p, x) :
... if len(p) == 1:
... return p[0]
... p[-2] \neq x * p[-1]... return horner(p[:-1], x)
...
>>> horner([5, 0, 2, 1], 2) # x**3 + 2*x**2 + 5, en x = 221
```
Les fonction récursives sont souvent utilisées pour traiter les structures arborescentes comme les répertoires dans les systèmes de fichiers des disques durs. Voici l'exemple d'une fonction qui affiche récursivement les fichiers d'un répertoire fourni en paramètre :

```
#-*- coding : utf8 -*-
from os import listdir
from os.path import isdir, join
def listeFichiersPython(repertoire) :
   """Affiche récursivement les fichiers Python à partir de <repertoire>."""
   noms = listdir(repertoire)
   for nom in noms :
     if nom in (".", "..") :
        continue
      nom_complet = join(repertoire, nom)
     if isdir(nom_complet) :
        listeFichiersPython(nom_complet)
      elif nom.endswith(".py") or nom.endswith(".pyw") :
        print("Fichier Python :", nom_complet)
listeFichiersPython("/home/bob/Tmp")
```
Dans cette définition, on commence par constituer dans la variable noms la liste des fichiers et répertoires du répertoire donné en paramètre. Puis, dans une boucle for, tant que l'élément examiné est un répertoire, on ré-appelle la fonction sur lui pour descendre dans l'arborescence de fichiers tant que la *condition terminale* (if nom in (".", ".."):) est fausse.

Le résultat produit est :

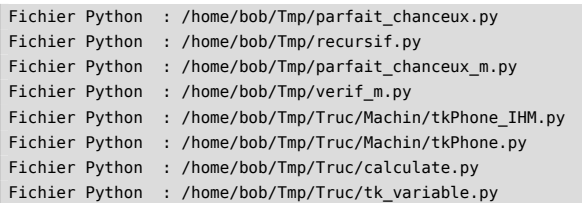

#### **9.1.5 Les listes définies en compréhension**

Les listes définies « en compréhension », souvent appelées « compréhension de listes », permettent de générer ou de modifier des collections de données par une écriture lisible, simple et performante.

Cette construction syntaxique se rapproche de la notation utilisée en mathématiques :

 $\{x^2 | x \in [2, 11[ \}$  ⇔ [x\*\*2 for x in range(2, 11)] ⇒ [4, 9, 16, 25, 36, 49, 64, 81, 100]

#### **Définition**

 $\triangle$  Une liste en compréhension est équivalente à une boucle for qui construirait la même liste en utilisant la méthode append().

Les listes en compréhension sont utilisables sous trois formes.

**Première forme** expression d'une liste simple de valeurs :

```
result1 = [x+1 for x in une\_seq]# a le même effet que :
result2 = []for x in une_seq :
result2.append(x+1)
```
**Deuxième forme** expression d'une liste de valeurs avec filtrage :

```
result3 = [x+1 for x in une_seq if x > 23]
# a le même effet que :
result4 = [1]for x in une_seq :
  if x > 23:
     result4.append(x+1)
```
**Troisième forme** expression d'une combinaison de listes de valeurs :

```
result5 = [x+y for x in une-seq for y in une_autre]# a le même effet que :
result6 = []for x in une seq :
  for y in une_autre :
    result6.append(x+y)
```
Des utilisations très *pythoniques* :

```
valeurs_s = ["12", "78", "671"]
# conversion d'une liste de chaînes en liste d'entier
valeurs_i = (int(i) for i in valeurs_s] # [12, 78, 671]# calcul de la somme de la liste avec la fonction intégrée sum
print(sum([int(i) for i in valeurs_s])) # 761
# a le même effet que :
s = 0for i in valeurs_s :
  s = s + int(i)print(s) # 761
```

```
# Initialisation d'une liste 2D
multi_liste = [[0]*2 for ligne in range(3)]
print(multi_liste) # [[0, 0], [0, 0], [0, 0]]
```
Autre exemple :

```
\gg C_deg = range(-20, 41, 5)
\Rightarrow F deg = [(9.0/5)*c + 32 for c in C deg]
>>> table = [C_deg, F_deg]
>>> for i in range(len(table[0])) :
... print(table[0][i],</del> =>", table[1][i])...
-20 = -4.0-15 - 5.9-10 => 14.0
-5 => 23.0
0 \implies 32.05 \Rightarrow 41.010 \Rightarrow 50.015 \approx 59.020 \Rightarrow 68.025 = 77.030 \Rightarrow 86.035 \implies 95.040 \Rightarrow 104.0
```
## **9.1.6 Les dictionnaires définis en compréhension**

Comme pour les listes, on peut définir des dictionnaires en compréhension :

>>>  $\{n : x^{**}2 \text{ for } n, x \text{ in enumerate}(\text{range}(5))\}$ {0: 0, 1: 1, 2: 4, 3: 9, 4: 16}

On note d'utilisation des accolades et du double point caractéristiques de la syntaxe du dictionnaire.

#### **9.1.7 Les ensembles définis en compréhension**

De même, on peut définir des ensembles en compréhension :

```
\gg {n for n in range(5)}
set([0, 1, 2, 3, 4])
```
Dans ce cas les accolades sont caractéristiques de la syntaxe de l'ensemble.

## **9.1.8 Les générateurs et les expressions génératrices**

### **Les générateurs**

#### **Définition**

```
b Un générateur est une fonction qui mémorise son état au moment de retourner une valeur.
   La transmission d'une valeur s'effectue en utilisant le mot clé yield.
```
Les générateurs fournissent un moyen de générer des *exécutions paresseuses*, ce qui signifie qu'elles ne calculent que les valeurs réellement demandées. Ceci peut s'avérer beaucoup plus efficace (en termes de mémoire) que le calcul, par exemple, d'une énorme liste en une seule fois.

Techniquement, un générateur fonctionne en deux temps. D'abord, au lieu de retourner une valeur, la fonction fournit un objet générateur en utilisant le mot clé yield. Le corps de la fonction n'est exécuté qu'ensuite, lors des appels explicites à la méthode next() ou implicites dans une boucle for.

Voici un exemple de générateur qui fournit un compteur d'entiers (initialisé à 0) inférieurs ou égaux à l'argument du générateur :

```
def counter(maximum) :
  """génère des entiers inférieurs ou égaux à <maximum>."""
  i = 0while True :
    yield i
```

```
if i == maximum : # arrêt de générateur
        return
     i = i + 1for val in counter(5) :
print(val, end=" ")
```
Ce qui produit :

0 1 2 3 4 5

### **Les expressions génératrices**

#### **Syntaxe**

✎ Une expression génératrice possède une syntaxe presque identique à celle des listes en compréhension ; la différence est qu'une expression génératrice est entourée de parenthèses.

## **Utilisation**

Les expressions génératrices (souvent appelée « genexp ») sont aux générateurs ce que les listes en compréhension sont aux fonctions. Bien qu'il soit transparent, le mécanisme du yield vu ci-dessus est encore en action.

Par exemple l'expression suivante génère la création d'un million de valeurs en mémoire *avant* de commencer la boucle :

for i in  $[x^{**}2$  for x in range(1000000)]:

Alors que dans l'expression suivante, la boucle commence *immédiatement* et génère le million de valeurs au fur et à mesure des demandes :

```
\int for i in (x^{**2} for x in range(1000000)) :
```
Voici un autre exemple : une *genexp* de recherche d'un motif dans un fichier, analogue à un grep simplifié <sup>[1](#page-81-0)</sup> :

```
>>> with open('.bashrc') as f :
... file = f.readlines()
...
>>> lines = (line.strip() for line in file if line.startswith("alias"))
>>> for line in lines :
... print(line)
...
alias la='ls -A'
alias l='ls -CF'
alias c='clear'
alias i='ipython3 qtconsole &'
alias alert='notify-send --urgency=low -i "$([ $? = 0 ] && echo terminal || echo error)" "$(history|tail -n1|sed -e
    '\''s/^\s*[0-9]\+\s*//;s/[;&|]\s*alert$//'\'')"'
```
## **9.1.9 Les fonctions incluses**

La syntaxe de définition des fonctions en Python permet tout à fait d'*emboîter* leur définition. Distinguons deux cas d'emploi :

• Idiome de la fonction fabrique renvoyant une fermeture :

```
>>> def creer_plus(ajout) :
... """Fonction 'fabrique'."""
... def plus(increment) :
... """Fonction 'fermeture' : utilise des noms locaux à creer_plus()."""
... return increment + ajout
... return plus
...
\rightarrow>>> p = creer_plus(23)
>>> q = creer_plus(42)
```
<span id="page-81-0"></span><sup>1.</sup> Célèbre utilitaire Unix.

```
>>>
>>> print("p(100) =", p(100))
('p(100) =', 123)\gg print("q(100) =", q(100))
\sqrt{(q(100) - 1, 142)}
```
• Fonction fabrique renvoyant une classe :

```
>>> class CasNormal :
... def uneMethode(self) :
... print("normal")
...
>>>
>>> class CasSpecial :
... def uneMethode(self) :
... print("spécial")
...
\rightarrow>>> def casQuiConvient(estNormal=True) :
... """Fonction fabrique renvoyant une classe."""
... if estNormal :
      ... return CasNormal()
... else :
... return CasSpecial()
...
>>>
>>> une_instance = casQuiConvient()
>>> une_instance.uneMethode()
normal
>>> une instance = casQuiConvient(False)
>>> une instance.uneMethode()
spécial
```
# **9.1.10 Les décorateurs**

Les décorateurs Python sont des fonctions qui permettent d'effectuer des prétraitements lors de l'appel d'une fonction, d'une méthode ou d'une classe.

#### **Syntaxe**

✎ Soit deco() un décorateur. Pour « décorer » une fonction on écrit :

```
def deco() :
  ...
@deco
def fonction(arg1, arg2, ...) :
  pass
```
Une fonction peut être multi-décorée :

```
def f1() :
 ...
def f2() :
 ...
def f3() :
 ... 
@f1 @f2 @f3
def g():
pass
```
Voici un exemple simple :

```
def unDecorateur(f) :
  cptr = 0def _interne(*args, **kwargs) :
    nonlocal cptr
     cptr = cptr + 1print("Fonction decorée :", f.__name__, ". Appel numéro :", cptr)
```

```
return f(*args, **kwargs)
   return _interne
@unDecorateur
def uneFonction(a, b) :
  return a + b
def autreFonction(a, b) :
   return a + b
# programme principal ===============================================
## utilisation d'un décorateur
print(uneFonction(1, 2))
## utilisation de la composition de fonction
autreFonction = unDecorateur(autreFonction)
print(autreFonction(1, 2))
print(uneFonction(3, 4))
print(autreFonction(6, 7))
"""
Fonction decorée : uneFonction. Appel numéro : 1
3
Fonction decorée : autreFonction. Appel numéro : 1
3
Fonction decorée : uneFonction. Appel numéro : 2
7
Fonction decorée : autreFonction. Appel numéro : 2
13
^{\prime\prime} ""
```
# **9.2 Techniques objets**

Comme nous l'avons vu lors du chapitre précédent, Python est un langage complètement objet. Tous les types de base ou dérivés sont en réalité des types abstraits de données implémentés sous forme de classe.

## **9.2.1 Les** *Functors*

En Python un objet fonction ou *functor* est une référence à tout objet « appelable » <sup>[1](#page-83-0)</sup> : fonction, fonction anonyme lambda <sup>[2](#page-83-1)</sup>, méthode, classe. La fonction prédéfinie callable() permet de tester cette propriété :

```
>>> def maFonction() :
... print('Ceci est "appelable"')
...
>>> callable(maFonction)
True
>>> chaine = 'Ceci est "appelable"'
>>> callable(chaine)
False
```
Il est possible de transformer les instances d'une classe en *functor* si la méthode spéciale \_\_call\_\_() est définie dans la la classe :

```
>>> class A :
\ldots def \text{\_init}\text{\_}(\text{self}) :
... self.historique = []
\ldots def _{calL} (self, a, b) :
... self.historique.append((a, b))
... return a + b
...
\Rightarrow a = A()
\gg a(1, 2)
3
\gg a(3, 4)
7
\gg a(5, 6)
```

```
1. callable en anglais.
```
<span id="page-83-1"></span><sup>2.</sup> Cette notion sera développée section [9.3.1](#page-88-0), p. [79](#page-88-0).

11 >>> a.historique  $[(1, 2), (3, 4), (5, 6)]$ 

### **9.2.2 Les accesseurs**

#### **Le problème de l'encapsulation**

Dans le paradigme objet, l'état d'un objet est **privé**, les autres objets n'ont pas le droit de le consulter ou de le modifier.

Classiquement, on distingue les *visibilités* suivantes :

- publique ;
- protégée ;
- privée.

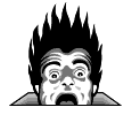

FIGURE 9.2 – En Python, tous les attributs (données, méthodes) sont publics !

On peut néanmoins modifier cet état de fait.

Une simple convention courante est d'utiliser des noms commençant par un souligné (\_) pour signifier attribut protégé. Par exemple \_attrib. Cette solution est avant tout destinée à éviter les collisions de noms dans le cas où l'aribut serait redéfini dans une classe dérivée.

Mais Python n'oblige à rien<sup>[1](#page-84-0)</sup>, c'est au développeur de respecter la convention !

Python propose un mécanisme<sup>[2](#page-84-1)</sup> pour émuler les attribut privés : les identificateurs de la classe commencent par deux soulignés. Par exemple \_ident. Mais cette protection reste déclarative et n'offre pas une sécurité absolue.

#### **La solution property**

Le principe de l'encapsulation est mis en œuvre par la notion de propriété.

#### **Définition**

Dine propriété (property) est un attribut d'instance possédant des fonctionnalités spéciales.

Deux syntaxes implémentent cette solution.

La première définit explicitement la propriété x et ses quatre paramètres (dans l'ordre : méthode de lecture, méthode de modification, méthode de suppression, chaîne de documentation) :

```
# !/usr/bin/python3
#-*- coding : utf-8 -*-
# fichier : property.py
class C :
   def __init__(self) :
      self._ma_propriete = None
   def getx(self) :
      """getter."""
      return self._x
   def setx(self, value) :
       """setter."""
      self._x = valuedef delx(self) :
      """deleter."""
```
<span id="page-84-1"></span><span id="page-84-0"></span>1. Slogan des développeurs Python : « We're all consenting adults here » (nous sommes entre adultes consentants).

2. le *name mangling*.

```
del self._x
   x = property(getx, setx, delx, "Je suis la propriété 'x'.")
# auto-test =========================================================
if __name__ == '__main__' :test = C()test.x = 10 # setter
   print(test.x) # getter
   print(C.x.__doc__) # documentation
.<br>"" " " "
10
Je suis la propriété 'x'.
" "" "
```
La seconde, plus simple, utilise la syntaxe des décorateurs. On remarque que la chaîne de documentation de la *property* est ici la *docstring* de la définition de la propriété x :

```
# !/usr/bin/python3
#-*- coding : utf-8 -*-
# fichier : property2.py
class C :
   def __init_(self) :
     self._x = None@property
   def x(self) :
     """Je suis la propriété 'x'."""
     return self._x
   @x.setter
   def x(self, value) :
     self._x = value@x.deleter
   def x(self):
     del self._x
# auto-test =========================================================
if __name__ == '__main__':test = C()test.x = 10 # setter
   print(test.x) # getter
   print(C.x.__doc__) # documentation
"""
10
Je suis la propriété 'x'.
```
## **Un autre exemple : la classe Cercle**

"""

Schéma de conception : nous allons tout d'abord définir une classe Point que nous utiliserons comme classe de base de la classe Cercle.

Voici le code de la classe Point :

```
class Point :
   def __init__(self, x=0, y=0) :
     self.x, self.y = x, y
```
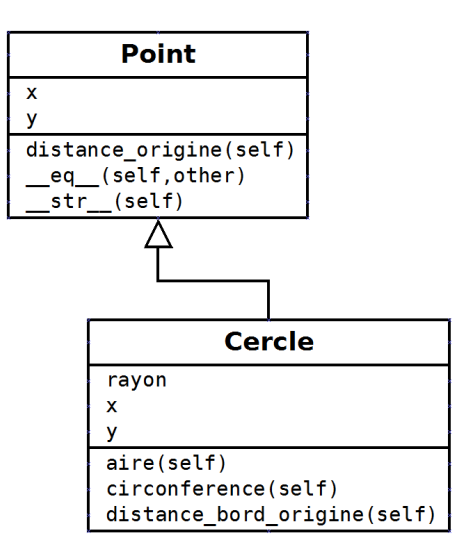

FIGURE 9.3 – Conception UML de la classe Cercle.

```
@property
def distance_origine(self) :
  return math.hypot(self.x, self.y)
def <u>eq</u> (self, other) :
   return self.x == other.x and self.y == other.y
def str (self) :
  return "({0.x !s}, {0.y !s})".format(self)
```
L'utilisation de property permet un accès en *lecture seule* au résultat de la méthode distance\_origine() considérée alors comme un simple attribut (car on l'utilise sans parenthèse) :

```
pl, p2 = Point(), Point(3, 4)print(p1 == p2) # False
print(p2, p2.distance_origine) # (3, 4) 5.0
```
De nouveau, les méthodes renvoyant un simple flottant seront utilisées comme des attributs grâce à property :

```
class Cercle(Point) :
  def __init__(self, rayon, x=0, y=0) :
      super() . _init _ (x, y)self.rayon = rayon
  @property
  def aire(self) : return math.pi * (self.rayon ** 2)
  @property
  def circonference(self) : return 2 * math.pi * self.rayon
   @property
   def distance_bord_origine(self) :
     return abs(self.distance_origine - self.rayon)
```
Voici la syntaxe permettant d'utiliser la méthode rayon comme un attribut en *lecture-écriture*. Remarquez que la méthode rayon() retourne l'attribut protégé : \_\_rayon qui sera modifié par le *setter* (la méthode modificatrice) :

```
@property
def rayon(self) :
  return self.__rayon
@rayon.setter
def rayon(self, rayon) :
   assert rayon > 0, "rayon strictement positif"
   self.__rayon = rayon
```
Exemple d'utilisation des instances de Cercle :

```
def __eq_(self, other) :
     return (self.rayon == other.rayon
                      and super()._eq_(other))
  def __str__(self) :
     return ("{0.__class__.__name__}({0.rayon !s}, {0.x !s}, "
           "{0.y !s})".format(self))
if __name__ == "__main__" :\overline{c1} = Cercle(2, 3, 4)
  print(c1, c1.aire, c1.circonference)
  # Cercle(2, 3, 4) 12.5663706144 12.5663706144
  print(c1.distance_bord_origine, c1.rayon) # 3.0 2
  cl.rayon = 1 # modification du rayonprint(c1.distance_bord_origine, c1.rayon) # 4.0 1
```
# **9.2.3 Le** *du typing*

Il existe un style de programmation très pythonique appelé : *duck typing* :

#### « S'il marche comme un canard et cancane comme un canard, alors c'est un canard ! ».

Cela signifie que Python ne s'intéresse qu'au *comportement* des objets. Par exemple un objet fichier peut être créé par open() ou par une instance de io.StringIO. Les deux approches offrent la même API (interface de programmation), c'est-à-dire les mêmes méthodes et l'utilisateur l'utilise de la même façon.

Autre exemple :

```
class Duck :
   def quack(self) :
     print("Quaaaaaack !")
   def feathers(self) :
     print("The duck has white and gray feathers.")
class Person :
   def quack(self) :
     print("The person imitates a duck.")
   def feathers(self) :
     print("The person takes a feather from the ground and shows it.")
def in_the_forest(duck) :
   duck.quack()
   duck.feathers()
def game() :
   donald = Duck()john = Person()
  in the forest(donald)
  in_the_forest(john)
if name = 'main ' :game()
".<br>""
Quaaaaaack !
The duck has white and gray feathers.
The person imitates a duck.
The person takes a feather from the ground and shows it.
"""
```
# **9.3 Techniques fonctionnelles**

## <span id="page-88-0"></span>**9.3.1 Directive lambda**

Issue de langages fonctionnels (comme Lisp), la directive lambda permet de définir un objet *fonction anonyme* dont le bloc d'instructions est limité à une expression dont l'évaluation fournit la valeur de retour de la fonction.

#### **Syntaxe**

```
✎ lambda [parameters] :expression
```
Par exemple cette fonction retourne « s » si son argument est différent de 1, une chaîne vide sinon :

```
\Rightarrow s = lambda x : "" if x == 1 else "s"
>>>
>> s(3)
's'
\gg s(1)
''
```
Autres exemples illustrant les différences de syntaxe fonction/lambda :

```
\Rightarrow def f(x) :
... return x**2
...
\gg print(f(8))
64
>>>
\Rightarrow g = lambda x : x^{**}2\gg print(g(8))
64
```
## **9.3.2 Les fonctions map, filter et reduce**

La programmation fonctionnelle est un paradigme de programmation qui considère le calcul en tant qu'évaluation de fonctions mathématiques. Elle souligne l'application des fonctions, contrairement au modèle de programmation impérative qui met en avant les changements d'état<sup>[1](#page-88-1)</sup>. Elle repose sur trois concepts : *mapping*, *filtering* et *reducing* qui sont implémentés en Python par trois fonctions : map(), filter() et reduce().

**La fonction map() :**

map() applique une fonction à chaque élément d'une séquence et retourne un itérateur :

```
>>> map(lambda x :x, range(10))
<map object at 0x7f3a80104f50>
>>>
>>> list(map(lambda x :x, range(10)))
[0, 1, 2, 3, 4, 5, 6, 7, 8, 9]
```
On remarque que map() peut être remplacée par un générateur en compréhension.

#### **La fonction filter() :**

filter() construit et renvoie un itérateur sur une liste qui contient tous les éléments de la séquence initiale répondant au critère :

```
function(element) == True :
```

```
\gg list(filter(lambda x : x > 4, range(10)))
[5, 6, 7, 8, 9]
```
De même filter() peut être remplacée par un générateur en compréhension.

```
La fonction reduce() :
```
<span id="page-88-1"></span>1. *cf.* Wikipedia

reduce() est une fonction du module functools. Elle applique de façon cumulative une fonction de deux arguments aux éléments d'une séquence, de gauche à droite, de façon à réduire cette séquence à une seule valeur qu'elle renvoie :

```
>>> def somme(x, y) :
... print x, '+', y
... return x + y
...
>>> reduce(somme, [1, 2, 3, 4])
1 + 23 + 3
6 + 410
>>>
>>> sum([1, 2, 3, 4])
10
```
On remarque que reduce() peut être remplacée par une des fonctions suivantes : all(), any(), max(), min() ou sum().

## **9.3.3 Les applications partielles de fonctions**

Issue de la programmation fonctionnelle, une PFA (application partielle de fonction) de n paramètres prend le premier argument comme paramètre fixe et retourne un objet fonction (ou instance) utilisant les n-1 arguments restants.

Les PFA sont très utiles dans les fonctions de calcul comportant de nombreux paramètres. On peut en fixer certains et ne faire varier que ceux sur lesquels on veut agir.

```
>>> from functools import partial
>>>
>>> def f(m, c, d, u) :
... return 1000*m + 100*c + 10*d + u
...
>>>
>>> f(1, 2, 3, 4)
1234
>>>
\gg g = partial(f, 1, 2, 3)
\gg g(4)
1234
\gg h = partial(f, 1, 2)
\gg h(3, 4)
1234
```
<span id="page-89-0"></span>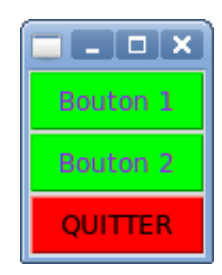

FIGURE 9.4 – PFA appliquée à un widget

Elles sont aussi utiles pour fournir des modèles partiels de widgets, qui ont souvent de nombreux paramètres. Dans l'exemple suivant, on redéfinit la classe Button en fixant certains de ses attributs (qui peuvent toujours être surchargés) :

```
from functools import partial
import tkinter as tk
root = tk.Tk()# instanciation partielle de classe :
MonBouton = partial(tk.Button, root, fg='purple', bg='green')
MonBouton(text="Bouton 1").pack()
```

```
MonBouton(text="Bouton 2").pack()
MonBouton(text="QUITTER", bg='red', fg='black',
       command=root.quit).pack(fill=tk.X, expand=True)
root.title("PFA !")
root.mainloop()
```
Ce résultat est illustré par la figure [9.4.](#page-89-0)

# **9.4 La persistance et la sérialisation**

### **Définition**

b La **persistence** consiste à sauvegarder des données afin qu'elles survivent à l'arrêt de l'application. On peut distinguer deux étapes :

- la sérialisation et la désérialisation ;
- le stockage et l'accès.

La **sérialisation** est le processus de conversion d'un ensemble d'objets en un flux d'octets.

La **désérialisation** est le processus inverse qui recrée les données d'origine.

Le stockage utilise soit des fichiers, soit des bases de données.

Examinons des exemples simples.

## **9.4.1 Sérialisation avec pickle et json**

#### **Le module pickle**

L'intérêt du module pickle est sa simplicité. Par contre, ce n'est pas un format répendu : il n'est utile que tant que l'on reste dans le monde Python.

On peut utiliser une chaîne pour sérialiser, mais l'usage le plus commun est d'utiliser un fichier. Par exemple pour un dictionnaire :

```
import pickle
favorite_color = {"lion" : "jaune", "fourmi" : "noire", "caméléon" : "variable"}
# stocke ses données dans un fichier
pickle.dump(favorite_color, open("save.p", "wb"))
# retrouver ses données : pickle recrée un dictionnaire
dico = pickle.load(open("save.p", "rb"))
print(dico)
```
La lecture du fichier save.p produit :

{'fourmi' : 'noire', 'lion' : 'jaune', 'caméléon' : 'variable'}

### **Le module json**

Le module json permet d'encoder et de décoder des informations au format JS0N <sup>[1](#page-90-0)</sup>. C'est un format d'échange très utile, implémenté dans un grand nombre de langages, plus lisible que XML mais moins puissant.

On utilise la même syntaxe qu'avec pickle, à savoir dumps() et loads() pour une chaîne, dump() et load() pour un fichier :

import json

```
# encodage dans un fichier
with open("json_tst", "w") as f :
  json.dump(['foo', {'bar' :('baz', None, 1.0, 2)}], f)
# décodage
with open("ison tst") as f :
```
La lecture du fichier json\_tst produit :

```
['foo', {'bar' : ['baz', None, 1.0, 2]}]
```

```
1. JavaScript Object Notation.
```
print(json.load(f))

#### **9.4.2** Stockage avec sqlite3

Le module sqlite3 est une bibliothèque écrite en C qui implémente une base de données relationnelle légère qui utilise des fichiers (ou même la mémoire).

Cette utilisation convient bien à de petits volumes de données et permet de maquetter le passage à des bases de données plus importantes.

Exemple de stockage d'une table :

```
import sqlite3
conn = sqlite3.connect('/home/bob/Tmp/tel_bd') # création du connecteur
with conn as c : # création du curseur
  # création de la table
  c.execute("""create table tel (nom text, prenom text, numero integer)""")
   # insertion d'une ligne de données
  c.execute("""insert into tel values ('Barthod', 'Stéphane', '86451')""")
  c.execute("""insert into tel values ('Bourrely', 'Jean', '86617')""")
  c.execute("""insert into tel values ('Brunel', 'Michaël', '86619')""")
  c.execute("""insert into tel values ('Canal', 'Bruno', '86604')""")
  c.execute("""insert into tel values ('Cordeau', 'Bob', '86624')""")
  c.execute("""insert into tel values ('Donath', 'Therèse', '86600')""")
  c.execute("""insert into tel values ('Marie', 'Florence', '86602')""")
```
Le fichier tel\_bd produit peut être visualisé par le programme *SQLite database browser* :

|                | Database Structure | D <b>G ⊞ ♡ ■ ■ ■ ■ ■ ■</b> ■<br><b>Browse Data</b><br><b>Execute SQL</b> |                             |  |  |  |  |  |  |  |  |
|----------------|--------------------|--------------------------------------------------------------------------|-----------------------------|--|--|--|--|--|--|--|--|
| Table:         | tel                | ¢                                                                        | New Record<br>Delete Record |  |  |  |  |  |  |  |  |
|                | nom                | prenom                                                                   | numero                      |  |  |  |  |  |  |  |  |
| 1              | <b>Barthod</b>     | Stéphane                                                                 | 86451                       |  |  |  |  |  |  |  |  |
| $\overline{2}$ | <b>Bourrely</b>    | lean                                                                     | 86617                       |  |  |  |  |  |  |  |  |
| 3              | <b>Brunel</b>      | Michaël                                                                  | 86619                       |  |  |  |  |  |  |  |  |
| 4              | Canal              | <b>Bruno</b>                                                             | 86604                       |  |  |  |  |  |  |  |  |
| 5              | Cordeau            | <b>Bob</b>                                                               | 86624                       |  |  |  |  |  |  |  |  |
| 6              | Donath             | <b>Therèse</b>                                                           | 86600                       |  |  |  |  |  |  |  |  |
| 7              | Marie              | <b>Florence</b>                                                          | 86602                       |  |  |  |  |  |  |  |  |
|                |                    |                                                                          |                             |  |  |  |  |  |  |  |  |

FIGURE 9.5 - Visualisation d'un fichier de base de données sqlite3

## **9.5 Les tests**

Dès lors qu'un programme dépasse le stade du petit script, le problème des erreurs et donc des tests se pose inévitablement <sup>[1](#page-91-0)</sup>.

**Définition**

b Un test consiste à appeler la fonctionnalité spécifiée dans la documentation, avec un scénario qui correspond à un cas d'utilisation, et à vérifier que cette fonctionnalité se comporte comme prévu.

### **9.5.1 Tests unitaires et tests fonctionnels**

On distingue deux familles de test :

**Tests unitaires** : validations isolées du fonctionnement d'une classe, d'une méthode ou d'une fonction.

Par convention, chaque module est associé à un module de tests unitaires, placé dans un répertoire tests du paquet. Par exemple, un module nommé calculs.py aura un module de tests nommé tests/test\_calculs.py

<span id="page-91-0"></span><sup>1.</sup> *Cf.* la loi de MURPHY.

**Tests fonctionnels** : prennent l'application complète comme une « boîte noire » et la manipulent comme le ferait l'utilisateur final. Ces tests doivent passer par les mêmes interfaces que celles fournies aux utilisateurs, c'est pourquoi ils sont spécifiques à la nature de l'application et plus délicats à mettre en œuvre.

Dans cette introduction, nous nous limiterons à une courte présentation des tests unitaires.

## **9.5.2 Module unittest**

Le module Python unittest fournit l'outil PyUnit, outil que l'on retrouve dans d'autres langages : JUnit (Java), NUnit (.Net), JSUnit (Javascript), tous dérivés d'un outil initialement développé pour le langage SmallTalk : SUnit.

PyUnit propose une classe de base, TestCase. Chaque méthode implémentée dans une classe dérivée de TestCase, et préfixée de test\_, sera considérée comme un test unitaire  $^1$  $^1$  :

```
"""Module de calculs."""
# fonctions
def moyenne(*args) :
   """Renvoie la moyenne."""
   length = len (args)
   sum = 0for arg in args :
     sum += argreturn sum/length
def division(a, b) :
   """Renvoie la division."""
  return a/b
"""Module de test du module de calculs."""
# import ----------------------------------------------------------------------
import sys
import unittest
from os.path import abspath, dirname
sys.path.insert(0, dirname(dirname((abspath( file )))))
from calculs import moyenne, division
# définition de classe et de fonction -----------------------------------------
class CalculTest(unittest.TestCase) :
   def test_moyenne(self) :
      self.assertEquals(moyenne(1, 2, 3), 2)
      self.assertEquals(moyenne(2, 4, 6), 4)
   def test division(self) :
      self.assertEquals(division(10, 5), 2)
      self.assertRaises(ZeroDivisionError, division, 10, 0)
def test suite() :
   tests = [unittest.makeSuite(CalculTest)]
   return unittest.TestSuite(tests)
# auto-test ===================================================================
if __name__ == '__main__ ' :unittest.main()
.<br>"" " "
..
----------------------------------------------------------------------
Ran 2 tests in 0.000s
OK
"""
```
<span id="page-92-0"></span>1. *cf.* [[7](#page-130-0)], p. [121.](#page-130-1)

Pour effectuer une « campagne de tests », il reste à créer un script qui :

- recherche tous les modules de test : leurs noms commencent par test\_ et ils sont contenus dans un répertoire tests ;
- récupère la suite, renvoyée par la fonction globale test\_suite ;
- crée une suite de suites et lance la campagne.

# **9.6 La documentation des sources**

Durant la vie d'un projet, on distingue plusieurs types de documentation :

- les documents de spécification (ensemble explicite d'exigences à satisfaire) ;
- les documents techniques attachés au code;
- les manuels d'utilisation et autres documents de haut niveau.

Les documents techniques évoluent au rythme du code et peuvent donc être traités comme lui : ils doivent pouvoir être lus et manipulés avec un simple éditeur de texte.

Il existe deux outils majeurs pour concevoir des documents pour les applications Python :

**reStructuredText (ou reST)** : un format enrichi ;

les doctests : compatibles avec le format reST. Ils permettent de combiner les textes applicatifs avec les tests.

## **9.6.1 Le format reST**

Le format reStructuredText, communément appelé reST est un système de balises utilisé pour formater des textes.

À la différence de LATEX ou d'HTML il enrichit le document de manière « non intrusive », c'est-à-dire que les fichiers restent directement lisibles.

#### **docutils**

Le projet docutils, qui inclut l'interpréteur reST, fournit un jeu d'utilitaires :

**rst2html** génère un rendu html avec une feuille de style css intégrée ;

rst2latex crée un fichier LTFX équivalent;

**rst2s5** construit une présentation au format s5, qui permet de créer des présentations interactives en HTML.

### **Sphinx**

Sphinx est un logiciel libre de type générateur de documentation. Il s'appuie sur des fichiers au format reStructuredText, qu'il convertit en HTML, PDF, man, et autres formats.

De nombreux projets utilisent Sphinx pour leur documentation officielle, tels que Python, Django, Selenium, Urwid, ou encore Bazaar.

#### **rst2pdf**

Par ailleurs, le programme **rst2pdf** génère directement une documentation au format PDF.

Voici un exemple <sup>[1](#page-93-0)</sup> simple de fichier texte au format reST.

On remarque entre autres que :

- la principale balise est la **ligne blane** qui sépare les différentes structures du texte ;
- la structuration se fait en soulignant les titres des sections de différents niveaux avec des caractères de ponctuation (= - \_ : , etc.). À chaque fois qu'il rencontre un texte ainsi souligné, l'interpréteur associe le caractère utilisé à un niveau de section ;
- <span id="page-93-0"></span>• un titre est généralement souligné et surligné avec le même caractère, comme dans l'exemple suivant :

```
======================
Fichier au format reST
======================
Section 1
  =========
On est dans la section 1.
Sous-section
 ::::::::::::
Ceci est une sous-section.
Sous-sous-section
.................
Ceci est une sous-sous-section.
.. et ceci un commentaire
Section 2
=========
La section 2 est ``beaucoup plus`` **intéressante** que la section 1.
Section 3
   =========
La section 2 est un peu vantarde : la section 1 est *très bien*.
Une image au format "png"
:::::::::::::::::::::::::
.. figure :: helen.png
   :scale : 100%
```
# Fichier au format reST

# **Section 1**

On est dans la section 1.

## **Sous-section**

Ceci est une sous-section.

# Sous-sous-section

Ceci est une sous-sous-section.

# **Section 2**

La section 2 est beaucoup plus intéressante que la section 1.

# **Section 3**

La section 2 est un peu vantarde : la section 1 est très bien.

## Une image au format "png"

<span id="page-94-0"></span>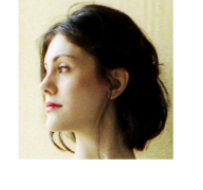

FIGURE 9.6 – Exemple de sortie au format PDF.

L'utilitaire rst2pdf, appliqué à ce fichier, produit le fichier de même nom (☞ Fig. [9.6](#page-94-0)) mais avec l'extension .pdf.

## **9.6.2 Le module doctest**

Le principe du *literate programming* (ou programmation littéraire) de Donald KNUTH consiste à mêler dans le source le code et la documentation du programme.

Ce principe été repris en Python pour documenter les API via les chaînes de documentation (*docstring*). Des programmes comme Epydoc peuvent alors les extraire des modules pour composer une documentation séparée.

Il est possible d'aller plus loin et d'inclure dans les chaînes de documentation des exemples d'utilisation, écrits sous la forme de session interactive.

Examinons deux exemples.

Pour chacun, nous donnerons d'une part le source muni de sa chaîne de documentation dans lequel le module standard doctest permet d'extraire puis de lancer ces sessions pour vérifier qu'elles fonctionnent et, d'autre part un résultat de l'exécution.

#### **Premier exemple : documentation1.py**

```
# -*- coding : utf-8 -*-
"""Module d'essai de doctest."""
import doctest
def somme(a, b) :
   """Renvoie a + b.
   >>> somme(2, 2)
   4
   >> somme(2, 4)
   6
   ^{\prime\prime}"" "
   return a+b
if __name__ == '__main__':print("{ :-^40}".format(" Mode silencieux "))
   doctest.testmod()
   print("Si tout va bien, on a rien vu !")
   print("\n{ :-^40}".format(" Mode détaillé "))
   doctest.testmod(verbose=True)
```
L'exécution de ce fichier donne :

----------- Mode silencieux ------------

```
Si tout va bien, on a rien vu !
----------- Mode détaillé ------------
Trying :
  somme(2, 2)
Expecting :
  4
ok
Trying :
  somme(2, 4)
Expecting :
   6
ok
1 items had no tests :
   main1 items passed all tests :
  2 tests in __main__.somme
2 tests in 2 items.
2 passed and 0 failed.
Test passed.
```
#### **Deuxième exemple : documentation2.py**

```
# -*- coding : UTF-8 -*-
"""Module d'essai de doctest."""
# fonctions
def accentEtrange(texte) :
   """Ajoute un accent étrange à un texte.
  Les 'r' sont Triplés, les 'e' suivi d'un 'u'
  Exemple :
   >>> texte = "Est-ce que tu as regardé la télé hier soir ? Il y avait un théma sur les ramasseurs d'escargots en
        Laponie, ils en bavent..."
   >>> accentEtrange(texte)
   Est-ceu queu tu as rRreugarRrdé la télé hieurRr soirRr ? Il y avait un théma surRr leus rRramasseuurRrs d'
        euscarRrgots eun Laponieu, ils eun baveunt...
  Cette technique permet d'internationnaliser les applications
   pour les rendre compatibles avec certaines régions françaises.
   """
  texte = texte.replace('r', 'rRr')
  print(texte.replace('e', 'eu'))
def _test() :
  import doctest
  doctest.testmod(verbose=True)
if __name__ == '__main__':_test()
```
L'exécution de ce fichier donne :

```
Trying :
   texte = "Est-ce que tu as regardé la télé hier soir ? Il y avait un théma sur les ramasseurs d'escargots en
        Laponie, ils en bavent...'
Expecting nothing
ok
Trying :
  accentEtrange(texte)
Expecting :
   Est-ceu queu tu as rRreugarRrdé la télé hieurRr soirRr ? Il y avait un théma surRr leus rRramasseuurRrs d'
         euscarRrgots eun Laponieu, ils eun baveunt...
ok
2 items had no tests :
   \overline{\phantom{0}}main\overline{\phantom{0}}__main__._test
1 items passed all tests :
  2 tests in __main__.accentEtrange
2 tests in 3 items.
2 passed and 0 failed.
Test passed.
```
## **9.6.3 Le développement dirigé par la documentation**

Comme on peut le voir, la documentation intégrée présente néanmoins un défaut : quand la documentation augmente, on ne voit plus le code !

La solution est de déporter cette documentation : la fonction doctest.testfile() permet d'indiquer le nom du fichier de documentation.

i plus est, on peut écrire ce fichier au format reST, ce qui permet de faire coup double. D'une part, on dispose des tests intégrés à la fonction (ou à la méthode) et, d'autre part, le même fichier fournit une documentation à jour.

#### **Exemple : test\_documentation2.py**

Fichier de documentation  $^1$  $^1$  :

<span id="page-96-0"></span>1. *cf.* [[7](#page-130-0)], p. [121.](#page-130-1)

```
Le module ``accent`
 ====================
Test de la fonction ``accentEtrange``
 -------------------------------------
Ce module fournit une fonction ``accentEtrange``.
On peut ainsi ajouter un accent à un texte :
   >>> from doctest2 import accentEtrange
   >>> texte = "Est-ce que tu as regardé la télé hier soir ? Il y avait un théma sur
   les ramasseurs d'escargots en Laponie, ils en bavent...'
   >>> accentEtrange(texte)
   Est-ceu queu tu as rRreugarRrdé la télé hieurRr soirRr ? Il y avait un théma surRr
   leus rRramasseuurRrs d'euscarRrgots eun Laponieu, ils eun baveunt...
Les ``r`` sont triplés et les ``e`` épaulés par des ``u``. Cette technique permet
de se passer de systèmes de traductions complexes pour faire fonctionner
les logiciels dans certaines régions.
```
Source du module :

```
import doctest
doctest.testfile("test_documentation2.txt", verbose=True)
```
Nous produisons la documentation HTML par la commande :

rst2html test\_documentation2.txt test\_documentation2.html

Elle est illustrée ☞ Fig. [9.7.](#page-97-0)

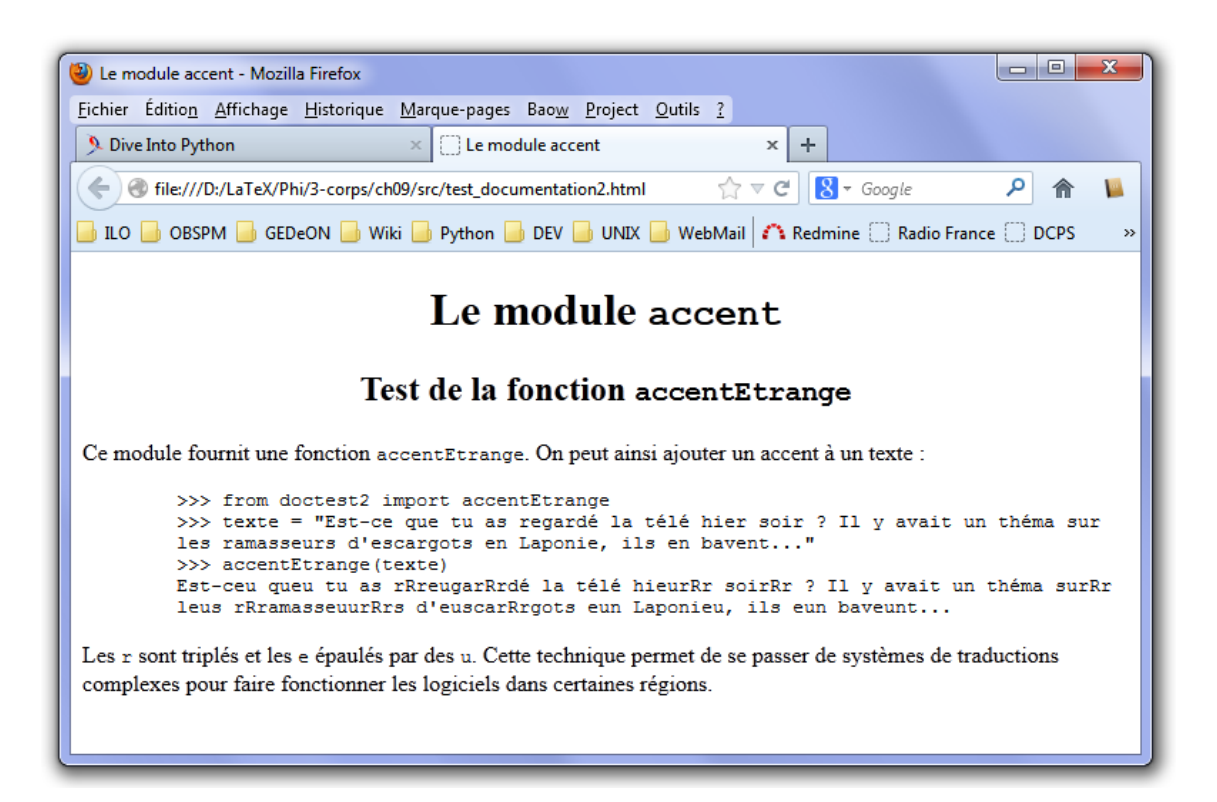

<span id="page-97-0"></span>FIGURE 9.7 - Documentation du script test\_documentation2.py.

# **Interlude**

# **Le Zen de Python**<sup>1</sup>

*Préère la beauté à la laideur, l'explicite à l'implicite, le simple au complexe, le complexe au compliqué, le déroulé à l'imbriqué, l'aéré au compact. Prends en compte la lisibilité. Les cas particuliers ne le sont jamais assez pour violer les règles. Mais, à la pureté, privilégie l'aspect pratique. Ne passe pas les erreurs sous silence, Ou bâillonne-les explicitement. Face à l'ambiguïté, à deviner ne te laisse pas aller. Sache qu'il ne devrait avoir qu'une et une seule façon de procéder. Même si, de prime abord, elle n'est pas évidente, à moins d'être Néerlandais. Mieux vaut maintenant que jamais. Cependant jamais est souvent mieux qu'immédiatement. Si l'implémentation s'explique difficilement, c'est une mauvaise idée. Si l'implémentation s'explique aisément, c'est peut-être une bonne idée. Les espaces de noms, sacrée bonne idée ! Faisons plus de trucs comme ça !*

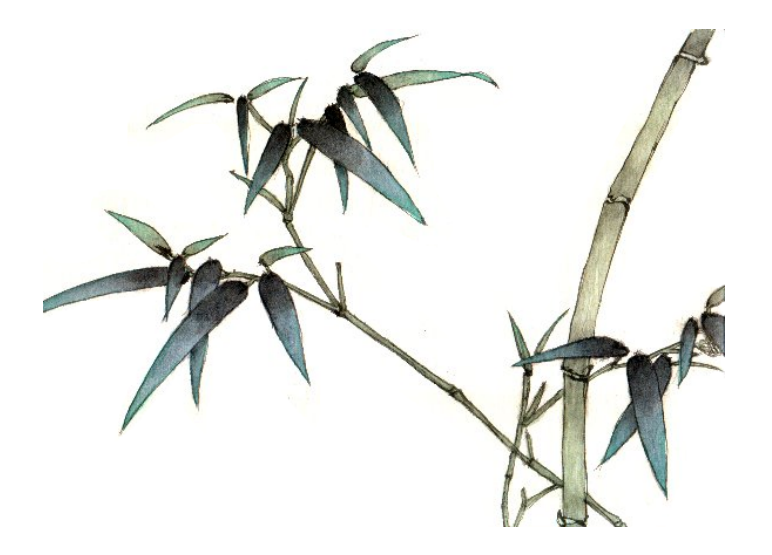

<sup>1.</sup> Tim PETERS (PEP nº 20), traduction Cécile TREVIAN et Bob CORDEAU. Retour chap.1, p. [1](#page-10-0)

# **Le Graal de Python**<sup>1</sup> **!**

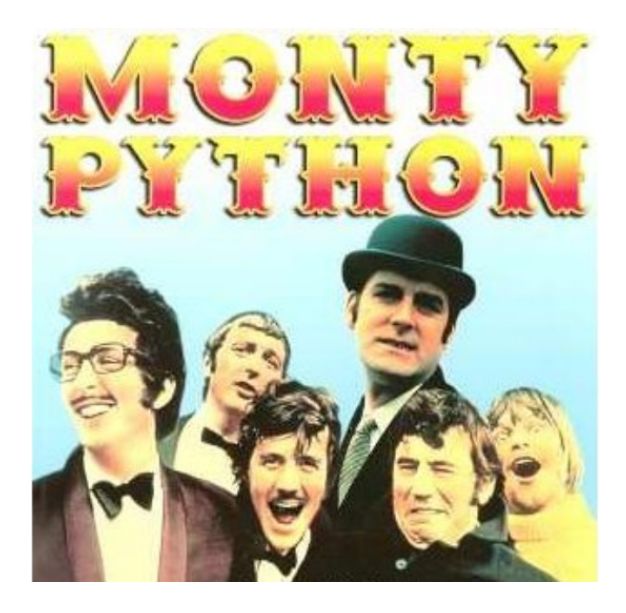

### **Arthur**

*Lancelot ! Lancelot ! Lancelot !* [mégaphone de police] *Lancelooooooooot !*

#### **Lancelot**

*Bloody hell, mais que se passe-t-il donc, mon Roi ?*

### **Arthur**

*Bevedere, explique-lui !*

### **Bevedere**

*Nous devons te parler d'un nouveau langage de programmation : Python*

## **Lancelot**

*Nouveau ? Cela fait bien dix ans qu'il existe, et je ne vois pas en quoi cela va nous aider à récupérer le Saint-Graal !*

## **Bevedere**

*Saint-Graal, Saint-Graal. . .*

## [soupir]

Tu ne peux pas penser à des activités plus saines que cette quête stupide de temps en temps ?

## **Arthur**

[sort une massue et assomme Bevedere avec] *Son explication était mal partie de toute manière.*

#### **Gardes français**

*Est-ce que ces messieurs les Anglais peuvent aller s'entretuer plus loin ? Ne voyez-vous pas que nous sommes concentrés sur notre jeu en ligne ?*

## **Arthur**

*Ce tunnel sous la Manche, quelle hérésie !* [racle sa gorge]

*Lancelot, assieds-toi, et écoute-moi. (et ferme ce laptop, bloody hell !)*

## **Lancelot**

[rabat l'écran de son laptop]

#### *Interlude* 91

## **Arthur**

*La quête a changé. Tu dois maintenant apprendre le langage Python, et découvrir pourquoi il est de plus en plus prisé par mes sujets.*

## **Lancelot**

*Mais. . .*

## **Arthur**

*Il n'y a pas de mais !* [menace Lancelot avec sa massue] *Je suis ton Roi. dot slash. Prends ce livre, et au travail !*

## **Gardes français**

*Oui, au travail, et en silence !*

# **Passer du problème au programme**

Lorsqu'on a un problème à résoudre par un programme, la difficulté est de savoir : **Par où commencer ? Comment concevoir l'algorithme ?**

# **Prérequis**

Au fur et à mesure que l'on acquière de l'expérience, on découvre et on apprend à utiliser les bibliothèques de modules et paquets qui fournissent des types de données et des services avancés, évitant d'avoir à recréer, coder et déboguer une partie de la solution.

# **Réutiliser**

La première chose à faire est de vérifier qu'il n'existe pas déjà une solution (même partielle) au problème que l'on pourrait reprendre *in extenso* ou dont on pourrait s'inspirer. On peut chercher dans les nombreux modules standard installés avec le langage, dans les dépôts institutionnels de modules tiers (le *Python Package Index*<sup>[1](#page-102-0)</sup> par exemple), ou encore utiliser les moteurs de recherche sur l'Internet. Si on ne trouve pas de solution existante dans notre langage préféré, on peut trouver une solution dans un autre langage, qu'il n'y aura plus qu'à adapter.

L'analyse qui permet de créer un algorithme et la programmation ensuite, sont deux phases qui nécessitent de la pratique avant de devenir « évidentes » ou « faciles ».

# **Réfléchir à un algorithme**

Pour démarrer, il faut partir d'éléments réels, mais sur un échantillon du problème comportant peu de données, un cas que l'on est capable de traiter « à la main ».

Il est fortement conseillé de démarrer sur papier ou sur un tableau (le papier ayant l'avantage de laisser plus facilement des traces des différentes étapes).

On identifie tout d'abord quelles sont les données que l'on a à traiter en entrée et quelles sont les données que l'on s'attend à trouver en sortie. Pour chaque donnée, on essaie de préciser quel est son domaine, quelles sont ses limites, quelles contraintes la lient aux autres données.

# **Résoudre « à la main »**

On commence par une résolution du problème, en réalisant les transformations et calculs sur notre échantillon de problème, en fonctionnant par étapes.

- À chaque étape, on note :
- quelles sont les étapes pertinentes, sur quels critères elles ont été choisies ;
- quelles sont les séquences d'opérations que l'on a répété.

Lorsque l'on tombe sur des étapes complexes, on découpe en sous-étapes, éventuellement en les traitant séparément comme un algorithme de résolution d'un sous-problème. Le but est d'arriver à un niveau de détails suffisamment simple ; soit qu'il s'agisse d'opérations très basiques (opération sur un texte, expression de calcul numérique…), soit que l'on pense/sache qu'il existe déjà un outil pour traiter ce sousproblème (calcul de sinus pour un angle, opération de tri sur une séquence de données. . .).

Lors de ce découpage, il faut éviter de considérer des opérations comme « implicites » ou « évidentes », il faut préciser d'où proviennent les informations et ce que l'on fait des résultats. Par exemple on ne

<span id="page-102-0"></span><sup>1.</sup> <http://pypi.python.org/>

considère pas « un élément » mais « le nom traité est l'élément suivant de la séquence de noms » ou encore « le nom traité est le x<sup>e</sup> élément de la séquence de noms ».

Normalement, au cours de ces opérations, on a commencé à nommer les données et les étapes au fur et à mesure qu'on en a eu besoins.

# **Formaliser**

Une fois qu'on a un brouillon des étapes, il faut commencer à mettre en forme et à identifier les constructions algorithmiques connues et les données manipulées :

- Boucles (sur quelles informations, condition d'arrêt).
- Tests (quelle condition).
- Informations en entrée, quel est leur type, quelles sont les contraintes pour qu'elles soient valides et utilisables, d'où viennent-elles :
	- déjà présentes en mémoire,
	- demandées à l'utilisateur,
	- lues dans des fichiers ou récupérées ailleurs (sur l'Internet par exemple).
- Calculs et expressions :
	- quel genre de données sont nécessaires, y-a-t-il des éléments constants à connaître, des résultats intermédiaires à réutiliser,
	- on peut identifier ici les contrôles intermédiaires possibles sur les valeurs qui puissent permere de vérifier que l'algorithme se déroule bien.
- Stockage des résultats intermédiaires.
- Résultat final à quel moment l'a-t-on, qu'en fait-on :
	- retourné dans le cadre d'une fonction,
	- affiché à l'utilisateur,
	- sauvegardé dans un fichier.

# **Factoriser**

Le but est d'identifier les séquences d'étapes qui se répètent en différents endroits, séquences qui seront de bons candidats pour devenir des fonctions ou des classes. Ceci peut être fait en même temps que l'on formalise.

# **Passer de l'idée au programme**

Le passage de l'idée puis de l'algorithme au code dans un programme, est relativement facile en Python car celui-ci est très proche d'un langage d'algorithmique.

- Les *noms* des choses que l'on a manipulé vont nous donner des **variables**.
- Les *tests* vont se transformer en **if condition:**
- Les *boucles sur des séquences* d'informations vont se transformer en **for variable in séquence:**
- Les *boucles avec expression* de condition vont se transformer en **while conditions:**
- Les *séquences d'instructions qui se répètent* en différents endroits vont se transformer en **fonctions**.
- Le *retour de résultat* d'une séquence (fonction) va se traduire en **return variable**.
- Les *conditions sur les données* nécessaires pour un traitement vont identifier des tests d'erreurs et des levées d'exception.

# **Jeux de caractères et encodage**

# **Position du problème**

Nous avons vu que l'ordinateur code toutes les informations qu'il manipule en binaire. Pour coder les nombres entiers un changement de base suffit, pour les flottants, on utilise une norme (IEEE 754), mais la situation est plus complexe pour représenter les caractères.

En effet, la grande diversité des langues humaines et de leur représentation nécessite un codage adapté.

La première idée est de construire une table qui associe les symboles à représenter à un nombre (généralement codé sur un octet) :

$$
Symbole \longleftrightarrow Nombre
$$

La plus célèbre est la table ASCII <sup>[1](#page-104-0)</sup> (☞ Fig. [C.1\)](#page-104-1), codée sur 7 bits (soit 128 codes), mais bien d'autres tables ont été créées (EBCDIC, ISO-8852-1. . .).

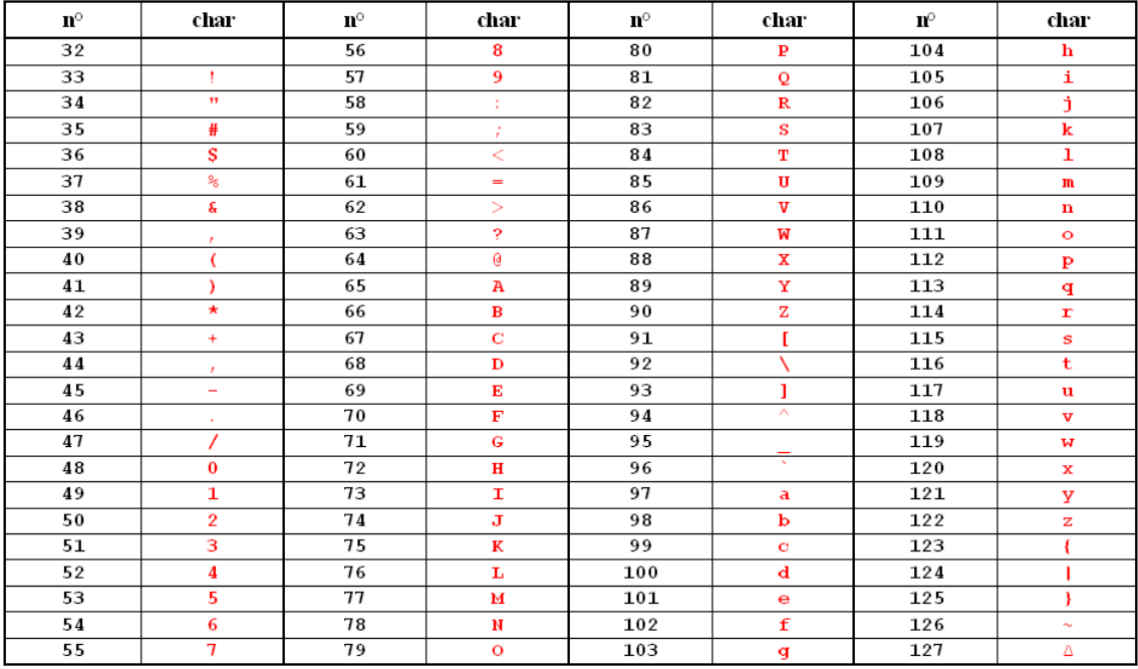

<span id="page-104-1"></span> $FIGURE C.1 - Table ASCII$ .

## **La table Unicode**

En Python 3, les chaînes de caractères (le type str()) sont des chaînes Unicode, norme dans laquelle les identifiants numériques de leurs caractères sont uniques et universels.

Comme il s'agit de différencier plusieurs centaines de milliers de caractères (on compte environ 6000 langues dans le monde) ils ne pourront évidemment pas être encodés sur un seul octet.

En fait, la norme Unicode ne fixe aucune règle concernant le nombre d'octets ou de bits à réserver pour l'encodage, mais spécifie seulement la valeur numérique de l'identifiant associé à chaque caractère (☞ Fig. [C.2](#page-105-0)).

<span id="page-104-0"></span><sup>1.</sup> American Standard Code for Information Interchange

| Basic Multilingual Plane : Latin Extended-A [0100017F] [128 characters] |                                                |   |                |    |   |   |   |   |   |    |   |    |   |   |   |    |  |                                             |
|-------------------------------------------------------------------------|------------------------------------------------|---|----------------|----|---|---|---|---|---|----|---|----|---|---|---|----|--|---------------------------------------------|
|                                                                         | 0                                              | 1 | $\overline{c}$ | 3  | 4 | 5 | 6 | 7 | 8 | 9  | А | B  | С | D | Ε | F  |  |                                             |
| 0100                                                                    | А                                              | ā | Ă              | ă  | Ą | ą | Ć | ć | Ĉ | Ĉ  | Ċ | ċ  | Č | č | D | ď  |  | $<<$                                        |
| 0110                                                                    | Ð                                              | đ | Ē              | ē  | Ĕ | ĕ | Ė | ė | Ę | ę  | Ě | ě  | Ĝ | ĝ | Ğ | ğ  |  | $\left. \right\rangle \left. \right\rangle$ |
| 0120                                                                    | Ġ                                              | ġ | Ģ              | ģ  | Ĥ | ĥ | Ħ | ħ | ٣ | w  |   |    | u | v |   |    |  | <<                                          |
| 0130                                                                    |                                                |   | IJ             | ij | î | ÷ | Ķ | ķ | К |    |   | ۰, |   |   |   | ı. |  | $\rightarrow$                               |
| 0140                                                                    | ı.                                             |   |                | Ń  | ń | Ņ | ņ | Ň | ň | 'n | ŋ | ŋ  | Ō | ō | 0 | ŏ  |  | ≺                                           |
| 0150                                                                    | Ő                                              | ő | Œ              | œ  | Ŕ | ŕ | Ŗ |   | Ř | ř  | Ś | ś  | Ŝ | Ŝ | Ş | Ş  |  | $\,>\,$                                     |
| 0160                                                                    | Š                                              | Š |                | ţ  | Ť | υ | Ŧ | ŧ | Ũ | ũ  | Ū | ū  | Ŭ | ŭ | Ů | ů  |  | $\leq$                                      |
| 0170                                                                    |                                                | ű |                | ч  | Ŵ | Ŵ | Ŷ | ŷ | Ÿ | ÷  | ź | Ż  | ż | ž | ž |    |  | $\Rightarrow$                               |
|                                                                         | U+0100 LATIN CAPITAL LETTER A WITH MACRON<br>2 |   |                |    |   |   |   |   |   |    |   |    |   |   |   |    |  |                                             |

<span id="page-105-0"></span>FIGURE C.2 – Extrait de la table Unicode.

## **Encodage**

Après avoir collecté tous les symboles et y avoir associé un nombre, il reste à leur trouver une *représentation binaire*.

Pour l'ASCII un seul octet suffisait mais pour représenter les millions de possibilités de l'Unicode, plusieurs octets par caractère sont nécessaires.

Comme la plupart des textes n'utilisent que la table ASCII ce qui correspond justement à la partie basse de la table Unicode, l'encodage le plus économique est l'UTF-8  $^{\rm l}$  :

- pour les codes 0 à 127, l'UTF-8 utilise l'octet de la table ASCII ;
- pour les caractères spéciaux (codes 128 à 2047), l'UTF-8 utilise 2 octets ;
- pour les caractères spéciaux encore moins courants (codes 2048 à 65535), l'UTF-8 utilise 3 octets ;
- enfin pour les autres, l'UTF-8 en utilise 4.

Exemple de l'encodage UTF-8 du caractère Unicode « é » :

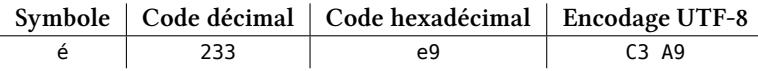

En utilisant la notation hexadécimale et le caractère d'échappement de la tabulation, on obtient par exemple :

>>> print("\u00e9 \t \u0110 \t \u0152") é Đ Œ

## **Applications aux scripts Python**

Puisque les scripts Python que l'on produit avec un éditeur sont eux-mêmes des textes, ils risquent d'être encodés suivant différentes format. Afin que Python utilise le bon, il est important de précisez l'encodage de caractères utilisé  $^2$  $^2$  (obligatoirement en 1 $^{\rm re}$  ou 2 $^{\rm e}$  ligne des sources).

Les encodages les plus fréquents sont <sup>[3](#page-105-3)</sup> :

```
# -*- coding : latin1 -*ou :
# -*- coding : utf8 -*-
```
<span id="page-105-1"></span><sup>1.</sup> Retour chap. 2, p. [5](#page-14-0)

<span id="page-105-2"></span><sup>2.</sup> appelé *codec*.

<span id="page-105-3"></span><sup>3.</sup> Notons que latin1 et utf8 sont des alias de latin-1 et utf-8.

# **Les bases arithmétiques**

## **Définition**

## **Définition**

b En arithmétique, une base *<sup>n</sup>* désigne la valeur dont les puissances successives interviennent dans l'écriture des nombres, ces puissances définissant l'ordre de grandeur de chacune des positions occupées par les chiffres composant tout nombre. Par exemple :  $57_n = (5 \times n^1) + (7 \times n^0)$ 

Certaines bases sont couramment employées :

- la base 2 (système binaire), en électronique numérique et informatique ;
- la base 8 (système octal), en informatique ;
- la base 16 (système hexadécimal), fréquente en informatique ;
- la base 60 (système sexagésimal), dans la mesure du temps et des angles.

## **Conversion**

#### **Définition**

 $\mathbb Z$  Les changements de base : un nombre dans une base  $n$  donnée s'écrit sous la forme d'addition des puissances successives de cette base<sup>[1](#page-106-0)</sup>.

**Exemples**

$$
57_{16} = (5 \times 16^{1}) + (7 \times 16^{0}) = 87_{10}
$$

$$
57_{8} = (5 \times 8^{1}) + (7 \times 8^{0}) = 47_{10}
$$

<span id="page-106-0"></span><sup>1.</sup> Retour chap.2, p. [7](#page-16-0)
## **Exercices corrigés**

## <span id="page-108-1"></span>**Énoncés des exercices**

#### **Remarque**

✓ Les exercices suivants sont fournis à titre d'exemples et de modèles. Ils sont soit simples, soit moins simples (notés ✠ dans la marge) soit plus difficiles (notés ✠✠).

- 1. Écrire un programme qui, à partir de la saisie d'un rayon et d'une hauteur, calcule le volume d'un cône droit.
- 2. Une boucle while : entrez un prix HT (entrez 0 pour terminer) et affichez sa valeur TTC.

3. Une autre boucle while : calculez la somme d'une suite de nombres positifs ou nuls. Comptez combien il y avait de données et combien étaient supérieures à 100. Entrer un nombre inférieur ou égal à 0 indique la fin de la suite.

- 4. L'utilisateur donne un entier positif *n* et le programme affiche PAIR s'il est divisible par 2, IMPAIR sinon.
- 5. L'utilisateur donne un entier positif et le programme annonce combien de fois de suite cet entier est divisible par 2.
- 6. L'utilisateur donne un entier supérieur à 1 et le programme affiche, s'il y en a, tous ses diviseurs  $\mathbb{F}$ propres *sans répétition* ainsi que leur nombre. S'il n'y en a pas, il indique qu'il est premier. Par exemple :

```
Entrez un entier strictement positif : 12
Diviseurs propres sans répétition de 12 : 2 3 4 6 (soit 4 diviseurs propres)
Entrez un entier strictement positif : 13
Diviseurs propres sans répétition de 13 : aucun ! Il est premier
```
7. Écrire un programme qui approxime par défaut la valeur de la constante mathématique *e*, pour *n* assez grand  $^1$  $^1$ , en utilisant la formule :

$$
e \approx \sum_{i=0}^{n} \frac{1}{i!}
$$

Pour cela, définissez la fonction factorielle et, dans votre programme principal, saisissez l'ordre *n* et affichez l'approximation correspondante de *e*.

8. Un gardien de phare va aux toilettes cinq fois par jour or les WC sont au rez-de-chaussée...

Écrire une procédure (donc sans return) hauteurParcourue qui reçoit deux paramètres, le nombre de marches du phare et la hauteur de chaque marche (en cm), et qui affiche :

Pour x marches de y cm, il parcourt z.zz m par semaine.

On n'oubliera pas :

- qu'une semaine comporte 7 jours ;
- qu'une fois en bas, le gardien doit remonter ;
- que le résultat est à exprimer en m.

<span id="page-108-0"></span><sup>1.</sup> Mais pas trop pour éviter le dépassement de capacité : *OverflowError : long int too large to convert to float*.

9. Un permis de chasse à points remplace désormais le permis de chasse traditionnel. Chaque chasseur possède au départ un capital de 100 points. S'il tue une poule il perd 1 point, 3 points pour un chien, 5 points pour une vache et 10 points pour un ami. Le permis coûte 200 euros.

Écrire une fonction amende qui reçoit le nombre de victimes du chasseur et qui renvoie la somme due.

Utilisez cette fonction dans un programme principal qui saisit le nombre de victimes et qui affiche la somme que le chasseur doit débourser.

10. Je suis ligoté sur les rails en gare d'Arras. Écrire un programme qui affiche un tableau me permettant de connaître l'heure à laquelle je serai déchiqueté par le train parti de la gare du Nord à 9h (il y a 170 km entre la gare du Nord et Arras).

Le tableau prédira les différentes heures possibles pour toutes les vitesses de 100 km/h à 300 km/h, par pas de 10 km/h, les résultats étant arrondis à la minute inférieure.

– Écrire une procédure tchacatchac qui reçoit la vitesse du train et qui affiche l'heure du drame ;

- écrire le programme principal qui affiche le tableau demandé.
- ✠ 11. Un programme principal saisit une chaîne d'ADN valide et une séquence d'ADN valide (« valide » signifie qu'elles ne sont pas vides et sont formées exclusivement d'une combinaison arbitraire de "a", "t", "g" ou "c").

Écrire une fonction valide qui renvoie vrai si la saisie est valide, faux sinon.

Écrire une fonction saisie qui effectue une saisie valide et renvoie la valeur saisie sous forme d'une chaîne de caractères.

Écrire une fonction proportion qui reçoit deux arguments, la chaîne et la séquence et qui retourne la proportion de séquence dans la chaîne (c'est-à-dire son nombre d'occurrences).

Le programme principal appelle la fonction saisie pour la chaîne et pour la séquence et affiche le résultat.

Exemple d'affichage :

```
chaîne : attgcaatggtggtacatg
séquence : ca
Il y a 10.53 % de "ca" dans votre chaîne.
```
12. Il s'agit d'écrire, d'une part, un programme principal et, d'autre part, une fonction utilisée dans le programme principal.

La fonction listAleaInt(n, a, b) retourne une liste de n entiers aléatoires dans [a .. b] en utilisant la fonction randint $(a, b)$  du module random.

Dans le programme principal :

- construire la liste en appelant la fonction listAleaInt() ;
- calculer l'index de la case qui contient le minimum ;
- échangez le premier élément du tableau avec son minimum.
- 13. Comme précédemment, il s'agit d'écrire, d'une part, un programme principal et, d'autre part, une fonction utilisée dans le programme principal.

La fonction listAleaFloat(n) retourne une liste de n flottants aléatoires en utilisant la fonction random() du module random.

Dans le programme principal :

- Saisir un entier n dans l'intervalle : [2 .. 100] ;
- construire la liste en appelant la fonction listAleaFloat() ;
- afficher l'*amplitude* du tabeau (écart entre sa plus grande et sa plus petite valeur) ;
- afficher la *moyenne* du tableau.
- 14. Fonction renvoyant plusieurs valeurs sous forme d'un *tuple*. Écrire une fonction minMaxMoy() qui reçoit une liste d'entiers et qui renvoie le minimum, le maximum et la moyenne de cette liste. Le programme principal appellera cette fonction avec la liste : [10, 18, 14, 20, 12, 16].
- 15. Saisir un entier entre 1 et 3999 (pourquoi cette limitation ?). L'afficher en nombre romain.
- ✠ 16. Améliorer le script précédent en utilisant la fonction zip().
- ✠ 17. Un tableau contient *n* entiers (2 *< n <* 100) aléatoires tous compris entre 0 et 500. Vérifier qu'ils sont tous différents.
	- 18. Proposer une autre version très simple du problème précédent en comparant les longueurs des ta- $\mathfrak{B}$ beaux avant et après traitement, le traitement consiste à utiliser une structure de données contenant des éléments uniques.
	- 19. L'utilisateur donne un entier *n* entre 2 et 12, le programme donne le nombre de façons de faire *n* en lançant deux dés.
	- 20. Même problème que le précédent mais avec *n* entre 3 et 18 et trois dés.
	- 21. Généralisation des deux questions précédentes. L'utilisateur saisit deux entrées, d'une part le nombre ₩ de dés, *nbd* (que l'on limitera pratiquement à 10) et, d'autre part la somme, *s*, comprise entre *nbd* et 6*.nbd*. Le programme calcule et affiche le nombre de façons de faire *s* avec les *nbd* dés.
	- 22. Même problème que le précédent mais codé récursivement. ✠✠

- 23. Nombres parfaits et nombres chanceux. ✠
	- On appelle *nombre premier* tout entier naturel supérieur à 1 qui possède exactement deux diviseurs, lui-même et l'unité.
	- On appelle *diviseur propre* de n, un diviseur quelconque de n, n exclu.
	- Un entier naturel est dit *parfait* s'il est égal à la somme de tous ses diviseurs propres.
	- Un entier n tel que :  $(n + i + i^2)$  est premier pour tout i dans  $[0, n 2]$  est dit *chanceux*.

Écrire un module (parfait\_chanceux\_m.py) définissant quatre fonctions : somDiv, estParfait, est-Premier, estChanceux et un auto-test :

- la fonction somDiv retourne la somme des diviseurs propres de son argument ;
- les trois autres fonctions vérifient la propriété donnée par leur définition et retourne un booléen. Plus précisément, si par exemple la fonction estPremier vérifie que son argument est premier, elle retourne True, sinon elle retourne False.

La partie de test doit comporter quatre appels à la fonction verif permettant de tester somDiv(12), estParfait(6), estPremier(31) et estChanceux(11).

```
# -*- coding : utf-8 -*-
"""Module de vérification."""
# fichier : verif_m.py
# auteur : Bob Cordeau
# import ----------------------------------------------------------------------
from sys import exit
# définition de fonction ------------------------------------------------------
def verif(entree, reference, precision=0, comment="") :
    """Vérifie que <entree> est égal à <référence>, à la précision près."""
   print("{} [{}, {}]".format(comment, entree, reference), end="")
   if abs(entree - reference) <= precision :
      print(" *** ok")
   else :
      print(" ### ko")
# Auto-test ===================================================================
if __name__ ==' __main__ ' :verif(abs(-6/2), 3, comment="\nTeste la fonction 'abs' : ")
   pi = 3.142print("\n) = {}: format(pi))
   verif(pi, 3.14, 1e-2, comment="à 1e-2 :") # Ok
   verif(pi, 3.14, 1e-3, comment="à 1e-3 :") # Erreur
```
Puis écrire le programme principal (parfait\_chanceux.py) qui comporte : – l'initialisation de deux listes : parfaits et chanceux ;

– une boucle de parcours de l'intervalle [2*,* 1000] incluant les tests nécessaires pour remplir ces listes ;

✦

– enfin l'affichage de ces listes.

## **Solutions des exercices**

```
# -*- coding : utf8 -*-
"""Volume d'un cône droit."""
# import ----------------------------------------------------------------------
from math import pi
# programme principal =========================================================
rayon = float(input("Rayon du cône (m) : "))
hauteur = float(input("Hauteur du cône (m) : "))
volume = (pi*rayon*rayon*hauteur)/3.0
print("Volume du cône =", volume, "m3")
# -*- coding : utf8 -*-
"""Calcul d'un prix TTC."""
# programme principal =========================================================
prixHT = float(input("Prix HT (0 pour terminer) ? "))
while prixHT > 0:
   print("Prix TTC : { :.2f}\n".format(prixHT * 1.196))
   prixHT = float(input("Prix HT (0 pour terminer) ? "))
```

```
print("Au revoir !")
```

```
# -*- coding : utf8 -*-
"""Somme d'entiers et nombre d'entiers supérieur à 100."""
# programme principal =========================================================
somme, nombreTotal, nombreGrands = 0, 0, 0
x = int(input("x (0 pour terminer) ?"))while x > 0:
  somme += xnombreTotal += 1
  if x > 100:
     nombreGrands += 1
  x = int(input("x (0 pour terminer) ?")print("\nSomme :", somme)
print(nombreTotal, "valeur(s) en tout, dont", nombreGrands,
                                        "supérieure(s) à 100")
# -*- coding : utf8 -*-
"""Parité."""
# programme principal =========================================================
n = int(input("Entrez un entier strictement positif : "))
while n < 1:
  n = int(input("Entrez un entier STRICTEMENT POSITIF, s.v.p. : "))
if n%2 == 0:print(n, "est pair.")
else :
```
print(n, "est impair.")

# -\*- coding : utf8 -\*-

```
"""Nombre de fois qu'un entier est divisible par 2."""
# programme principal =========================================================
n = int(input("Entre un entire strictement positive))while n < 1:
  n = int(input("Entrez un entier STRICTEMENT POSITIF, s.v.p. : "))
save = ncpt = 0while n\frac{1}{2} = 0:
  n / = 2\cot += 1
```

```
print(save, "est", cpt, "fois divisible par 2.")
```

```
# -*- coding : utf8 -*-
"""Diviseurs propres d'un entier."""
# programme principal =========================================================
n = int(input("Entrez un entier strictement positif :"))while n < 1:
  n = int(input("Enter can entire STRUCTEMENT POSIX, s.v.p. :"))i = 2 # plus petit diviseur possible de n
\cot = 0 # initialise le compteur de divisions
p = n/2 # calculé une fois dans la boucle
print("Diviseurs propres sans répétition de ", n, " :", end=' ')
while i \leq p:
  if n%i == \theta:
     cpt += 1print(i, end=' ')
  i \neq 1if not cpt :
  print("aucun ! Il est premier.")
else :
  print("(soit", cpt, "diviseurs propres)")
# -*- coding : utf8 -*-
"""Approximation de 'e'."""
# définition de fonction ------------------------------------------------------
def fact(n) :
  r = 1
  for i in range(1, n+1) :
    r * = ireturn r
# programme principal =========================================================
n = int(input("n ? "))exp = 0.0for i in range(n) :
  exp = exp + 1.0/fact(i)print("Approximation de 'e' : { :.3f}".format(exp))
# -*- coding : utf8 -*-
"""Gardien de phare."""
# définition de fonction ------------------------------------------------------
def hauteurParcourue(nb, h) :
  print("Pour { :d} marches de { :d} cm, il parcourt { :.2f} m par semaine !"
                                .format(nb, h, nb*h*2*5*7/100.0))
```

```
# programme principal =========================================================
nbMarches = int(input("Combien de marches ? "))
hauteurMarche = int(input("Hauteur d'une marche (cm) ? "))
hauteurParcourue(nbMarches, hauteurMarche)
# -*- coding : utf8 -*-
"""Permis de chasse."""
# définition de fonction ------------------------------------------------------
def permisSup(p, c, v, a) :
   pointsPerdus = p + 3*c + 5*v + 10*a
   nbrePermis = pointsPerdus/100.0
  return 200*nbrePermis
# programme principal =========================================================
poules = int(input("Combien de poules ? "))
chiens = int(input("Combien de chiens ? "))
vaches = int(input("Combien de vaches ? "))
amis = int(input("Combien d'amis ? "))
payer = permisSup(poules, chiens, vaches, amis)
print("\nA payer :", end=' ')
if payer == 0:
  print("rien à payer")
else :
print(payer, "euros")
# -*- coding : utf8 -*-
"""Histoire de train."""
# définition de fonction ------------------------------------------------------
def tchacatchac(v) :
    """Affiche l'heure du drame."""
  heure = 9 + int(170/v)minute = (60 * 170 / v) % 60
   print("A { :>3} km/h, je me fais déchiqueter à { :>2} h { :.2f} min."
                                        .format(v, heure, minute))
# programme principal =========================================================
i = 100while i \leq 300:
   tchacatchac(i)
  i \neq 10# -*- coding : utf8 -*-
"""Proportion d'une séquence dans une chaîne d'ADN."""
# définition de fonction ------------------------------------------------------
def valide(seq) :
   """Retourne vrai si la séquence est valide, faux sinon."""
   ret = any(seq)
  for c in seq :
     ret = ret and c in "atgc"
   return ret
def proportion(a, s) :
    """Retourne la proportion de la séquence <s> dans la chaîne <a>."""
   return 100*a.count(s)/len(a)
def saisie(ch) :
  s = input("{ s } : "format(ch))while not valide(s) :
```
print("'{ :s}' ne peut contenir que les chaînons 'a', 't', 'g' et 'c'"

```
Example 21 and 12 and 12 and 12 and 12 and 12 and 12 and 12 and 12 and 12 and 12 and 12 and 12 and 12 and 12 a
      s = input("{ ; s} : ".format(ch))return s
# programme principal =========================================================
adn = saisie("chaîne")
seq = saisie("séquence")
print('Il y a { :.2f} % de "{ :s}" dans votre chaîne.'
      .format(proportion(adn, seq), seq))
# -*- coding : utf8 -*-
"""Echanges."""
# import ----------------------------------------------------------------------
from random import seed, randint
# définition de fonction ------------------------------------------------------
def listAleaInt(n, a, b) :
   ""Retourne une liste de <n> entiers aléatoires dans [<a> .. <b>]. """
  return [randint(a, b) for i in range(n)]
# programme principal =========================================================
seed() # initialise le générateur de nombres aléatoires
t = listAleafnt(100, 2, 125) # construction de la listeiMin = t.index(min(t)) # calcule l'index du minimum de la liste
print("Avant échange :")
print(" \tt \[0] =", t[0], " \tt \[iMin] =", t[ iMin]t[0], t[iMin] = t[iMin], t[0] # échange
print("Apres échange :")
print(" \tt \[0] =", t[0], " \tt \[iMin] =", t[ iMin]# -*- coding : utf8 -*-
"""Amplitude et moyenne d'une liste de flottants."""
# import ----------------------------------------------------------------------
from random import seed, random
# définition de fonction ------------------------------------------------------
def listAleaFloat(n) :
   "Retourne une liste de <n> flottants aléatoires"
   return [random() for i in range(n)]
# programme principal =========================================================
n = int(input("Entre un entire [2..100] :"))while not(n >= 2 and n <= 100):
   n = int(input("Entrez un entier [2 .. 100], s.v.p. : "))
seed() # initialise le générateur de nombres aléatoires
t = listAleaFloat(n) # construction de la liste
print("Amplitude : { :.2f}".format(max(t) - min(t)))
print("Moyenne : { :.2f}".format(sum(t)/n))
# -*- coding : utf8 -*-
"""Min, max et moyenne d'une liste d'entiers."""
# définition de fonction ------------------------------------------------------
def minMaxMoy(liste) :
   """Renvoie le min, le max et la moyenne de la liste."""
   min, max, som = liste[0], liste[0], float(liste[0])
  for i in liste[1:]:
   if i < min :
```

```
min = iif i > max:max = isom += ireturn (min, max, som/len(liste))
# programme principal =========================================================
lp = [10, 18, 14, 20, 12, 16]
print("liste =", lp)
l = minMaxMoy(lp)print("min : {0[0]}, max : {0[1]}, moy : {0[2]}".format(l))
# -*- coding : utf8 -*-
"""Nombres romains (version 1)."""
# programme principal =========================================================
n = int(input('Enter un entire [1.. 4000[ : ']))while not(n >= 1 and n < 4000):
  n = int(input('Enter un entire [1.. 4000[, s.v.p. : '))s = "" # Chaîne résultante
while n \geq 1000:
  s + = "M"
  n - 1000if n > = 900:
 s + = "CM"n - 900if n > = 500:
  s \leftarrow "D"n -= 500
if n > = 400:
  s \leftarrow "CD"n = 400while n \geq 100:
 s + = "C"n - 100if n \succ = 90:
 s += "XC"
  n -= 90
if n \ge 50:
  s \leftarrow "L"n - = 50if n > = 40:
  s \leftarrow "XL"n -= 40
while n \geq 10:
 s + = "X"n = 10if n \geq 9:
 s \leftarrow "IX"n = 9if n \geq 5:
  s \leftarrow "V"n = 5if n \geq 4:
  s \leftarrow "IV"n = 4while n \geq 1:
```
#### *Exercices corrigés* 107

s +=  $"I"$  $n = 1$ print("En romain :", s) # -\*- coding : utf8 -\*- """Nombres romains (version 2).""" # globales --------------------------------------------------------------------  $CODE = zip($ [1000,900 ,500,400 ,100,90 ,50 ,40 ,10 ,9 ,5 ,4 ,1], ["M" ,"CM","D","CD","C","XC","L","XL","X","IX","V","IV","I"]  $\lambda$ # définition de fonction ----------------------------------------------------- def decToRoman(num) :  $res = []$ for d, r in CODE : while  $num \geq d$ : res.append(r)  $num - = d$ return ''.join(res) # programme principal ========================================================= for i in range $(1, 4000)$  : print(i, decToRoman(i)) # -\*- coding : utf8 -\*- """Liste d'entiers différents.""" # import --------------------------------------------------------------------- from random import seed, randint # définition de fonction ----------------------------------------------------- def listAleaInt(n, a, b) : """Retourne une liste de <n> entiers aléatoires entre <a> et <b>.""" return [randint(a, b) for i in range(n)] # programme principal =========================================================  $n = int(input("Entre un entier [1.. 100] :"))$ while  $not(n >= 1 and n <= 100)$ :  $n = int(input("Entrez un entier [1.. 100], s.v.p. :"))$ # construction de la liste seed() # initialise le générateur de nombres aléatoires  $t = listAlealnt(n, 0, 500)$ # Sont-ils différents ? tousDiff = True  $i = 0$ while tousDiff and  $i < (n-1)$ :  $j = i + 1$ while tousDiff and  $j < n$ : if  $t[i] == t[j]$ : tousDiff = False else :  $j \neq 1$  $i + 1$ if tousDiff : print("\nTous les éléments sont distincts.") else : print("\nAu moins une valeur est répétée.") print(t)

# -\*- coding : utf8 -\*- """Liste d'entiers différents (seconde version)."""

```
# import ----------------------------------------------------------------------
from random import seed, randint
# définition de fonction ------------------------------------------------------
def listAleaInt(n, a, b) :
   """Retourne une liste de <n> entiers aléatoires entre <a> et <b>."""
  return [randint(a, b) for i in range(n)]
# programme principal =========================================================
n = int(input("Entre un entire [1.. 100] :"))while not(n >= 1 and n <= 100):
  n = int(input("Entre un entire [1.. 100], s.v.p. :"))seed() # initialise le générateur de nombres aléatoires
avant = listAleaInt(n, 0, 500)apres = list(set(avant))
if len(avant) == len(apres) :
   print("\nTous les éléments sont distincts.")
else :
  print("\nAu moins une valeur est répétée.")
print(avant)
```

```
# -*- coding : utf8 -*-
"""Jeu de dés (1)."""
# programme principal =========================================================
n = int(input("Entre un entire [2.. 12] :"))while not(n \ge 2 and n \le 12) :
  n = int(input("Entre un entire [2.. 12], s.v.p. :"))s = 0for i in range(1, 7) :
  for j in range(1, 7) :
     if i+j == n :
         s \neq 1
```
print("Il y a { :d} façon(s) de faire { :d} avec deux dés.".format(s, n))

# -\*- coding : utf8 -\*-

```
"""Jeu de dés (2)."""
# programme principal =========================================================
n = int(input("Entrez un entier [3.. 18] :"))while not(n >= 3 and n <= 18):
  n = int(input("Entrez un entier [3.. 18], s.v.p. :"))s = 0for i in range(1, 7):
  for i in range(1, 7):
     for k in range(1, 7) :
        if i+j+k == n:
           s \neq 1
```
print("Il y a { :d} façon(s) de faire { :d} avec trois dés.".format(s, n))

```
# -*- coding : utf8 -*-
"""Jeu de dés (3)."""
# globale ---------------------------------------------------------------------
MAX = 8# programme principal =========================================================
nbd = int(input("Nombre de dés [2 .. { :d}] : ".format(MAX)))
while not(nbd \geq 2and nbd \leq MAX) :
```

```
nbd = int(input("Nombre de dés [2 .. { :d}], s.v.p. : ".format(MAX)))
s = int(input("Entrez un entier [{·d} : d) ... {·d}] : "format(nbd, 6*nbd)))while not(s \geq mbd and s \leq 6*nbd):
  s = int(input("Entre un entire [[ :d] ... { :d}], s.v.p. : ".format(nbd, 6*nd)))if s == nbd or s == 6*nbd :
  cpt = 1 # 1 \text{ seule solution}else :
  I = [1]*nbd # initialise une liste de <nbd> dés
   cpt, j = 0, 0while j < nbd:
     som = sum([I[k] for k in range(nbd)])if som == s :
        cpt += 1 # compteur de bonnes solutions
     if som == 6*nbd :break
     j = 0if I[j] < 6:
        I[j] += 1
      else :
        while I[i] == 6:
          I[j] = 1j \neq 1I[j] += 1
print("Il y a { :d} façons de faire { :d} avec { :d} dés.".format(cpt, s, nbd))
# -*- coding : utf8 -*-
"""Jeu de dés (récursif)."""
# globale ---------------------------------------------------------------------
MAX = 8# définition de fonction ------------------------------------------------------
def calcul(d, n) :
   """Calcul récursif du nombre de façons de faire <n> avec <d> dés."""
   resultat, debut = 0, 1if (d == 1) or (n == d) or (n == 6*d) : # conditions terminales
     return 1
   else : # sinon appels récursifs
     if n > 6*(d-1) : # optimisation importante
        debut = n - 6*(d-1)for i in range(debut, 7) :
        if n == i :
           break
        resultat += calcul(d-1, n-i)
   return resultat
# programme principal =========================================================
d = int(input("Numbere de dés [2.. { :d}] : "format(MAX)))while not(d \geq 2and d \leq MAX):
  d = int(input("Number de dés [2.. { :d }], s.v.p. : "format(MAX)))n = int(input("Entre un entire [[ : d] ... { : d}] : "format(d, 6*d)))while not(n >= d and n <= 6 * d):
  n = int(input("Entre un entire [[ :d] ... { :d}], s.v.p. : ".format(d, 6 * d))print("Il y a { :d} façon(s) de faire { :d} avec { :d} dés."
                                   .format(calcul(d, n), n, d))
```

```
# fichier : parfait_chanceux_m.py
```

```
# auteur : Bob Cordeau
```

```
# définition de fonction ------------------------------------------------------
def somDiv(n) :
   """Retourne la somme des diviseurs propres de <n>."""
   som div = 1for div in range(2, (n//2)+1) :
     if n % div == 0:
        som div += div
  return som_div
def estParfait(n) :
   """Retourne True si <n> est parfait, False sinon."""
   return somDiv(n) == ndef estPremier(n) :
   """Retourne True si <n> est premier, False sinon."""
   return somDiv(n) == 1def estChanceux(n) :
   """Retourne True si <n> est chanceux, False sinon."""
   est chanceux = True
  for i in range(0, n-1) :
     est_chanceux = est_chanceux and estPremier(n + i + i *i)
  return est_chanceux
# Auto-test ===================================================================
if __name__ ==' __main__': :from verif_m import verif
  verif(somDiv(12), 16)
  verif(estParfait(6), True)
  verif(estPremier(31), True)
 verif(estChanceux(11), True)
# -*- coding : utf8 -*-
# fichier : parfait_chanceux.py
# auteur : Bob Cordeau
# import ----------------------------------------------------------------------
from parfait_chanceux_m import estParfait, estChanceux
# programme principal =========================================================
parfait, chanceux = [], []
for n in range(2, 1001) :
  if estParfait(n) :
     parfait.append(n)
  if estChanceux(n) :
     chanceux.append(n)
print("\nIl y a {} nombres parfaits dans [2, 1000] : {}"
                               .format(len(parfait), parfait))
print("\nIl y a {} nombres chanceux dans [2, 1000] : {}"
                .format(len(chanceux), chanceux))
```
✦

## **Glossaire**

## **Lexique bilingue**

#### *>>>*

Invite Python par défaut dans un shell interactif. Souvent utilisée dans les exemples de code extraits de sessions de l'interpréteur Python.

**…**

Invite Python par défaut dans un shell interactif, utilisée lorsqu'il faut entrer le code d'un bloc indenté ou à l'intérieur d'une paire de parenthèses, crochets ou accolades.

**2to3**

Un outil qui essaye de convertir le code Python 2.x en code Python 3.x en gérant la plupart des incompatibilités qu'il peut détecter.

2to3 est disponible dans la bibliothèque standard lib2to2 ; un point d'entrée autonome est Tool/scipts/2to3. Voir **2to3 – Automated Python 2 to 3 code translation**.

#### **abstract base class** *ABC* (classe de base abstraite)

Complète le *duck-typing* en fournissant un moyen de définir des interfaces alors que d'autres techniques (comme hasattr()) sont plus lourdes. Python fournit de base plusieurs *ABC* pour les structures de données (module collections), les nombres (module numbers) et les flux (module io). Vous pouvez créer votre propre *ABC* en utilisant le module abc.

#### **argument** (argument)

Valeur passée à une fonction ou une méthode, affectée à une variable nommée locale au corps de la fonction. Une fonction ou une méthode peut avoir à la fois des arguments par position et avec des valeurs par défaut. Ces arguments peuvent être de multiplicité variable : \* accepte ou fournit plusieurs arguments par position dans une liste, tandis que \*\* joue le même rôle en utilisant les valeurs par défaut dans un dictionnaire.

On peut passer toute expression dans la liste d'arguments, et la valeur évaluée est transmise à la variable locale.

#### attribute (attribut)

Valeur associée à un objet référencé par un nom et une expression pointée. Par exemple, l'aribut a d'un objet o peut être référencé o.a.

#### **BDFL** *Benevolent Dictator For Life* (Dictateur Bienveillant à Vie)

Surnom bienveillant de Guido van Rossum, le créateur de Python.

#### **bytecode** (bytecode ou langage intermédiaire)

Le code source Python est compilé en bytecode, représentation interne d'un programme Python dans l'interpréteur. Le bytecode est également rangé dans des fichiers .pyc et .pyo, ainsi l'exécution d'un même fichier est plus rapide les fois ultérieures (la compilation du source en bytecode peut être évitée). On dit que le bytecode tourne sur une machine virtuelle qui, essentiellement, se réduit à une collection d'appels des routines correspondant à chaque code du bytecode.

#### **class** (classe)

Modèle permettant de créer ses propres objets. Les définitions de classes contiennent normalement des définitions de méthodes qui opèrent sur les instances de classes.

#### **coercion** (coercition ou transtypage)

Conversion implicite d'une instance d'un type dans un autre type dans une opération concernant deux arguments de types compatibles. Par exemple, int(3.15) convertit le nombre flottant 3.15 en l'entier 3, mais dans 3+4.5, chaque argument est d'un type différent (l'un int et l'autre float) et tous deux doivent être convertis dans le même type avant d'être additionnés, sinon une exception TypeError sera lancée. Sans coercition, tous les arguments, même de types compatibles, doivent être normalisés à la même valeur par le programmeur, par exemple, float(3)+4.5 au lieu de simplement 3+4.5.

#### **complex number** (nombre complexe)

Une extension du système familier des nombres réels dans laquelle tous les nombres sont exprimés comme la somme d'une partie réelle et une partie imaginaire. Les nombres imaginaires sont des multiples réels de l'unité imaginaire (la racine carrée de -1), souvent écrite *i* par les mathématiciens et *j* par les ingénieurs. Python a un traitement incorporé des nombres complexes, qui sont écrits avec cette deuxième notation ; la partie imaginaire est écrite avec un suffixe j, par exemple 3+1j. Pour avoir accès aux équivalents complexes des éléments du module math utilisez le module cmath. L'utilisation des nombres complexes est une possibilité mathématique assez avancée. Si vous n'êtes pas certain d'en avoir besoin vous pouvez les ignorer sans risque.

#### **context manager** (gestionnaire de contexte)

Objet qui contrôle l'environnement indiqué par l'instruction with et qui définit les méthodes \_\_enter\_\_() et \_\_exit\_\_(). Voir la PEP 343.

#### **CPython** (Python classique)

Implémentation canonique du langage de programmation Python. Le terme *CPython* est utilisé dans les cas où il est nécessaire de distinguer cette implémentation d'autres comme Jython ou IronPython.

#### **decorator** (décorateur)

Fonction retournant une autre fonction habituellement appliquée comme une transformation utilisant la syntaxe @wrapper.

classmethod() et staticmethod() sont des exemples classiques de décorateurs.

Les deux définitions de fonctions suivantes sont sémantiquement équivalentes :

```
def f(...) :
   ...
f = staticmethod(f)
@staticmethod
```
def f(...) : ...

Un concept identique existe pour les classes mais est moins utilisé. Voir la documentation **function definition** et **class definition** pour plus de détails sur les décorateurs.

#### **descriptor** (descripteur)

Tout objet qui définit les méthodes \_get\_(), \_set\_() ou \_delete\_(). Lorsqu'un attribut d'une classe est un descripteur, un comportement spécifique est déclenché lors de la consultation de l'attribut. Normalement, écrire a.b consulte l'objet b dans le dictionnaire de la classe de a, mais si b est un descripteur, la méthode \_\_get\_\_() est appelée. Comprendre les descripteurs est fondamental pour la compréhension profonde de Python, car ils sont à la base de nombreuses caractéristiques, comme les fonctions, les méthodes, les propriétés, les méthodes de classe, les méthodes statiques et les références aux super-classes.

Pour plus d'informations sur les méthodes des descripteurs, voir [Implementing Descriptors](http://docs.python.org/3/reference/datamodel.html#implementing-descriptors).

#### **dictionary** (dictionnaire)

Une table associative, dans laquelle des clés arbitraires sont associées à des valeurs. L'utilisation des objets dict ressemble beaucoup à celle des objets list, mais les clés peuvent être n'importe quels objets ayant une fonction \_\_hash\_\_(), non seulement des entiers. Ces tables sont appelées hash en Perl.

#### **docstring** (chaîne de documentation)

Chaîne littérale apparaissant comme première expression d'une classe, d'une fonction ou d'un module. Bien qu'ignorée à l'exécution, elle est reconnue par le compilateur et incluse dans l'attribut \_\_doc\_\_ de la classe, de la fonction ou du module qui la contient. Depuis qu'elle est disponible via l'introspection, c'est l'endroit canonique pour documenter un objet.

#### duck-typing (typage « comme un canard »)

Style de programmation pythonique dans lequel on détermine le type d'un objet par inspection de ses méthodes et attributs plutôt que par des relations explicites à des types (« s'il ressemble à un canard et fait *coin-coin* comme un canard alors ce doit être un canard »). En mettant l'accent sur des interfaces plutôt que sur des types spécifiques on améliore la flexibilité du code en permettant la substitution polymorphe. Le *duck-typing* évite les tests qui utilisent type() ou isinstance() (notez cependant que le *duck-typing* doit être complété par l'emploi des classes de base abstraites). À la place, il emploie des tests comme hasattr() et le style de programmation *EAFP*.

#### **EAFP** (*Easier to ask for forgiveness than permission*, ou « plus facile de demander pardon que la permission »)

Ce style courant de programmation en Python consiste à supposer l'existence des clés et des aributs nécessaires à l'exécution d'un code et à attraper les exceptions qui se produisent lorsque de telles hypothèses se révèlent fausses. C'est un style propre et rapide, caractérisé par la présence de nombreuses instructions try et except. Cette technique contraste avec le style *LBYL*, courant dans d'autres langages comme le C.

#### **expression** (expression)

Fragment de syntaxe qui peut être évalué. Autrement dit, une expression est une accumulation d'éléments d'expression comme des littéraux, des noms, des accès aux attributs, des opérateurs ou des appels à des fonctions retournant une valeur. À l'inverse de beaucoup d'autres langages, toutes les constructions de Python ne sont pas des expressions. Les instructions ne peuvent pas être utilisées comme des expressions (par exemple if). Les affectations sont aussi des instructions, pas des expressions.

#### **extension module** (module d'extension)

Module écrit en C ou en C++, utilisant l'API C de Python, qui interagit avec le cœur du langage et avec le code de l'utilisateur.

#### **finder**

Objet qui essaye de trouver le *loader* (chargeur) d'un module. Il doit implémenter une méthode nommée find\_module(). Voir la PEP 302 pour des détails et **importlib.abc.Finder** pour une classe de base abstraite.

#### **floor division** (division entière)

Division mathématique qui laisse tomber le reste. L'opérateur de division entière est //. Par exemple, l'expression 11//4 est évaluée à 2, par opposition à la division flottante qui retourne 2.75.

#### **function** (fonction)

Suite d'instructions qui retourne une valeur à l'appelant. On peut lui passer zéro ou plusieurs arguments qui peuvent être utilisés dans le corps de la fonction. Voir aussi **argument** et **method**.

#### **\_\_future\_\_**

Un pseudo-module que les programmeurs peuvent utiliser pour permettre les nouvelles fonctionnalités du langage qui ne sont pas compatibles avec l'interpréteur couramment employé. En important \_\_future\_\_ et en évaluant ses variables, vous pouvez voir à quel moment une carac-

téristique nouvelle a été ajoutée au langage et quand est-elle devenue la fonctionnalité par défaut :

```
>>> import __future__
>>> __future__.division
_Feature((2, 2, 0, 'alpha', 2), (3, 0, 0, 'alpha', 0), 8192)
```
#### **garbage collection** (gestion automatique de la mémoire)

Processus de libération de la mémoire quand elle n'est plus utilisée. Python exécute cette gestion en comptant les références et en détectant et en cassant les références cycliques.

#### **generator** (fonction générateur)

Une fonction qui renvoie un itérateur. Elle ressemble à une fonction normale, excepté que la valeur de la fonction est rendue à l'appelant en utilisant une instruction yield au lieu d'une instruction return. Les fonctions générateurs contiennent souvent une ou plusieurs boucles for ou while qui « cèdent » des éléments à l'appelant. L'exécution de la fonction est stoppée au niveau du mot-clé yield, en renvoyant un résultat, et elle est reprise lorsque l'élément suivant est requis par un appel de la méthode next() de l'itérateur.

#### **generator expression** (expression générateur)

Une expression qui renvoie un générateur. Elle ressemble à une expression normale suivie d'une expression for définissant une variable de contrôle, un intervalle et une expression if facultative. Toute cette expression combinée produit des valeurs pour une fonction englobante :

>>> sum(i\*i for i in range(10)) # somme des  $\hat{Q}$ carrs 0, 1, 4, ... 81 285

#### **GIL**

#### *Cf.* **global interpreter lo**.

#### global interpreter lock (verrou global de l'interpréteur)

Le verrou utilisé par les *threads* Python pour assurer qu'un seul *thread* tourne dans la machine **virtuelle CPython** à un instant donné. Il simplifie Python en garantissant que deux processus ne peuvent pas accéder en même temps à une même mémoire. Bloquer l'interpréteur tout entier lui permet d'être *multi-thread* aux frais du parallélisme du système environnant. Des efforts ont été faits par le passé pour créer un interpréteur*free-threaded* (où les données partagées sont verrouillées avec une granularité fine), mais les performances des programmes en souffraient considérablement, y compris dans le cas des programmes *mono-thread*.

#### **hashable** (hachable)

Un objet est hachable s'il a une valeur de hachage constante au cours de sa vie (il a besoin d'une méthode \_\_hash\_\_()) et s'il peut être comparé à d'autres objets (il a besoin d'une méthode \_\_eq\_\_()). Les objets hachables comparés égaux doivent avoir la même valeur de hachage.

L'hachabilité rend un objet propre à être utilisé en tant que clé d'un dictionnaire ou membre d'un ensemble (set), car ces structures de données utilisent la valeur de hachage de façon interne.

Tous les objets de base Python non modifiables (*immutable*) sont hachables, alors que certains conteneurs comme les listes ou les dictionnaires sont modifiables. Les objets instances des classes définies par l'utilisateur sont hachables par défaut ; ils sont tous inégaux (différents) et leur valeur de hachage est leur id().

#### **IDLE**

Un environnement de développement intégré pour Python. IDLE est un éditeur basique et un environnement d'interprétation ; il est donné avec la distribution standard de Python. Excellent pour les débutants, il peut aussi servir d'exemple pas trop sophistiqué pour tous ceux qui doivent implémenter une application avec interface utilisateur graphique multi-plate-forme.

#### **immutable** (immuable)

Un objet avec une valeur fixe. Par exemple, les nombres, les chaînes, les tuples. De tels objets ne peuvent pas être altérés ; pour changer de valeur un nouvel objet doit être créé. Les objets immuables jouent un rôle important aux endroits où une valeurs de hash constantes est requise, par exemple pour les clés des dictionnaires.

#### **importer**

Objet qui à la fois trouve et charge un module. C'est à la fois un objet *finder* et un objet *loader*.

#### **interactive** (interactif)

Python possède un interpréteur interactif, ce qui signifie que vous pouvez essayer vos idées et voir immédiatement les résultats. Il suffit de lancer python sans argument (éventuellement en le sélectionnant dans un certain menu principal de votre ordinateur). C'est vraiment un moyen puissant pour tester les idées nouvelles ou pour inspecter les modules et les paquetages (pensez à help(x)).

#### **interpreted** (interprété)

Python est un langage interprété, par opposition aux langages compilés, bien que cette distinction puisse être floue à cause de la présence du compilateur de bytecode. Cela signifie que les fichiers source peuvent être directement exécutés sans avoir besoin de créer préalablement un fichier binaire exécuté ensuite. Typiquement, les langages interprétés ont un cycle de développement et de mise au point plus court que les langages compilés mais leurs programmes s'exécutent plus lentement. Voir aussi **interactive**.

#### **iterable**

Un objet conteneur capable de renvoyer ses membres un par un. Des exemples d'*iterable* sont les types séquences (comme les list, les str, et les tuple) et quelques types qui ne sont pas des séquences, comme les objets dict, les objets file et les objets de n'importe quelle classe que vous définissez avec une méthode \_\_iter\_\_() ou une méthode \_\_getitem\_\_(). Les *iterables* peuvent être utilisés dans les boucles for et dans beaucoup d'autres endroits où une séquence est requise (zip(), map(), . . .). Lorsqu'un objet *iterable* est passé comme argument à la fonction incorporée iter() il renvoie un itérateur. Cet itérateur est un bon moyen pour effectuer un parcours d'un ensemble de valeurs. Lorsqu'on utilise des *iterables*, il n'est généralement pas nécesaire d'appeler la fonction iter() ni de manipuler directement les valeurs en question. L'instruction for fait cela automatiquement pour vous, en créant une variable temporaire sans nom pour gérer l'itérateur pendant la durée de l'itération. Voir aussi **iterator**, **sequence**, et **generator**.

#### **iterator** (itérateur)

Un objet représentant un flot de données. Des appels répétés à la méthode next () de l'itérateur (ou à la fonction de base next()) renvoient des éléments successifs du flot. Lorsqu'il n'y a plus de données disponibles dans le flot, une exception StopIteration est lancée. À ce moment-là, l'objet itérateur est épuisé et tout appel ultérieur de la méthode next() ne fait que lancer encore une exception StopIteration. Les itérateurs doivent avoir une méthode \_\_iter\_\_() qui renvoie l'objet itérateur lui-même. Ainsi un itérateur est itératif et peut être utilisé dans beaucoup d'endroits où les *iterables* sont acceptés ; une exception notable est un code qui tenterait des itérations multiples. Un objet conteneur (comme un objet list) produit un nouvel itérateur à chaque fois qu'il est passé à la fonction iter() ou bien utilisé dans une boucle for. Si on fait cela avec un itérateur on ne récupérera que le même itérateur épuisé utilisé dans le parcours précédent, ce qui fera apparaître le conteneur comme s'il était vide.

#### **keyword argument** (argument avec valeur par défaut)

Argument précédé par variable name= dans l'appel. Le nom de la variable désigne le nom local dans la fonction auquel la valeur est affectée. \*\* est utilisé pour accepter ou passer un dictionnaire d'arguments avec ses valeurs. Voir **argument**.

#### **lambda**

Fonction anonyme en ligne ne comprenant qu'une unique expression évaluée à l'appel. Syntaxe de création d'une fonction lambda :

lambda[arguments]: expression

#### **LBYL** (*Look before you leap* ou « regarder avant d'y aller »)

Ce style de code teste explicitement les pré-conditions avant d'effectuer un appel ou une recherche. Ce style s'oppose à l'approche *EAFP* et est caractérisé par la présence de nombreuses instructions if.

#### **list** (liste)

Séquence Python de base. En dépit de son nom, elle ressemble plus au tableau d'autres langages qu'à une liste chaînée puisque l'accès à ses éléments est en *O*(1).

#### **list comprehension** (liste en compréhension)

Une manière compacte d'effectuer un traitement sur un sous-ensemble d'éléments d'une séquence en renvoyant une liste avec les résultats. Par exemple :

**result =**  $[°0x\cdot02x"$  % x for x in range(256) if  $x \cdot 2 == 0$ 

engendre une liste de chaînes contenant les écritures hexadécimales des nombres pairs de l'intervalle de 0 à 255. La clause if est facultative. Si elle est omise, tous les éléments de l'intervalle range(256) seront traités.

#### **loader** (chargeur)

Objet qui charge un module. Il doit posséder une méthode load\_module(). un *loader* est typiquement fournit par un *finder*. Voir la PEP 302 pour les détails et voir **importlib.abc.Loader** pour une classe de base abstraite.

#### **mapping** (liste associative)

Un objet conteneur (comme dict) qui supporte les recherches par des clés arbitraires en utilisant la méthode spéciale getitem ().

#### **metaclass**

La classe d'une classe. La définition d'une classe crée un nom de classe, un dictionnaire et une liste de classes de base. La métaclasse est responsable de la création de la classe à partir de ces trois éléments. Beaucoup de langages de programmation orientés objets fournissent une implémentation par défaut. Une originalité de Python est qu'il est possible de créer des métaclasses personnalisées. Beaucoup d'utilisateurs n'auront jamais besoin de cela mais, lorsque le besoin apparaît, les métaclasses fournissent des solutions puissantes et élégantes. Elles sont utilisées pour enregistrer les accès aux attributs, pour ajouter des *threads* sécurisés, pour détecter la création d'objet, pour implémenter des singletons et pour bien d'autres tâches.

Plus d'informations peuvent être trouvées dans [Customizing class creation.](http://docs.python.org/3/reference/datamodel.html#customizing-class-creation)

#### **method** (méthode)

Fonction définie dans le corps d'une classe. Appelée comme un aribut d'une instance de classe, la méthode prend l'instance d'objet en tant que premier argument (habituellement nommé self). Voir **function** et **nested scope**.

#### **mutable** (modifiable)

Les objets modifiables peuvent changer leur valeur tout en conservant leur id(). Voir aussi **immutable**.

#### **named tuple** (tuple nommé)

Toute classe de pseudo-tuples dont les éléments indexables sont également accessibles par des attributs nommés (par exemple time.localtime() retourne un objet pseudo-tuple où l'année est accessible soit par un index comme t[0] soit par un attribut nommé comme t.tm\_year.

Un tuple nommé peut être un type de base comme time.struct\_time ou il peut être créé par une définition de classe ordinaire. Un tuple nommé peut aussi être créé par la fonction fabrique collections.nametuple(). Cette dernière approche fournit automatiquement des caractéristiques supplémentaires comme une représentation auto-documentée, par exemple :

>>> Employee(name='jones', title='programmer')

#### **namespace** (espace de noms)

L'endroit où une variable est conservée. Les espaces de noms sont implémentés comme des dictionnaires. Il y a des espace de noms locaux, globaux et intégrés et également imbriqués dans les objets. Les espaces de noms contribuent à la modularité en prévenant les conflits de noms. Par exemple, les fonctions \_\_builtin\_\_.open() et os.open() se distinguent par leurs espaces de noms. Les espaces de noms contribuent aussi à la lisibilité et la maintenablité en clarifiant quel module implémente une fonction. Par exemple, en écrivant random.seed() ou itertools.izip() on rend évident que ces fonctions sont implémentées dans les modules random et itertools respectivement.

#### **nested scope** (portée imbriquée)

La possibilité de faire référence à une variable d'une définition englobante. Par exemple, une fonction définie à l'intérieur d'une autre fonction peut faire référence à une variable de la fonction extérieure. Notez que le portées imbriquées fonctionnent uniquement pour la référence aux variables et non pour leur affectation, qui concerne toujours la portée imbriquée. Les variables locales sont lues et écrites dans la portée la plus intérieure ; les variables globales sont lues et écrites dans l'espace de noms global. L'instruction nonlocal permet d'écrire dans la portée globale.

#### **new-style class** (style de classe nouveau)

Vieille dénomination pour le style de programmation de classe actuellement utilisé. Dans les versions précédentes de Python, seul le style de classe nouveau pouvait bénéficier des nouvelles caractéristiques de Python, comme \_\_slots\_\_, les descripteurs, les propriétés, \_\_getattribute\_\_(), les méthodes de classe et les méthodes statiques.

#### **object** (objet)

Toute donnée comprenant un état (attribut ou valeur) et un comportement défini (méthodes). Également la classe de base ultime du *new-style class*.

#### **positional argument** (argument de position)

Arguments affectés aux noms locaux internes à une fonction ou à une méthode, déterminés par l'ordre donné dans l'appel. La syntaxe \* accepte plusieurs arguments de position ou fournit une liste de plusieurs arguments à une fonction. Voir **argument**.

#### **property** (propriété)

Attribut d'instance permettant d'implémenter les principes de l'encapsulation.

#### **Python3000**

Surnom de la version 3 de Python (forgé il y a longtemps, quand la version 3 était un projet lointain). Aussi abrégé « Py3k ».

#### **Pythonic** (pythonique)

Idée ou fragment de code plus proche des idiomes du langage Python que des concepts fréquemment utilisés dans d'autres langages. par exemple, un idiome fréquent en Python est de boucler sur les éléments d'un *iterable* en utilisant l'instruction for. Beaucoup d'autres langages n'ont pas ce type de construction et donc les utilisateurs non familiers avec Python utilisent parfois un compteur numérique :

for i in range(len(food)) : print(food[i])

Au lieu d'utiliser la méthode claire et pythonique :

```
for piece in food :
  print(piece)
```
#### **reference count** (nombre de références)

Nombre de références d'un objet. Quand le nombre de références d'un objet tombe à zéro, l'objet est désalloué. Le comptage de références n'est généralement pas visible dans le code Python, mais c'est un élément clé de l'implémentation de *CPython*. Le module sys définit la fonction getrefcount() que les programmeurs peuvent appeler pour récupérer le nombre de références d'un objet donné.

#### **\_\_slots\_\_**

Une déclaration à l'intérieur d'une classe de style nouveau qui économise la mémoire en pré-déclarant l'espace pour les attributs et en éliminant en conséquence les dictionnaires d'instance. Bien que populaire, cette technique est quelque peu difficile à mettre en place et doit être réservée aux rares cas où il y a un nombre important d'instances dans une application où la mémoire est réduite.

#### **sequence** (séquence)

Un *iterable* qui offre un accès efficace aux éléments en utilisant des index entiers et les méthodes spéciales \_\_getitem\_\_() et \_\_len\_\_(). Des types séquences incorporés sont list, str, tuple et unicode. Notez que le type dict comporte aussi les méthodes \_\_getitem\_\_() et \_\_len\_\_(), mais est considéré comme une table associative plutôt que comme une séquence car la recherche se fait à l'aide de clés arbitraires immuables au lieu d'index.

#### **slice** (tranche)

Objet contenant normalement une partie d'une séquence. Une tranche est créée par une notation indexée utilisant des « : » entre les index quand plusieurs sont donnés, comme dans variable\_name[1:3:5]. La notation crochet utilise les objets *slice* de façon interne.

#### **special method** (méthode spéciale)

Méthode appelée implicitement par Python pour exécuter une certaine opération sur un type, par exemple une addition. Ces méthodes ont des noms commençant et finissant par deux caractères soulignés. Les méthodes spéciales sont documentées dans *Special method names*.

#### **statement** (instruction)

Une instruction est une partie d'une suite, d'un « bloc » de code. Une instruction est soit une expression soit une ou plusieurs constructions utilisant un mot clé comme if, while ou for.

#### **triple-quoted string** (chaîne multi-ligne)

Une chaîne délimitée par trois guillemets (") ou trois apostrophes ('). Bien qu'elles ne fournissent pas de fonctionnalités différentes de celles des chaînes simplement délimitées, elles sont utiles pour nombre de raisons. Elles permettent d'inclure des guillemets ou des apostrophes non protégés et elles peuvent s'étendre sur plusieurs lignes sans utiliser de caractère de continuation, et sont donc spécialement utiles pour rédiger des chaînes de documentation.

#### **type** (type)

Le type d'un objet Python détermine de quelle sorte d'objet il s'agit ; chaque objet possède un type. Le type d'un objet est accessible grâce à son attribut \_class\_ ou peut être retourné par la fonction type(obj).

```
view (vue)
```
Les objets retournés par dict.keys(), dict.values() et dict.items() sont appelés des *dictionary views*. ce sont des « séquences paresseuses <sup>[1](#page-126-0)</sup> » qui laisseront voir les modifications du dictionnaire sous-jacent. Pour forcer le *dictionary view* à être une liste complète, utiliser list(dictview). Voir [Dictionary view objects](http://docs.python.org/3.0/library/stdtypes.html#dictionary-view-objects).

#### virtual machine (machine virtuelle)

Ordinateur entièrement défini par un programme. La machine virtuelle Python exécute le bytecode généré par le compilateur.

<span id="page-126-0"></span><sup>1.</sup> L'évaluation paresseuse est une technique de programmation où le programme n'exécute pas de code avant que les résultats de ce code ne soient réellement nécessaires. Le terme « paresseux » (en anglais *lazzy evaluation*) étant connoté négativement en français on parle aussi d'évaluation « retardée ».

## **Zen of Python**

Une liste de principes méthodologiques et philosophiques utiles pour la compréhension et l'utilisation du langage Python. Cette liste peut être obtenue en tapant import this dans l'interpréteur Python.

# **Webographie**

- Les sites généraux : [www.python.org](http://www.python.org) [pypi.python.org/pypi](http://pypi.python.org/pypi) [code.google.com/p/pythonxy/wiki/Downloads](http://code.google.com/p/pythonxy/wiki/Downloads)
- Interpréteur et EDI spécialisés : [IP\[y\]thon](http://ipython.org/) [Spyder](http://code.google.com/p/spyderlib/) [Wing IDE 101](http://www.wingware.com/downloads/wingide-101) **[SciTE](http://www.scintilla.org/SciTEDownload.html)** [PyScripter](http://code.google.com/p/pyscripter/)
- Les outils : [matplotlib](http://http://matplotlib.org//) [inkscape](http://http://www.inkscape-fr.org//) [rst2pdf](https://code.google.com/p/rst2pdf/) [TeXnicCenter](http://http://www.texniccenter.org//)
- Le lien des liens : [Liens Python](http://perso.limsi.fr/pointal/liens:python_links)

## **Bibliographie**

- [1] SWINNEN, Gérard, *Apprendre à programmer avec Python 3*, Eyrolles, 2010.
- [2] SUMMERFIELD, Mark, *Programming in Python 3*, Addison-Wesley, 2<sup>e</sup> édition, 2009.
- [3] MARTELLI, Alex, *Python en concentré*, O'Reilly, 2004.
- [4] MARTELLI, Alex, MARTELLI RAVENSCROFT, Anna, Ascher, David, *Python par l'exemple*, O'Reilly, 2006.
- [5] LUTZ, Mark et BAILLY, Yves, *Python précis et concis*, O'Reilly, 2<sup>e</sup> édition, 2005.
- [6] Z, Tarek, *Programmation Python. Conception et optimisation*, Eyrolles, 2<sup>e</sup> édition, 2009.
- [7] ZIADÉ, Tarek, *Python : Petit guide à l'usage du développeur agile*, Dunod, 2007.
- [8] HELLMANN, Doug, *The Python Standard Library by Example*, Addison-Wesley, 2011.
- [9] LANGTANGEN, Hans Petter, *A Primer on Scientific Programming with Python*, Springer, 2011.
- [10] BEAZLEY, David M., *Python. Essential Reference*, Addison Wesley, <sup>4e</sup> édition, 2009.
- [11] YOUNKER, Jeff, *Foundations of Agile Python Development*, Apress, 2008.
- [12] ROUQUETTE Maïeul, *ETEX appliqué aux sciences humaines*, Atramenta, 2012.
- [13] CHEVALIER Céline et collectif, *ETEX pour l'impatient*, H & K, 3<sup>e</sup> édition, 2009.
- [14] CARELLA, David, *Règles typographiques et normes. Mise en pratique avec ETEX*, Vuibert, 2006.

©2012-2013 - Laurent Pointal Mémento v1.2.2 *Documentation officielle Python sur*  **Mémento Bases Python 3** *http://docs.python.org/py3k* Licence Creative Commons Paternité 2 **Types Conteneurs Types de base** *entier, flottant, booléen, chaîne* ■ séquences ordonnées, accès index rapide, valeurs répétables **int 783 0 -192 list [1,5,9] ["x",11,8.9] ["mot"] [] tuple (1,5,9) 11,"y",7.4 ("mot",) () float 9.23 0.0 -1.7e-6** *non modifiable*  $10^{-6}$ expression juste avec des virgules **bool True False str** en tant que séquence ordonnée de caractères **str "Un\nDeux" 'L\'âme'** ■ sans ordre *a priori*, clé unique, accès par clé rapide ; clés = types de base ou tuples **{"clé":"valeur"} dict {}** retour à la ligne **'** échappé **{1:"un",3:"trois",2:"deux",3.14:"π"}** dictionnaire *couples clé/valeur***"""X\tY\tZ** multiligne **1\t2\t3"""** ensemble *non modifiable,* **{"clé1","clé2"} set {1,9,3,0} set()** tabulation *séquence ordonnée de caractères pour noms de variables,* **Identificateurs Conversions type(***expression***)** *fonctions, modules, classes*… **int("15")** on peut spécifier la base du nombre entier en 2nd paramètre **a‥zA‥Z\_** suivi de **a‥zA‥Z\_0‥9 int(15.56)** troncature de la partie décimale (**round(15.56)** pour entier arrondi) ◽ accents possibles mais à éviter ◽ mots clés du langage interdits **float("-11.24e8")** ◽ distinction casse min/MAJ **str (78.3)** et pour avoir la représentation littérale  $\longrightarrow$  **repr ("Texte")** ☺ **a toto x7 y\_max BigOne** *voir au verso le formatage de chaînes, qui permet un contrôle fin* ☹ **8y and bool** utiliser des comparateurs (avec **==**, **!=**, **<**, **>**, …), résultat logique booléen **list("abc") ['a','b','c']** *utilise chaque élément de*  **Affectation de variables** *la séquence en paramètre* **x = 1.2+8+sin(0) dict([(3,"trois"),(1,"un")]) {1:'un',3:'trois'}** valeur ou expression de calcul *utilise chaque élément de*  **set(["un","deux"]) {'un','deux'}** nom de variable (identificateur) *la séquence en paramètre* **y,z,r = 9.2,-7.6,"bad" ":".join(['toto','12','pswd']) 'toto:12:pswd'** noms de conteneur de plusieurs chaîne de jointure séquence de chaînes variables valeurs (ici un tuple) **"des mots espacés".split() ['des','mots','espacés']** incrémentation  $x+=3$  **x+=3** décrémentation  $\rightarrow$   $x==2$ décrémentation-**"1,4,8,2".split(",") ['1','4','8','2'] x=None** valeur constante « non défini » chaîne de séparation ------------------pour les listes, tuples, chaînes de caractères,... **Indexation des séquences -6 -5 -4 -3 -2 -1 len(lst) 6** *index négatif index positif*  $\begin{bmatrix} 0 & 1 & 2 \\ 1 & 2 & 3 \end{bmatrix}$   $\begin{bmatrix} 4 & 5 \\ 5 & 2 \end{bmatrix}$  accès individuel aux éléments par  $\begin{bmatrix} index \end{bmatrix}$ **0 1 2 3 4 5 lst=[11, 67, "abc", 3.14, 42, 1968] lst**[1]→67<br>  $\frac{1}{2}$  **lst**  $\frac{1}{2}$  **lst**  $\frac{1}{2}$  **lst lst[0]→11** *le premier tranche positive* **0 1 2 3 4 5 6 lst[-2]→42 lst[-1]→1968** *le dernier tranche négative* **-6 -5 -4 -3 -2 -1** accès à des sous-séquences par **[***tranche début***:***tranche fin***:***pas***] lst[:-1]→[11,67,"abc",3.14,42] lst[1:3]→[67,"abc"] lst[1:-1]→[67,"abc",3.14,42] lst[-3:-1]→[3.14,42] lst[::2]→[11,"abc",42] lst[:3]→[11,67,"abc"] lst[:]→[11,67,"abc",3.14,42,1968] lst[4:]→[42,1968]** *Indication de tranche manquante → à partir du début / jusqu'à la fin. Sur les séquences modifiables, utilisable pour suppression* **del lst[3:5]** *et modification par affectation* **lst[1:4]=['hop',9]** ==================== **Logique booléenne de la construction de la construction de la construction de la construction de la construction de la construction de la construction de la construction de la construction de la construction de la const** *bloc d'instructions exécuté* Instruction conditionnelle Comparateurs: **< > <= >= == !=** *uniquement si une condition est vraie instruction parente***:**  $≤$  ≥ *bloc d'instructions 1…* **if** *expression logique***: a and b** et logique  $\frac{1}{\mathbf{g}}$   $\frac{1}{\mathbf{g}}$ indentation ! *les deux en même temps* *bloc d'instructions* **a or b** *instruction parente***:** ou logique combinable avec des sinon si, sinon si... et un seul sinon final, *l'un ou l'autre ou les deux* *bloc d'instructions 2…* **not a** exemple : non logique ⁝ **if x==42: True** valeur constante vrai *# bloc si expression logique x==42 vraie* **False** valeur constante faux *instruction suivante après bloc 1*  **print("vérité vraie")** ------------------**elif x>0: Maths** *# bloc sinon si expression logique x>0 vraie* ☝ *nombres flottants… valeurs approchées ! angles en radians*  **print("positivons")** Opérateurs: **+ - \* / // % \*\* from math import sin,pi… elif bTermine:** × ÷ a b  $\ddot{\bullet}$ **sin(pi/4)→0.707…** ÷ entière reste ÷ *# bloc sinon si variable booléenne bTermine vraie* **cos(2\*pi/3)→-0.4999… print("ah, c'est fini") (1+5.3)\*2→12.6 acos(0.5)→1.0471… else: abs(-3.2)→3.2 sqrt(81)→9.0 √** *# bloc sinon des autres cas restants*

**log(e\*\*2)→2.0** *etc. (cf doc)*

**round(3.57,1)→3.6**

 **print("ça veut pas")**

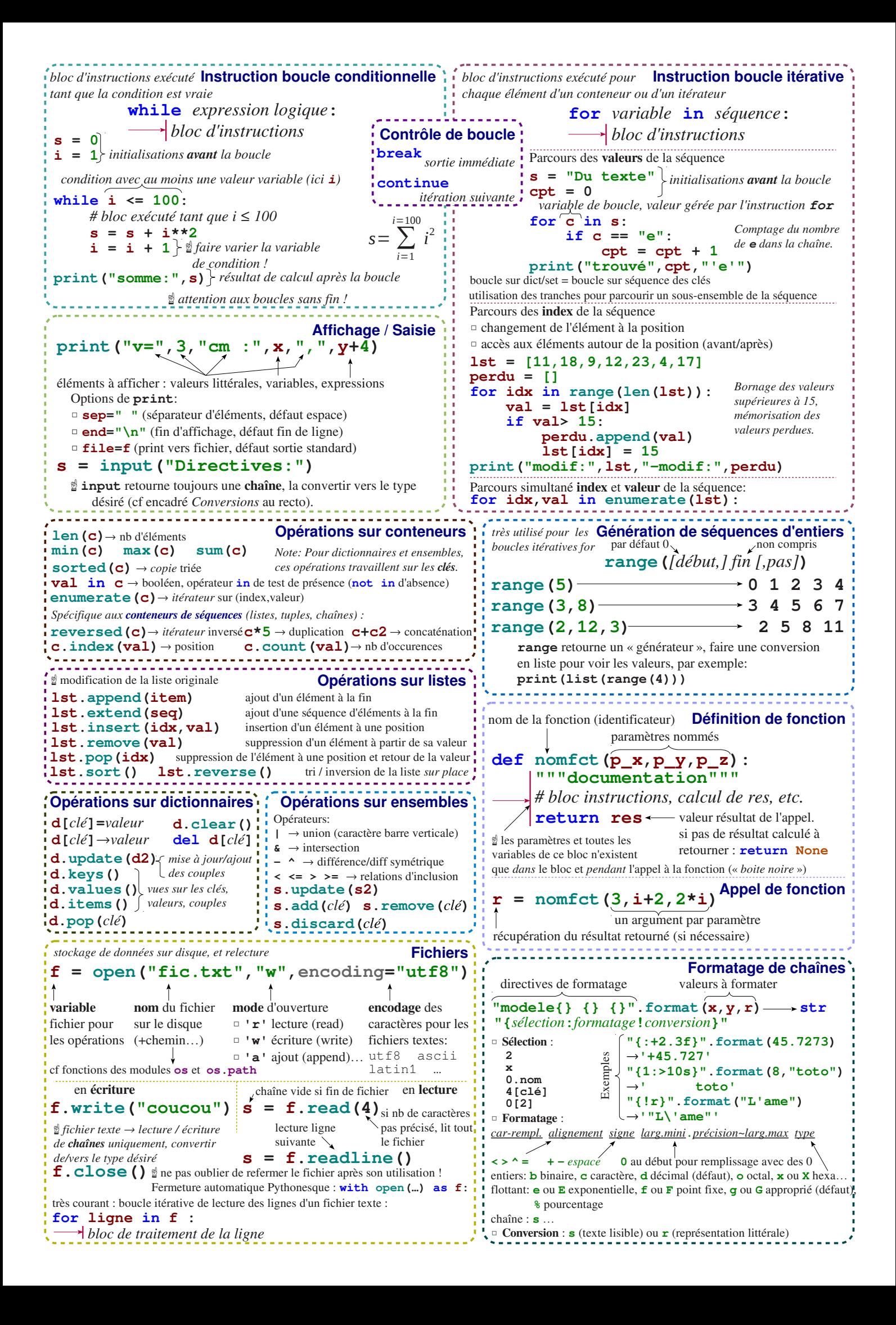

## **Index**

## **A**

ADA, [3](#page-12-0) affectation, [9](#page-18-0) ALGOL, [3](#page-12-0) algorithme, **[4](#page-13-0)** , [43](#page-52-0) alternative, [18](#page-27-0) argument, [35](#page-44-0) passage par affectation, [35](#page-44-0) ASCII, [97](#page-106-0) auto-test, [40](#page-49-0)

## **B**

Barthod, Stéphane, [iv](#page-3-0) base, [7](#page-16-0) , **[99](#page-108-1)** binaire, [7](#page-16-0) changement de, [99](#page-108-1) hexadécimal, [7](#page-16-0) octal, [7](#page-16-0) Basic, [3](#page-12-0) bibliothèque, [41](#page-50-0) mathématique, [42](#page-51-0) standard, [41](#page-50-0) temps et dates, [43](#page-52-0) bloc, [17](#page-26-0) Boole, George, [8](#page-17-0) boucle, [19](#page-28-0) d'événement, [57](#page-66-0) parcourir, [19](#page-28-0) répéter, [19](#page-28-0) bytecode, [1](#page-10-0) , **[3](#page-12-0)**

## **C**

 $C, 1, 3$  $C, 1, 3$  $C, 1, 3$  $C, 1, 3$  $C_{++}$ , [1](#page-10-0), [3](#page-12-0) C#, [3](#page-12-0) CD-ROM, [2](#page-11-0) chaîne, [11](#page-20-0) concaténation, [12](#page-21-0) longueur, [12](#page-21-0) répétition, [12](#page-21-0) COBOL, [3](#page-12-0) commentaire, [4](#page-13-0) compilateur, [2](#page-11-0) conception association, [52](#page-61-0) dérivation, [52](#page-61-0) graphique, [59](#page-68-0) console, [15](#page-24-0) conteneur, [19](#page-28-0) , **[23](#page-32-0)** Cordeau

Bob, [91](#page-100-0) Hélène, [iv](#page-3-0)

## **D**

dictionnaire, [28](#page-37-0) clé, [28](#page-37-0) valeur, [28](#page-37-0) division, [7](#page-16-0) entière, [7](#page-16-0) flottante, [7](#page-16-0) duck typing, [78](#page-87-0) décorateur, **[73](#page-82-0)** dérivation, **[53](#page-62-0)** désérialisation, [81](#page-90-0) développement dirigé par la documentation, [87](#page-96-0)

## **E**

échappement, [16](#page-25-0) Eiffel, [3](#page-12-0) encodage, **[98](#page-107-0)** ensemble, **[29](#page-38-0)** exception, [21](#page-30-0) expression, [6](#page-15-0) génératrice, [72](#page-81-0)

## **F**

fichier, [29](#page-38-0) écriture séquentielle, [30](#page-39-0) lecture séquentielle, [30](#page-39-0) textuel, [29](#page-38-0) fonction, **[33](#page-42-0)** application partielle de, [80](#page-89-0) directive lambda, [79](#page-88-0) incluse, [72](#page-81-0) récursive, [69](#page-78-0) fonctions, [12](#page-21-0) formatage, [31](#page-40-0) FORTRAN, [3](#page-12-0) functor, [74](#page-83-0)

## **G**

gestionnaire, [67](#page-76-0) de contexte, [67](#page-76-0) Gimenez, Stéphane, [iv](#page-3-0) Guittet, Jean-Pierre, [iv](#page-3-0) générateur, [71](#page-80-0)

## **H**

Horner, William George, [69](#page-78-0)

#### héritage, **[51](#page-60-0)**

#### **I**

identificateur, [5](#page-14-0) implémentation, [4](#page-13-0) CPython, [4](#page-13-0) IronPython, [4](#page-13-0) Jython, [4](#page-13-0) Pypy, [4](#page-13-0) Stackless Python, [4](#page-13-0) indexation, [14](#page-23-0) instruction, [17](#page-26-0) composée, [17](#page-26-0) interfaces graphiques, [57](#page-66-0) interpréteur, [2](#page-11-0) introspection, [65](#page-74-0) ipython, [x](#page-9-0) itérable, [19](#page-28-0)

#### **J** Java, [3](#page-12-0)

**K** Knuth, Donald, [x](#page-9-0), [85](#page-94-0)

### **L**

LabView, [3](#page-12-0) langage d'assemblage, [2](#page-11-0) de haut niveau, [2](#page-11-0) machine, [2](#page-11-0) LISP, [3](#page-12-0) liste, **[23](#page-32-0)** literate programming, [85](#page-94-0)

## **M**

Meyer, Bertrand, [x](#page-9-0) MODULA-2, [3](#page-12-0) module, **[39](#page-48-0)** import, [39](#page-48-0) mot réservé, [6](#page-15-0) Murphy, [82](#page-91-0) méthode, **[50](#page-59-0)** méthodes, [12](#page-21-0) méthodologie objet, [4](#page-13-0) procédurale, [4](#page-13-0)

## **O**

opérateur, [8](#page-17-0) de comparaison, [8](#page-17-0) logique, [8](#page-17-0) opération, [7](#page-16-0) aritmétique, [7](#page-16-0) ordinateur, **[2](#page-11-0)** , [2](#page-11-0)

## **P**

package, [2](#page-11-0) , [45](#page-54-0) paquet, [45](#page-54-0)

paramètre self, [50](#page-59-0) PASCAL, [3](#page-12-0) Perl, [3](#page-12-0) persistence, [81](#page-90-0) Peters, Tim, [91](#page-100-0) PL/1, [3](#page-12-0) polymorphisme, **[51](#page-60-0)** portée, **[37](#page-46-0)** globale, [37](#page-46-0) locale, [37](#page-46-0) Programmation Orientée Objet, [47](#page-56-0) attribut, [47](#page-56-0) classe, [47](#page-56-0) encapsuler, [47](#page-56-0) instance, [47](#page-56-0) méthode, [47](#page-56-0) méthode spéciale, [50](#page-59-0) objet, [47](#page-56-0) polymorphisme, [51](#page-60-0) POO, [47](#page-56-0) surcharge, [51](#page-60-0) programme, **[4](#page-13-0)** propriété, **[75](#page-84-0)** accesseur, [75](#page-84-0) PSF, [1](#page-10-0) Python, [2](#page-11-0), [3](#page-12-0), [92](#page-101-0) pythonique, [70](#page-79-0)

## **R**

RAM, **[2](#page-11-0)** reST, [84](#page-93-0) Rossum, Guido van, [1](#page-10-0) BDFL, [1](#page-10-0) GvR, [1](#page-10-0) Ruby, [3](#page-12-0) références, [26](#page-35-0)

## **S**

saisie, [19](#page-28-0) filtrée, [19](#page-28-0) script, [2](#page-11-0) Simula, [3](#page-12-0) Smalltalk, [3](#page-12-0) source, [4](#page-13-0) spyder, [x](#page-9-0) surcharge, **[50](#page-59-0)** séquence, [20](#page-29-0) , **[23](#page-32-0)** rupture de, [20](#page-29-0) sérialisation, [81](#page-90-0)

## **T**

tableau, [28](#page-37-0) associatif, [28](#page-37-0) tcl/Tk, [3](#page-12-0) test, **[82](#page-91-0)** fonctionnel, [83](#page-92-0) unitaire, [82](#page-91-0) tranche, [24](#page-33-0)

## transtyper, [15](#page-24-0) Trevian, Cécile, [iv](#page-3-0), [91](#page-100-0) tuple, **[25](#page-34-0)** type, [7](#page-16-0) binaire, [14](#page-23-0) bool, [8](#page-17-0) complex, [9](#page-18-0) float, [8](#page-17-0)  $int, 7$  $int, 7$ **U** UAL, [2](#page-11-0) UC, [2](#page-11-0) Unicode, **[97](#page-106-0)** USB, [2](#page-11-0) **V** variable, [9](#page-18-0) VB.NET, [3](#page-12-0) VisualBasic, [3](#page-12-0) **W** widget, **[58](#page-67-0)**

Wingware, [x](#page-9-0)

## **X** XML, [44](#page-53-0)

**Z**

zen, [91](#page-100-0) Ziadé, Tarek, [iv](#page-3-0)